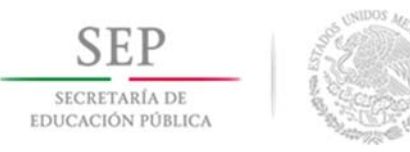

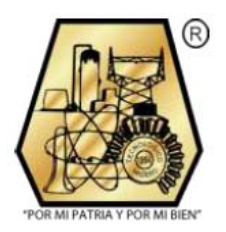

# **TECNOLÓGICO NACIONAL DE MÉXICO INSTITUTO TECNOLÓGICO DE CIUDAD MADERO DIVISIÓN DE ESTUDIOS DE POSGRADO E INVESTIGACIÓN**  TÉSIS

## **Modelado y simulación de un impulsor cerrado para bomba centrífuga horizontal de Industrias Licont aplicando ingeniería inversa.**

Para obtener el grado de:

MAESTRO EN INGENIERÍA MECÁNICA

Presenta

**Ing. Luis Esteban Espinosa Rodríguez** 

Director de Tesis:

**M.C. Inés Eduardo Gallegos Silva** 

Ciudad Madero, Tamaulipas, México **Canadia Contract Contract Contract Contract Contract Contract Contract Contract Contract Contract Contract Contract Contract Contract Contract Contract Contract Contract Contract Contract** 

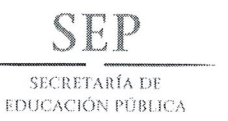

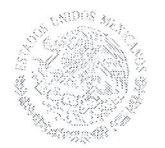

### **TECNOLÓGICO NACIONAL DE MÉXICO** Instituto Tecnológico de Ciudad Madero

"Año del Centenario de la Promulgación de la Constitución Política de los Estados Unidos Mexicanos"

Cd. Madero, Tamps; 13 de Septiembre de 2017.

**OFICIO No.: U4.052/16 ÁREA: DIVISIÓN DE ESTUDIOS** DE POSGRADO E INVESTIGACIÓN **ASUNTO: AUTORIZACIÓN DE IMPRESIÓN DE TESIS** 

#### ING. LUIS ESTEBAN ESPINOSA RODRÍGUEZ **NO. DE CONTROL G08070895 PRESENTE**

Me es grato comunicarle que después de la revisión realizada por el Jurado designado para su examen de grado de Maestría en Ingeniería Mecánica, el cual está integrado por los siguientes catedráticos:

PRESIDENTE: SECRETARIO: VOCAL: **SUPLENTE:** 

M.C. MARCO ANTONIO OLGUÍN AMADOR M.C. EDUARDO ABID BECERRA M.C. EDUARDO VEGA VÁZQUEZ M.C. INÉS EDUARDO GALLEGOS SILVA M.C. EDUARDO VEGA VÁZQUEZ

*<b>SCARADES* 

SECRETARÍA DE EDUCACIÓN PÚBLICA

TECNOLÓGICO NACIONAL

DE MÉXICO INSTITUTO TECNOLÓGICO DE CIUDAD MADERO

**DIVISIÓN DE ESTUDIOS DE POSGRADO** EPIMESTICACIÓN

M.C. INÉS EDUARDO GALLEGOS SILVA

**DIRECTOR DE TESIS: CO-DIRECTOR DE TESIS:** 

Se acordó autorizar la impresión de su tesis titulada:

#### "MODELADO, SIMULACIÓN Y VALIDACIÓN DE UN IMPULSOR CERRADO PARA BOMBA CENTRÍFUGA HORIZONTAL DE INDUSTRIAS LICONT APLICANDO INGENIERÍA INVERSA"

Es muy satisfactorio para la División de Estudios de Posgrado e Investigación compartir con Usted el logro de esta meta. Espero que continúe con éxito su desarrollo profesional y dedique su experiencia e inteligencia en beneficio de México.

#### **ATENTAMENTE**

"POR MI PATRIA Y POR MI BIEN"®

DRA. ADRIANA ISABEL REYES DE LA TORRE JEFA DE LA DIVISIÓN DE ESTUDIOS DE POSGRADO E INVESTIGACIÓN

c.c.p.- Minuta Archivo

'magog AIR<sub>1</sub>

Ave. 1° de Mayo y Sor Juana I. de la Cruz Col. Los Mangos, C.P. 89440 Cd. Madero, Tam. Tel. (833) 357 48 20. e-mail: itcm@itcm.edu.mx www.itcm.edu.mx

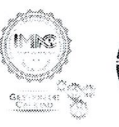

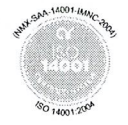

*"El diseño es el alma de todo lo creado por el hombre. – Steve Jobs (1955-2011)"*

#### **AGRADECIMIENTOS**

A lo largo de este trabajo se presenta una investigación desarrollada por casi un año y medio durante mi estancia en la compañía Industrias LICONT, como encargado de Jefe de Taller. Por todo el apoyo recibido agradezco al Ing. Jesús M. Ling Chong, por haberme permitido participar en sus proyectos además de la confianza dada durante el desarrollo de mis actividades.

Durante el desarrollo de la maestría en el Instituto Tecnológico de Ciudad Madero he podido interactuar con los diferentes catedráticos con los cuales he aprendido muchas cosas. En especial agradezco al M.C. Inés Eduardo Gallegos Silva por sus diversas asesorías que me dio para desarrollarme de manera destacada durante los cursos brindados, por confiar en mí y orientarme en los distintos proyectos que desarrollamos para el Instituto para presentarlos como ponencias en distintos foros de talla Nacional e Internacional, además de su franca amistad.

La realización de todo ha sido sin duda gracias al apoyo total de mi padre, madre, hermano y mis abuelas, muchas gracias a mi familia, en especial a mi padre con sus experiencias compartidas y a mi madre por su confianza ciega en mis capacidades. Mi hermano quien ha sido una columna importante para desarrollarme plenamente y ser un ejemplo en su vida.

Mencionar a las personas que han sido factores clave en todo este tiempo es realmente larga. Al ingeniero Jorge Damián Abarca, por enseñarme las cualidades claves que debe tener un ingeniero para poder diseñar. Al ingeniero Alberto Antonio Aguilera Villalón, porque con sus experiencias ayudo en la ampliación de mi visión de manera industrial, así como la importancia en la toma de decisiones. Al M.C. Javier Reséndiz Hidalgo por su apoyo en la gestión de los proyectos expuestos durante mi paso por la Institución.

Quiero manifestar mi profundo agradecimiento a la División de Posgrado del Área de Ingeniería Mecánica por albergarme durante 2 años y brindarme conocimientos y experiencias que sin duda marcan de manera permanente mi vida

III

profesional. Al Instituto Tecnológico de Ciudad Madero, ¡Gracias!, por todo lo que me ha dado a mi familia y a mí.

No menos importantes, quiero agradecer a mis compañeros de generación, Emmanuel y Emilio por todo su apoyo durante las clases que compartimos y el apoyo durante todo el proceso, sobre todo en los momentos de flaqueza por las exigencias del día a día.

Esta tesis está dedicada a todos aquellos que creyeron en mí, y que a pesar de las adversidades que se presentaban al pasar de los días, no titubearon en su confianza en mis conocimientos y dedicación.

#### **RESUMEN**

El medio actual usado para el desplazamiento de un fluido en el proceso de una planta de la industria química el cual está compuesto principalmente por mineral, agua y cloruro férrico, se ha modificado en sus parámetros de flujo y densidad lo que ha generado la situación repetitiva de cavitación en los equipos de bombeo. Las consecuencias de los cambios en las condiciones de operación de diseño, han traído una falla recurrente de las bombas centrífugas en las cuales se fractura el impulsor cerrado fabricado a base de material cerámico.

El desarrollo de esta investigación comprende la simulación y análisis del comportamiento de un rediseño fabricado a base de Titanio para sustituir el impulsor original fabricado de material cerámico, con el objetivo de poder validar las modificaciones realizadas, proponer mejoras y buscar la confiabilidad del equipo de manera óptima bajo las nuevas condiciones de operación de manera continua sin presentar ningún tipo de falla.

Se utilizan herramientas de modelado y simulación con el objetivo de poder representar el nuevo sistema propuesto y de evaluar nuevas estrategias, dentro de los límites impuestos por un criterio o conjunto de ellos para optimizar el diseño de una manera práctica y factible.

El diseño aplica la teoría de flujo potencial y la eficiencia de la bomba. Los parámetros de diseño son: presión, velocidades del flujo, propiedades geométricas de la voluta y propiedades físicas del líquido. La manufactura se realizó en base a un modelo realizado con la ayuda de un software, de donde se partió para elegir el proceso para la manufactura. Dentro del diseño de manufactura, se obtienen planos constructivos para su fabricación en torno convencional.

El impulsor se maquina con material de titanio y probado en las instalaciones de la planta química, cumpliendo con el objetivo de resistir las condiciones de operación sin fallar en modo de ruptura o atascamiento.

**Palabras clave**: Impulsor, Simulación, Modelado.

V

### **ABSTRACT**

The actual way used to move fluids on the chemical industry process which is composed by ore, water and ferric chlorine have been changed in the flow parameters and density, this caused a repetitive situation generating cavitation on the equipment. The consequences of these changes on the operation design conditions have bringing a repetitive crack on the closed impeller fabricated with ceramic material.

The develop of this investigation compounds about simulation and behavior analysis of a redesign fabricated using Titanium to replace the original ceramic impeller, looking to validate the different changes realized, propose improvements and looking for optimal reliability on the equipment with the new operation conditions having a smooth operation without downtime.

To achieve the goals, model tools and simulation strategies had been applied to represent the new proposed system and evaluate new strategies, within the marked limits by certain criteria to optimize the design in a practice and doable way.

The design applies potential flow theories and pump efficiency. The design parameters are: pressure, flow speeds, pump case geometries properties and flow physics properties. The manufacturing process had been realized taking as reference the realized model on a model software where it starts to select the proper manufacture process. Within the manufacture design, we got constructive drawings to machine it on a conventional lathe.

The impeller has been machined using titanium and tested on the chemical plant facilities, achieving with the objective to operate without any issues causing downtime, breaking in pieces or getting jammed.

**Key words**: Impeller, Simulation, Model.

# Índice General

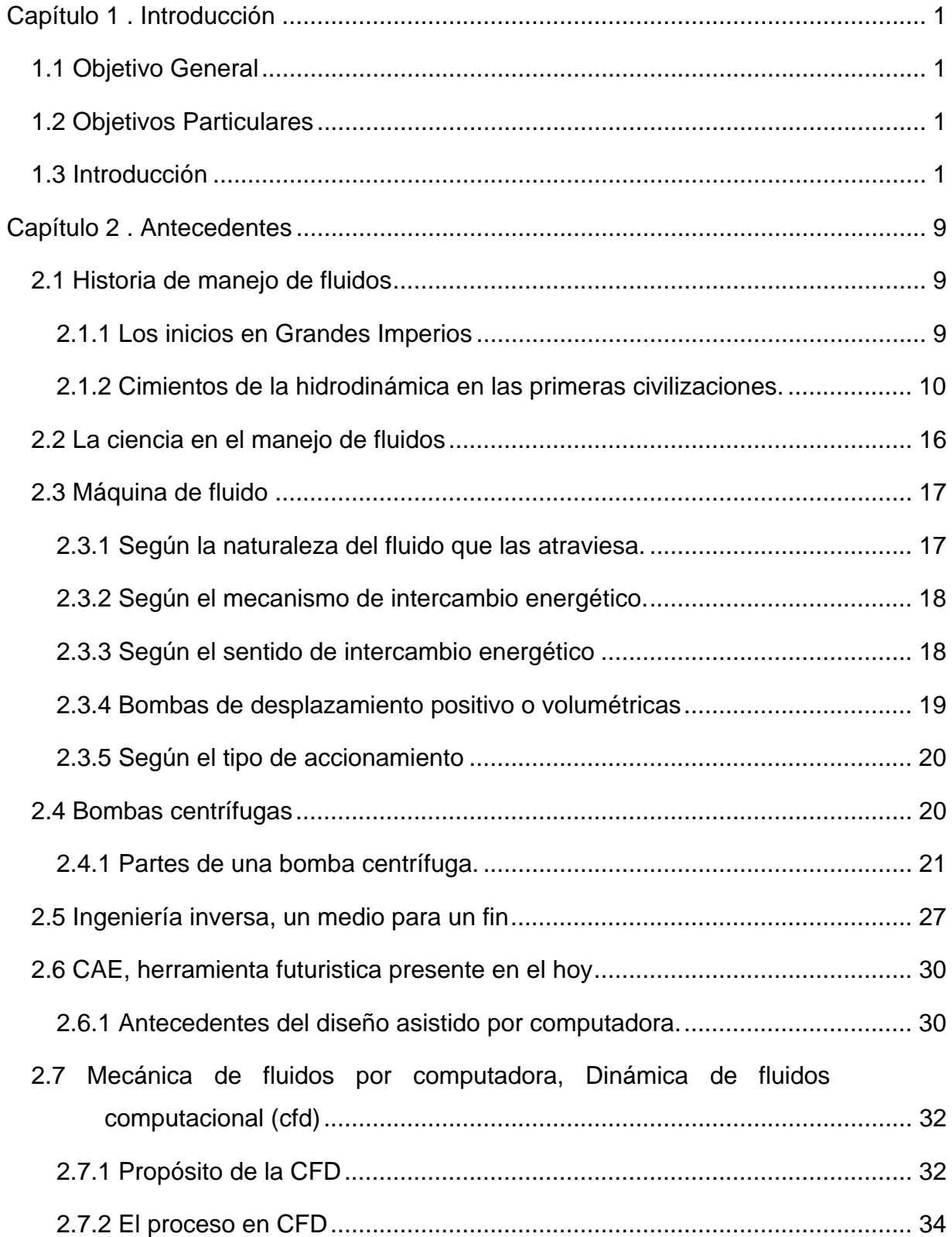

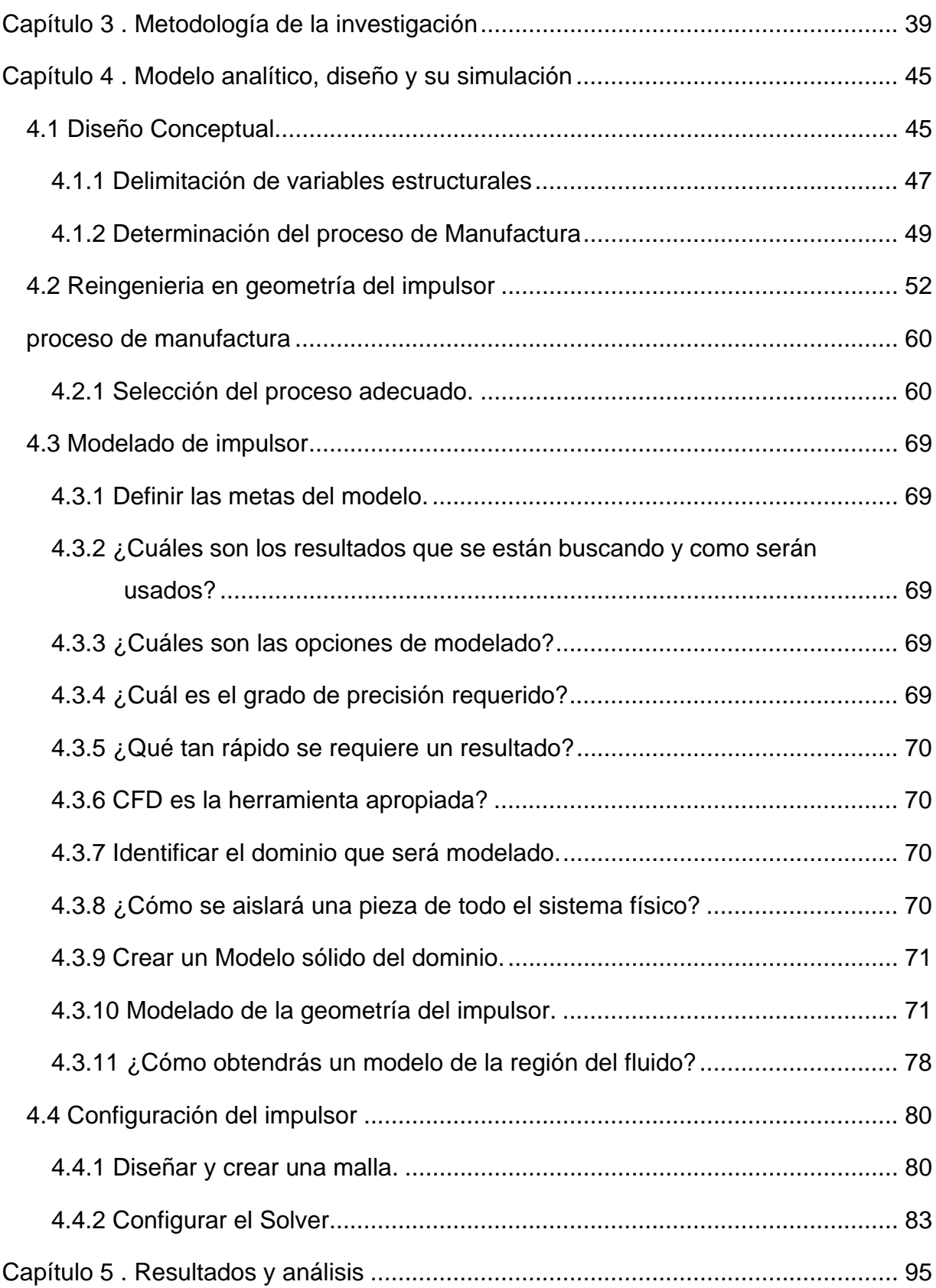

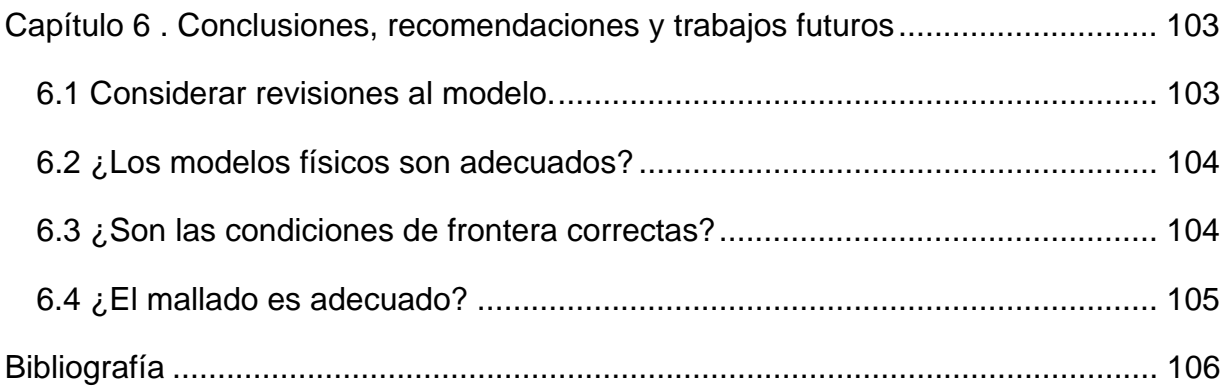

# Lista de Figuras

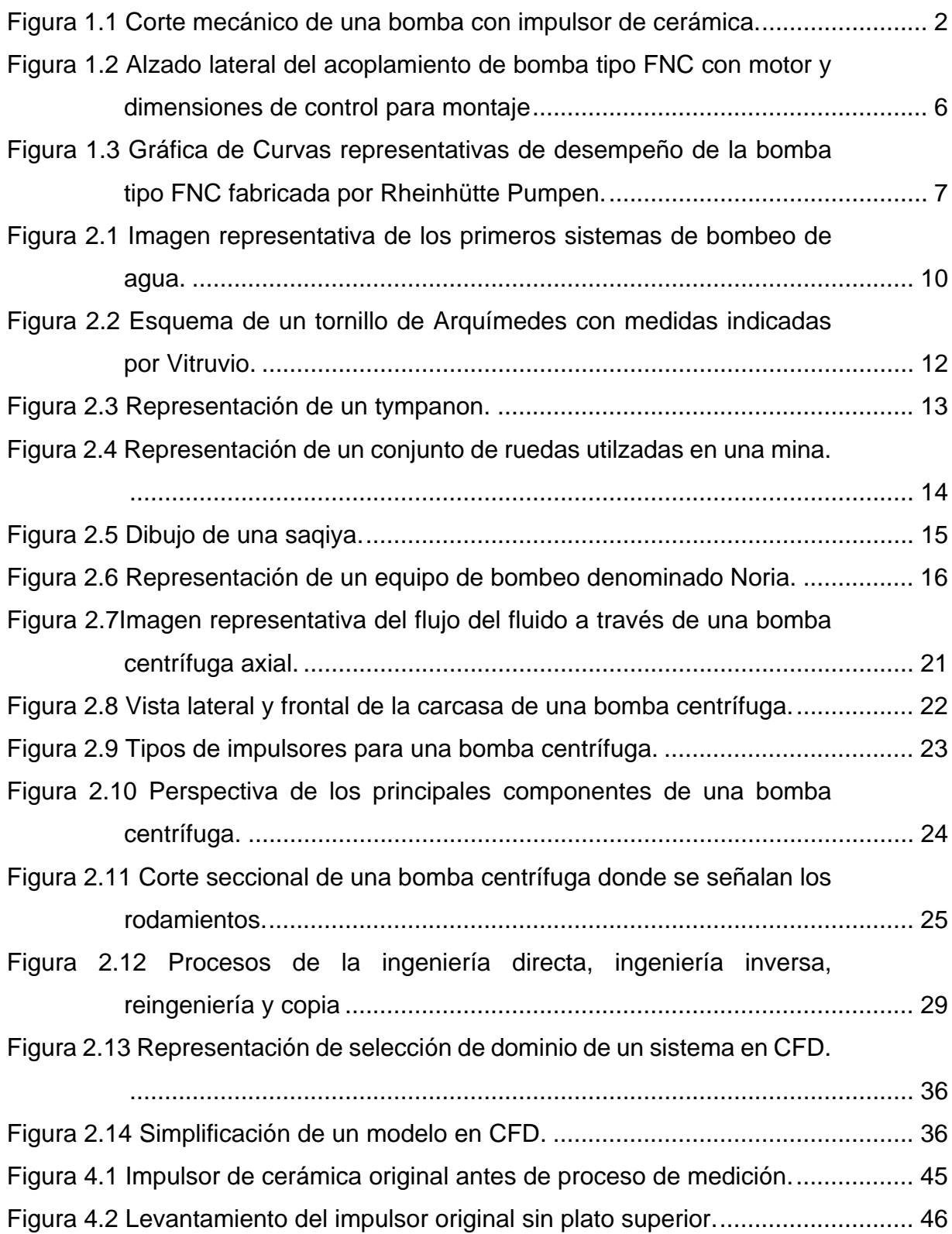

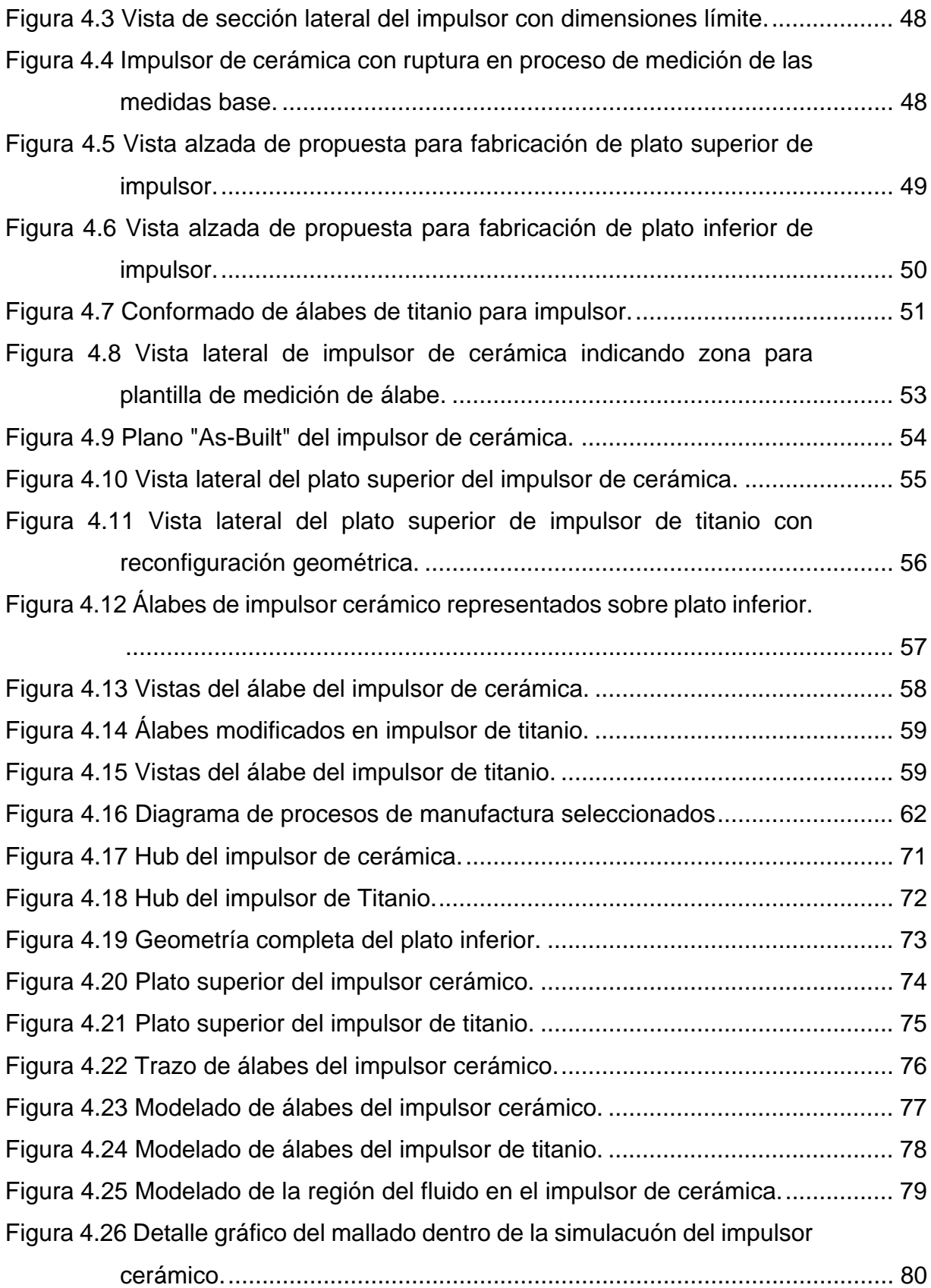

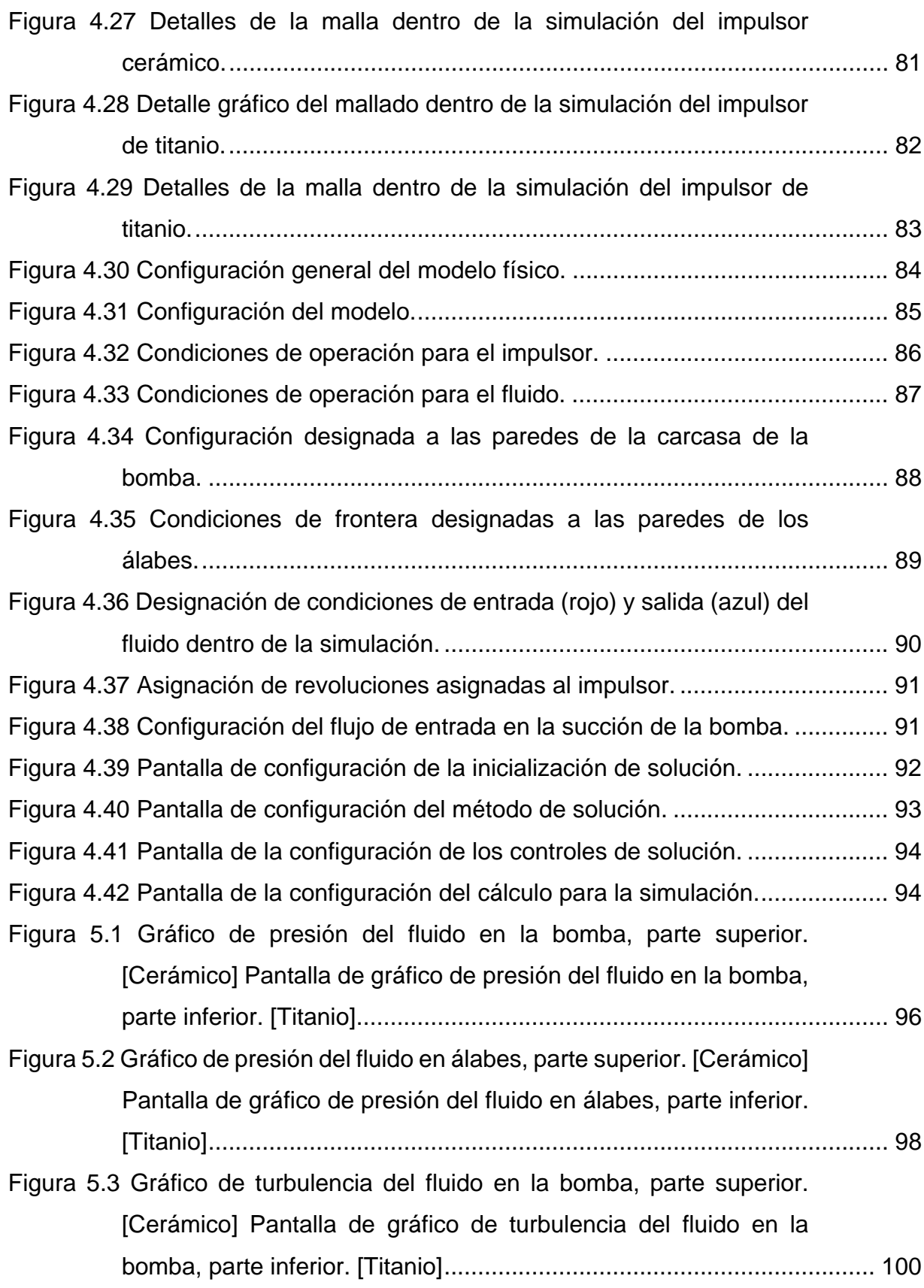

XII

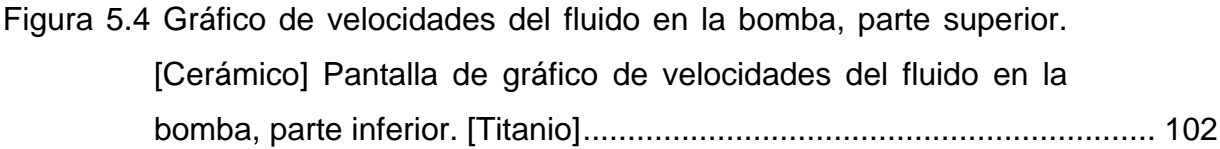

## **CAPÍTULO 1 . INTRODUCCIÓN**

## 1.1 OBJETIVO GENERAL

Simular y analizar el comportamiento del rediseño de un impulsor cerrado fabricado a base de Titanio para sustituir el impulsor original fabricado a base de material cerámico perteneciente a una bomba centrífuga horizontal de flujo mixto, con voluta axialmente bipartida recubierta con material cerámico con succión sencilla cuyo fluido a desplazar está compuesto de mineral, compuestos químicos y agua a temperatura de 60°C para poder validar las modificaciones realizadas, proponer mejoras y buscar la fiabilidad del equipo de manera óptima bajo las nuevas condiciones de operación.

## 1.2 OBJETIVOS PARTICULARES

- 1. Análisis de memoria de cálculo
- 2. Implementar la metodología de rediseño para un impulsor cerrado para una bomba centrífuga.
- 3. Modelado del impulsor a través de un programa de CAD.
- 4. Desarrollo de una simulación asistida por computadora.
- 5. Validar el diseño implementado en el dispositivo en base a los resultados obtenidos en la simulación.

### 1.3 INTRODUCCIÓN

El origen de la palabra diseño viene del latín *designare* que significa designar, delimitar o señalar, y se define como el proceso previo de conceptualización mental en la búsqueda de una solución ante un problema. También se tiene como base que se deriva del término italiano *disegno*, el porvenir representado gráficamente del futuro, *lo hecho* es la obra, *lo por hacer* es el proyecto, *el acto de diseñar como prefiguración* es el proceso previo en la búsqueda de una solución o conjunto de las mismas.

El estudio de esta investigación se enfoca en un equipo cuyo impulsor está compuesto por un material cerámico de patente, donde la composición del mismo consiste en un compuesto cerámico de silicato con una alta resistencia gracias a su contenido de corindón, que se puede utilizar en temperaturas superiores a 120°C en medios acuosos con presencia de sólidos. Las condiciones de diseño del equipo para su operación indican un óptimo desempeño en fluidos con presencia de sólidos en baja concentración, ya que cuenta con una buena resistencia a la abrasión y corrosión de sus componentes. En la Figura 1.1se puede apreciar un corte mecánico de la bomba en donde se observan los componentes fabricados y/o recubiertos con el material cerámico mencionado.

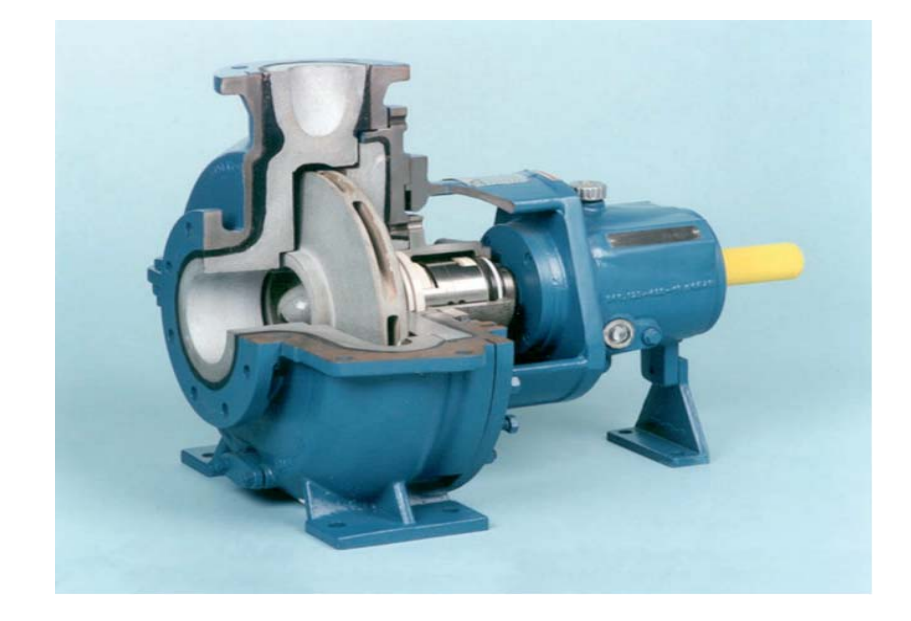

Figura 1.1 Corte mecánico de una bomba con impulsor de cerámica.

Adicionalmente, el equipo se encuentra instalado en un arreglo de bombavariador-motor, para poder controlar la cantidad de flujo que entrega el equipo y la presión a desarrollar. Actualmente se utiliza la mitad de la capacidad del variador y de las revoluciones de diseño de la bomba, por lo que se puede tener como margen dichos valores mencionados para el cálculo del nuevo impulsor. Debido a las condiciones de operación actuales presentadas en el equipo, se han tenido diversos fallos en la integridad de los impulsores de las bombas instaladas, después de haber realizado un análisis causa-raíz, se llegó a la conclusión que las condiciones de operación no son las adecuadas para el uso de un impulsor cerámico ya que se presentan continuamente cavitaciones en las líneas del equipo y en el equipo propiamente, en adición, son frecuentes los atascamientos en el impulsor por acumulación de sólidos.

Como resultado de los análisis multidisciplinarios, se concluye que el modificar las operaciones de operación no es factible, así mismo, el cambio de los equipos no resulta económicamente viable ya que representa un gasto sumamente grande. Realizar un rediseño en el equipo buscando cuidar los aspectos de seguridad, económico y confiabilidad del equipo, se vuelven una prioridad dentro del proceso de reingeniería. Antes de comenzar con el rediseño del impulsor se efectúa una revisión en los diseños de los impulsores y dispositivos para el manejo de las sustancias propias del proceso. El resultado de la revisión indica que existen impulsores fabricados a base de Titanio para aplicaciones similares al proceso, las aleaciones de titanio utilizadas y los medios de fabricación vuelven muy costosa la adquisición de un impulsor para este tipo de aplicación; los tiempos de fabricación de los impulsores es considerablemente tardado, y finalmente, previo a la compra de un impulsor, el fabricante de impulsores requiere realizar un estudio de factibilidad el cual genera un costo y tiempo de espera para la compañía.

La bomba de tipo FNC es una bomba de proceso centrífugo horizontal de una etapa. Su diseño, dimensiones y configuración son acorde con DIN 24256, ISO 2858. El diseño de este rango de bombas tiene como base los requerimientos de la industria química. La resistencia al trabajo y al ataque químico en general de estos materiales usados son de gran ventaja para las aplicaciones corrosivas y medios abrasivos.1

Las características de diseño que se buscan mantener son las siguientes:

• Impulsor de diseño cerrado y flotante.

- Flecha soportada por lubricación de aceite y rodamientos antifricción.
- Flecha y rodamientos dimensionados para tener una deflexión mínima.
- Agujeros de alivio en el impulsor y mínima tolerancia entre carcasa e impulsor, reduciendo las cargas axiales.
- Para bombas con impulsores metálicos, el arranque directo se puede usar. Para impulsores cerámicos, el arranque directo es posible con un

<sup>1</sup> Información extraída de la hoja de datos del fabricante Rheinhütte Pumpen sobre la bomba Tipo FNC; DIN 24256, ISO 2858, NFE 44-121, BS 5257.

acoplamiento flexible para una carga menor a 14kW. Sobre 14kW, se debe de utilizar un arranque lento.

 En caso de que falle el impulsor o el sello mecánico, estos componentes se pueden reemplazar sin necesidad de desmantelar la tubería o el acoplamiento.<sup>2</sup>

Dado que el componente se impulsor rediseñado se encuentra en funcionamiento y los resultados obtenidos son favorables, se espera conseguir información basada en la simulación del comportamiento del fluido dentro del impulsor para detectar y corregir, si fuese necesario, la configuración geométrica del mismo.

La reconfiguración de los álabes y la simplificación del mismo, generan una incertidumbre de los fenómenos internos en el fluido que se pudiesen presentar y generar como consecuencia un desgaste excesivo o la aparición de abrasiones dentro del impulsor, así como el incremento de riesgo de atascamiento del mismo.

De manera general, la metodología que se plantea para la obtención de los resultados esperados, es la medición del impulsor a modificar mediante el uso de herramientas especializadas para trabajos mecánicos, como lo es el vernier, micrómetro y comparadores de carátula. Posteriormente se adquiere un modelo computarizado del impulsor con ayuda de un software CAD en donde se tenga una mejor visión de las modificaciones pertinentes para la nueva configuración.

Una vez desarrollada la nueva geometría, se analiza la configuración del impulsor de cerámica y el impulsor de titanio dentro de un software de análisis de procesos computarizado, en donde se plantean las condiciones de frontera pertinentes para la correcta visualización del comportamiento del fluido dentro del impulsor. Así mismo se generan distintas simulaciones donde se busca que las condiciones de descarga se mantengan constantes a pesar de los cambios generados. La correcta designación del mallado, tipo de ecuación a utilizar y las condiciones de frontera establecidas, nos proporcionan una confiabilidad del proceso, así como datos

<sup>2</sup> Información extraída de la hoja de datos del fabricante Rheinhütte Pumpen sobre la bomba Tipo FNC; DIN 24256, ISO 2858, NFE 44-121, BS 5257.

fidedignos que otorguen información útil para la búsqueda de la mejora si es que se tiene.

Dentro de este proyecto se encuentran distintos capítulos que desarrollan el proceso a generar para la obtención de los resultados esperados. Dentro del capítulo *Antecedentes* se puede encontrar la información de dominio público que sirve como respaldo del trabajo. Se tiene la *historia del arte*, que contiene fórmulas y un compendio de información teórica del estudio de equipos rotodinámicos, del desarrollo de softwares computarizados para el análisis de procesos, así también de una reseña de la evolución de los materiales y su manufactura en el mundo actual. Las comparativas de los distintos puntos de vista y citas de investigaciones desarrolladas con un objetivo específico que pudiese compaginar con este trabajo.

En el capítulo de *Metodología*, se hace referencia a los pasos y procedimientos desarrollados exclusivamente para la solución buscada para esta investigación en particular, así también, se plantean de manera concreta los fundamentos que justifican cada paso a desarrollar y poder validar el camino a seguir de manera confiable para que los resultados sean fidedignos y estén ligados de manera completa con el planteamiento inicial.

La siguiente sección denominada *Modelo analítico, diseño y su simulación*, se describe paso a paso el proceso central motivo de la investigación, donde se puede encontrar de manera detallada el modelado del impulsor, las condiciones de frontera establecidas, los criterios de simulación empleados y su justificación. En adición, cuenta con los parámetros base que se comparan para la determinación de la validación del proceso.

En *Resultados y Análisis*, se tienen los resultados de la investigación, se concentran los análisis de los mismos para su evaluación de manera específica y se describen los puntos clave que justifican la veracidad del proceso dentro de los parámetros establecidos en la sección de metodología.

Finalmente contamos con *Conclusiones, Recomendaciones y trabajos futuros*, sección que entrega al lector el extracto de resultados del proyecto, así como las

recomendaciones generadas posteriores a la evaluación de la investigación y las posibles mejoras aplicables dentro del proceso y de la simulación para poder implementar en futuros trabajos o en investigaciones generadas a partir de este análisis.

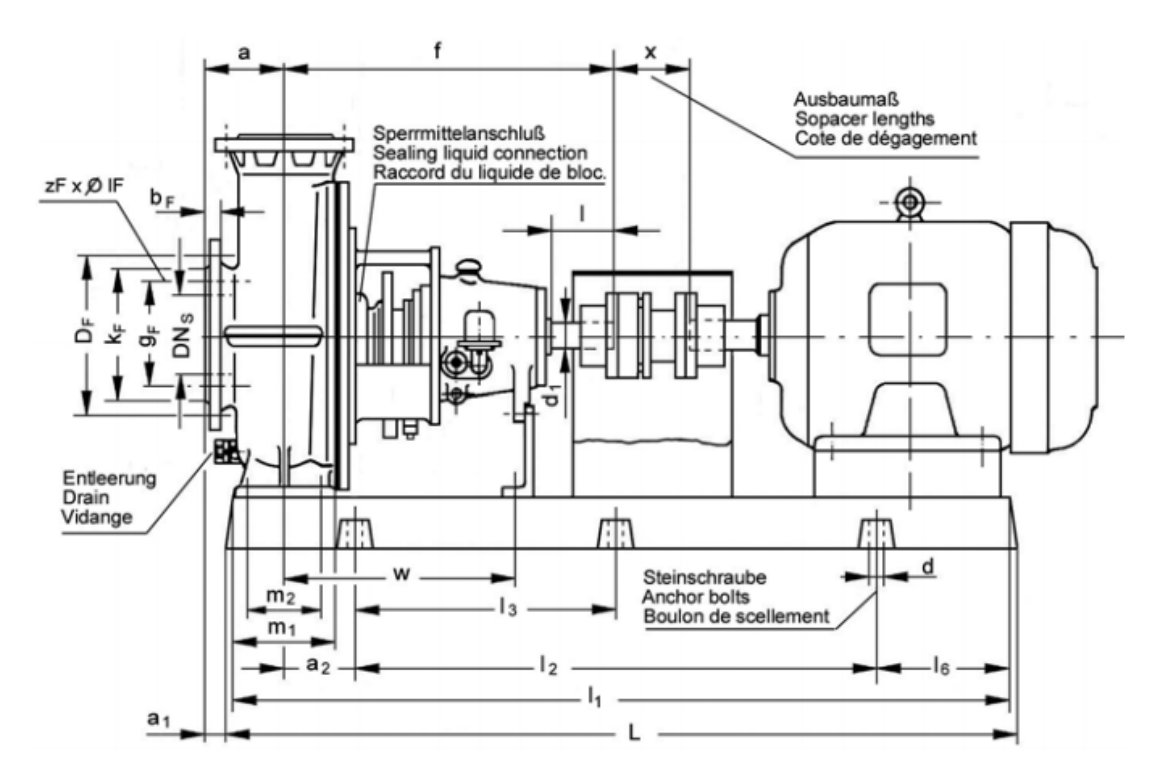

Figura 1.2 Alzado lateral del acoplamiento de bomba tipo FNC con motor y dimensiones de control para montaje

En la Figura 1.2 se aprecian las dimensiones principales de la bomba tipo FNC, que ayudan a la visualización de los componentes, su ensamblaje y posicionamiento óptimos. Con ello se logran obtener las características anteriormente mencionadas debido los distintos estudios y pruebas obtenidas para generar un diseño adecuado.

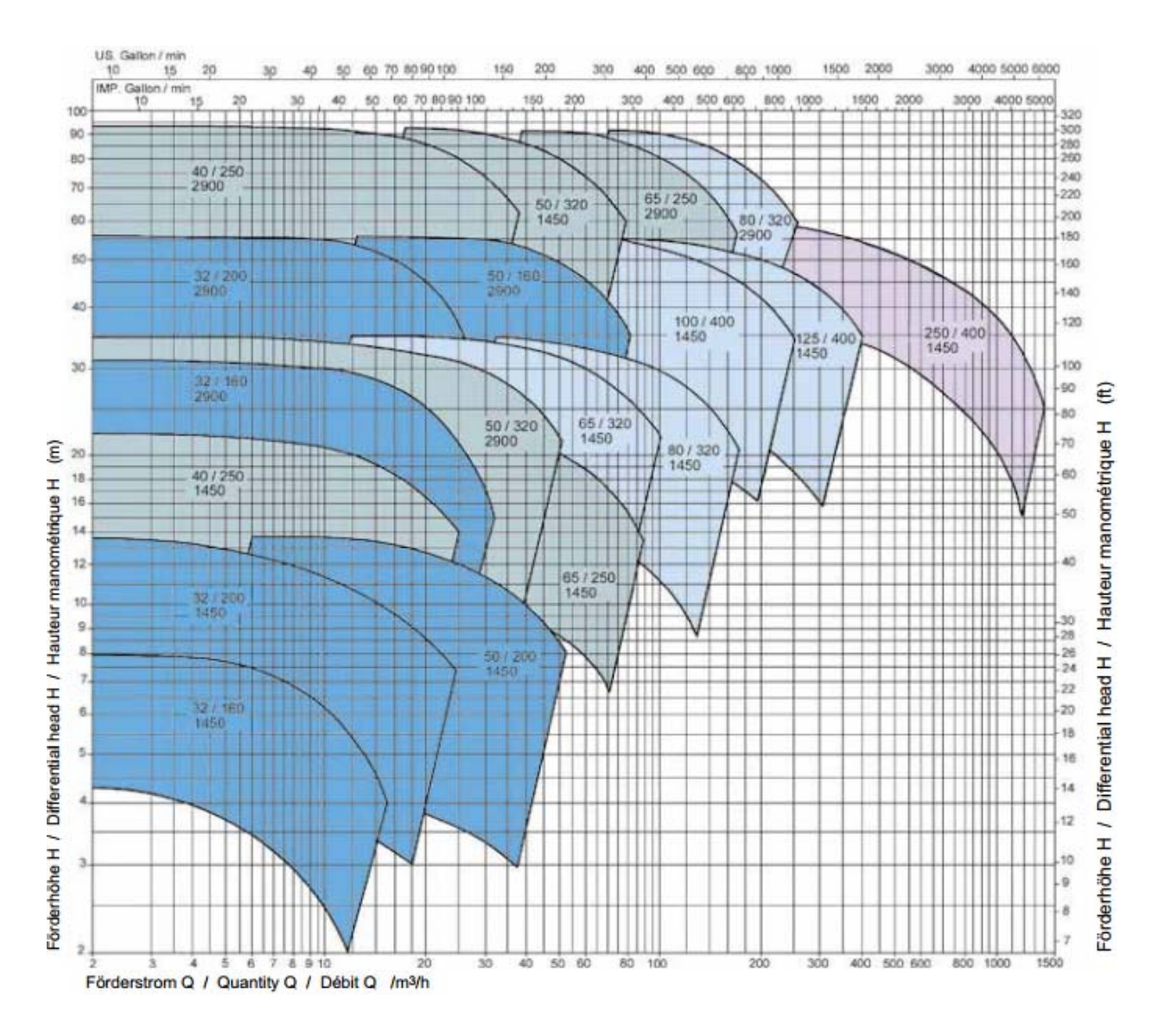

Figura 1.3 Gráfica de Curvas representativas de desempeño de la bomba tipo FNC fabricada por Rheinhütte Pumpen.

En la Figura 1.3 se tiene la gráfica en donde se representan los valores obtenidos en las pruebas de validación del diseño de la bomba por parte del fabricante, en donde se genera una relación entre el tamaño del soporte de rodamientos y el desempeño de la bomba, los cuales son representados por el color. Para cada espaciador de rodamientos, las partes consecuentes son idénticas: rodamientos, flecha, manguito y sello mecánico.

La gráfica de curvas nos servirá como referencia para el diseño del nuevo impulsor para poder realizar las comparaciones de los resultados obtenidos dentro del software de simulación.

## **CAPÍTULO 2 . ANTECEDENTES**  2.1 HISTORIA DE MANEJO DE FLUIDOS

A lo largo de la historia las sociedades han enfrentado distintas necesidades que debían ser resueltas, problemáticas que cambian conforme al paso del tiempo de la misma forma que las soluciones propuestas. Sin embargo, la problemática más recurrente ha sido el control de los recursos hidráulicos, esenciales para la vida, y que sin duda forman parte de la historia desde las primeras civilizaciones, siendo una constante en el trayecto de la misma.

Los primeros asentamientos surgen por consecuencia de la creciente agricultura y genera como efecto la formación de las primeras ciudades a causa de los excedentes producidos, es decir, el agua fue necesaria tanto para la generación de alimentos para el sustento de los asentamientos como para abastecer las necesidades de las mismas. Debido a esto, las máquinas y estructuras hidráulicas se volvieron una necesidad, teniendo como pioneras, las bombas cuya operación era la elevación del agua.

Teniendo esto como antecedente, Childe (1985) planteó la evolución de las civilizaciones como un flujo, un río que se alimenta de las afluentes de todas las culturas por el intercambio entre las mismas y que progresa debido a los estímulos sociales, geográficos, técnicos, etc. Cada una de las sociedades ha logrado generar diferentes soluciones para la misma problemática, sin embargo, acaban coincidiendo en el flujo principal influenciando a las siguientes soluciones. En esta parte es donde aparezca la importancia del estudio histórico de los aspectos de la sociedad. En este caso el enfoque reside en el análisis del desarrollo de bombas, es decir, el avance de la solución al requerimiento de elevar el agua.

#### *2.1.1 Los inicios en Grandes Imperios*

Las civilizaciones pioneras aparecieron en las zonas de grandes ríos gracias a la cohesión de distintos asentamientos con la meta de aumentar su producción en la agricultura y por ende necesitaron una administración más centralizada para un mayor aprovechamiento de los recursos hidráulicos. Este periodo es característico al método de producción asiático y las sociedades más representativas son Egipto, India, China y Mesopotamia. Algo muy marcado en esta etapa de la historia sin duda fue el esclavismo, durante la guerra se dio un aumento en el número de esclavos y llegaron a ser tomados en cuenta como mercancía, dando lugar así al modo de producción esclavista. El imperio romano y griego fueron de los principales exponentes y debido a esta expansión se impulsó un gran desarrollo.

Landels (2000) señala que las bombas y equipos similares eran usados para diversos fines. Una de las principales metas sin duda era la irrigación, sin embargo, se utilizaban para sacar el agua de minas, como bombas de sentinas en los buques y para combatir los incendios. Estas bombas hidráulicas trabajaban apoyadas en la gravedad como se puede apreciar en la Figura 2.1.

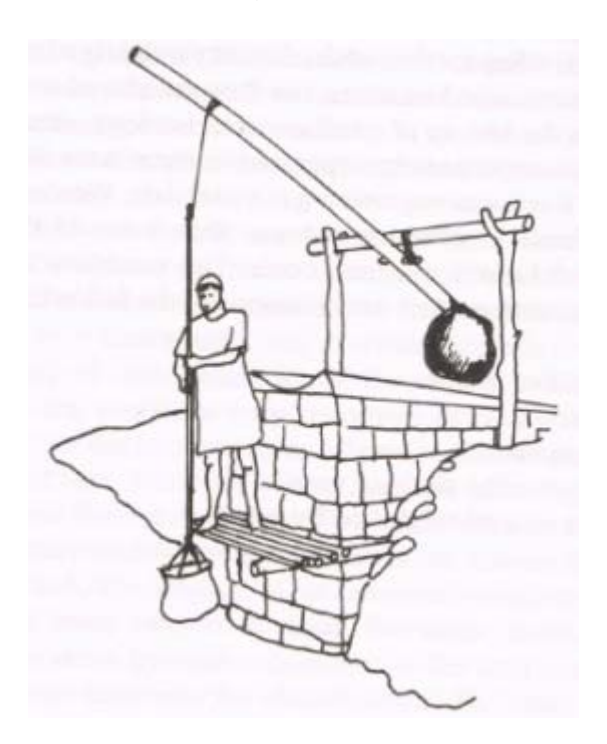

Figura 2.1 Imagen representativa de los primeros sistemas de bombeo de agua.

*2.1.2 Cimientos de la hidrodinámica en las primeras civilizaciones.* 

Posiblemente la primera máquina para el manejo de fluidos fue la shäduf que se puede apreciar en la Figura 2.1 y que se distingue en algunas ilustraciones que se calculan son del 2500 A.C. y del 2000 A.C en algunas partes de Egipto y que gracias a su practicidad se continúa utilizando en la actualidad. Su ensamble consta de un poste con un punto de apoyo en un tablón de madera sobre dos columnas. En el extremo más corto se encuentra un contrapeso y en el otro extremo un cubo sujeto a una cuerda. La persona que la utiliza el equipo debe bajar el cubo para que se llene, y se permite que el contrapeso realice la labor de subir el cubo y se vacía el líquido en un pozo. Por lo general estas bombas no podían elevar mucho el agua, por esto para lograr alturas más elevadas se tenían que ocupar varias en serie, el contenido del cubo se vaciaba en otro.

También se tiene como punto de comparación las excavaciones de *Mohenjo-Daro*, en las que se encontraron un número alto de jarros rotos que pudiesen señalar la existencia de un mecanismo que estaba formado de una rueda con estas vasijas en todo alrededor, se observa que la forma pudiese diferir de las vasijas conocidas actualmente.

Otro sistema reconocido como uno de los primeros fue el tornillo de Arquímedes. El desarrollo de esta máquina se adjudica a Arquímedes en el siglo III A.C. (sin embargo, no se descarta que se pudiese haber utilizado anteriormente) y fue utilizado para elevar el agua pequeñas alturas, pero con un gran volumen. Vitrubio durante el siglo I A.C. escribe un procedimiento para su fabricación y tal y como se observa en la Figura 2.2. Propone que exista una relación entre longitud y diámetro de aproximadamente 16:1 y para la forma helicoidal se establece un patrón como en la figura y se desarrollan como se observa. Este tipo de diseño es para ocho hojas, cada una empezando en cada división de la circunferencia. Otro factor es la inclinación, la cual depende del caudal y la altura que se requieran. Se puede trazar la historia de este desarrollo desde Egipto y encontrarlo hasta España gracias al Imperio Romano, donde le darían una aplicación para la evacuación de aguas en las minas. También se puede encontrar en un gran barco mercante del siglo III A.C. en donde se requería el vaciado de agua de la sentina.

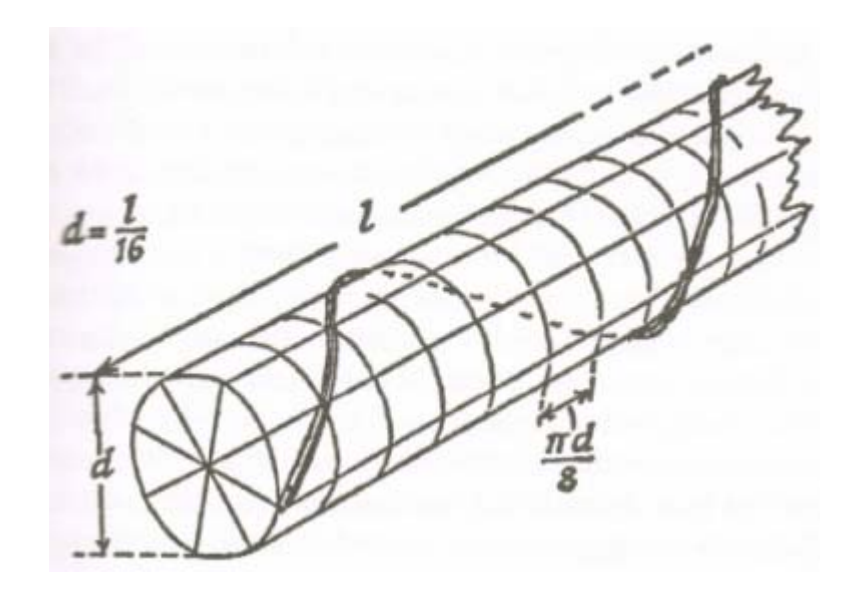

Figura 2.2 Esquema de un tornillo de Arquímedes con medidas indicadas por Vitruvio.

Otro sistema (con fuerza humana) al que también se le debe considerar como un origen del manejo de fluidos es llamado *tympanon* en griego, es decir, tambor y se puede apreciar en la Figura 2.3. Un gran número describen el sistema como un eje con dos discos de madera con una distancia entre ellos divididos en ocho segmentos por planchas del mismo material. El perímetro estaría cerrado con unas ranuras para que las secciones logren llenarse de agua y al mismo tiempo tengan una serie de agujeros cerca del eje (uno por sección). Esta máquina se destinaba para alturas cortas, y para incrementar un flujo significativo un tercio del *tympanon* debía estar introducido en la fuente de agua. Debido a la antigüedad, se discute su origen, sin embargo, se le cataloga de Egipto, en la primera mitad del III A.C.

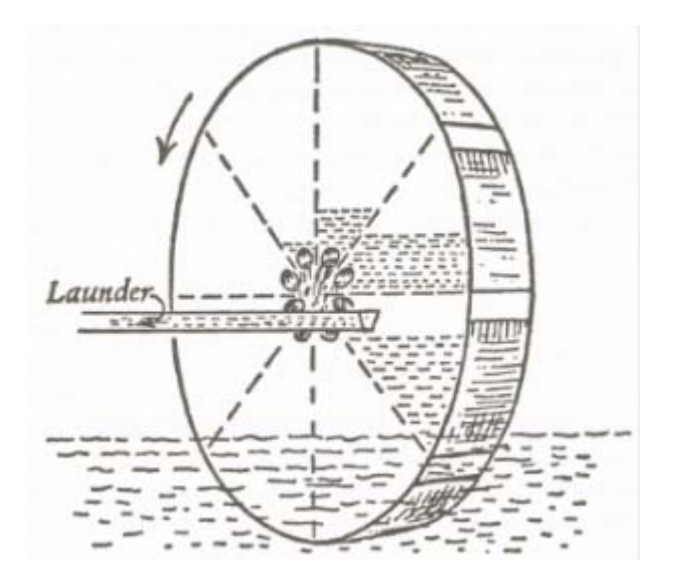

Figura 2.3 Representación de un *tympanon*.

Estos sistemas se pueden definir como equipos de manejo de alto flujo, pero una altura poco elevada. Para elevaciones mayores, se utilizaban los sistemas que serán presentados a continuación. En adición, cabe mencionar que en el caso de que se requiriera un flujo y altura elevado, la mejor opción era la consecución del primer tipo de bombas presentado, lo cual hubiese resultado muy costoso, por lo que no era común verlo en la agricultura, por lo que era más fácil detectarlo en minas de plata.

Posiblemente el primer mecanismo usado en elevaciones de líquidos a alturas elevadas fue la rueda de cántaros o cubos, que consiste en una rueda de madera con cubos en la orilla. Otro nombre dado es la rueda persa haciendo referencia a su origen. Es conocido que el conocimiento de este sistema pudiese haber llegado hasta la India, pero solo como una mejora de la ya existente. Un ejemplo sobresaliente fue realizado por los romanos en las Minas de Riotinto, la cual consistía de una sucesión de ocho pares de estas ruedas de cubos. Cada conjunto estaba rodeado por un canal de manera que recolectaba el agua de ambas, ya que, si se hubiesen unido distintos canales, la generación de turbulencia hubiese sido inminente por lo que se hubiera requerido una pendiente mayor para disminuirla, y dado que las ruedas hacen salir el agua con una dirección, éstas se hacían girar en sentido opuestos. Para operar el mecanismo se ocupaban de 16 hombres y podrían generar un caudal de 2400 galones (9085 litros) a la hora una altura de 97 pies (29.6 metros). Un par de estas ruedas se pueden apreciar en la Figura 2.4

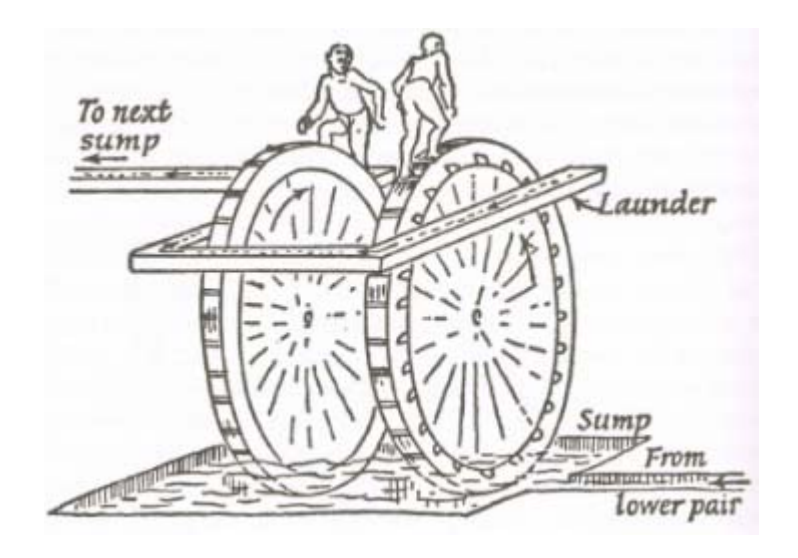

Figura 2.4 Representación de un conjunto de ruedas utilzadas en una mina.

El segundo equipo se denomina *Saqiya* (se puede observar en la Figura 2.5), la cual consiste en una cadena de jarros que se conduce por un juego de ruedas dentadas (para cambiar el movimiento horizontal en vertical), y que se podía mover por animales. Este dispositivo era de los más efectivos para generar elevadas alturas y el uso más común era extraer el agua de pozos. Debido a lo complicado del equipo, al principio solo era utilizado en las haciendas de los propietarios más ricos y no llegaban a usarse de forma general hasta el siglo V.

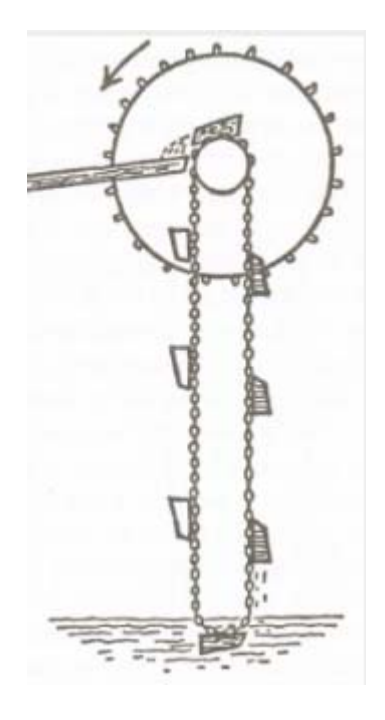

Figura 2.5 Dibujo de una *saqiya.*

La última y posiblemente más significativa máquina y compleja es la noria. Algunos autores sitúan su invención en India en el siglo II A.C., desde donde se expandiría hasta la zona helénica en el siglo I A.C. y China en el Siglo II. Su funcionamiento se desarrollaba por la corriente de agua gracias a que en su periferia también se añaden una serie de paletas, por lo que no ocupaba fuerza humana ni animal. Sin embargo, era muy costosa de fabricar y mantener.

Estos equipos se apreciaron fuertemente en la zona de islam, siendo en Siria un foco de atención, donde elevaban el agua del río Orontes hacia un acueducto para lograr enviarla a la ciudad y los campos adyacentes; dentro de los dispositivos más grandes construidos hay una noria de 120 secciones, que alcanzaba una altura de 22 metros. En la Figura 2.6 se aprecia una representación de la complejidad de estos dispositivos, siendo notorio el entramado de madera.

Se tiene conocimiento de que existe una gran recolección de escritos donde se hace mención a estos dispositivos, reafirmando su aplicación fuertemente en los siglos VII y VII D.C. A pesar de ello, estos dispositivos se mantenían con un costo elevado y, por ende, la máquina más extendida y mejorada que se heredó fue la *saqiya.*

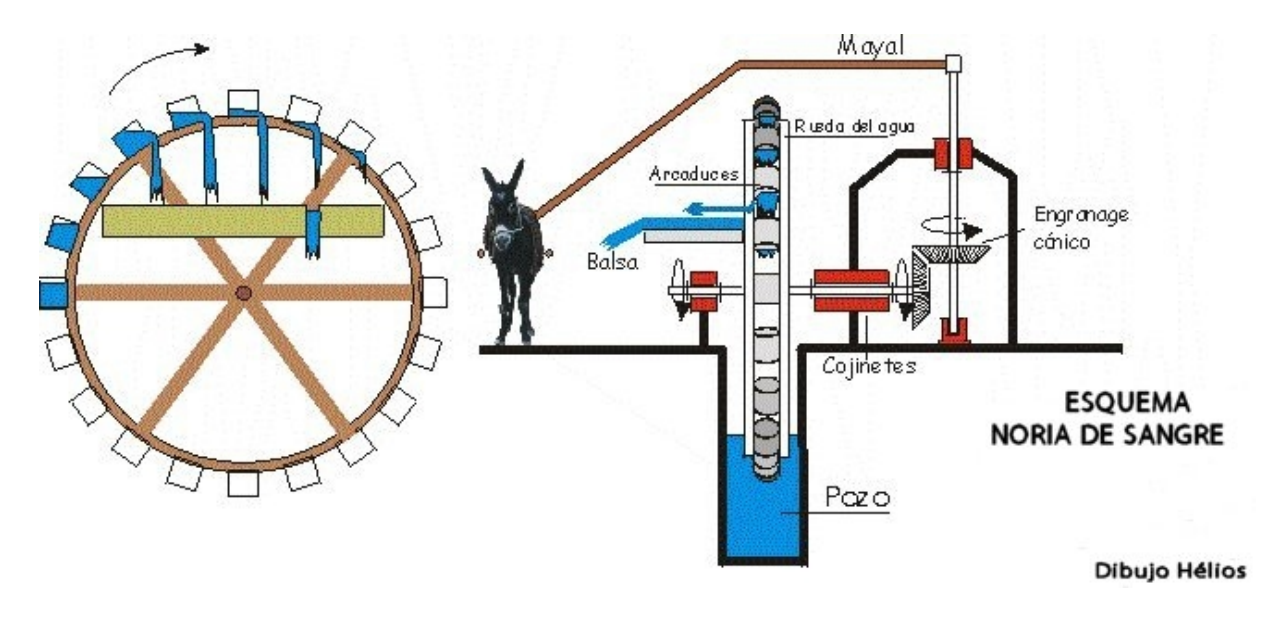

Figura 2.6 Representación de un equipo de bombeo denominado *Noria.*

## 2.2 LA CIENCIA EN EL MANEJO DE FLUIDOS

Durante el capitalismo industrial, se vive la etapa en donde la ciencia y sociedad se complementan claramente y se tiene un cambio de dirección drástico en el dominio del hombre sobre la naturaleza. Posterior a los avances de Newton en 1727 se genera un estancamiento que posteriormente tendría cabida para la Revolución Industrial, donde se lleva la transformación de los medios de producción.

Es en la Revolución Industrial donde se llega al último paso para la implementación de las bombas centrífugas, donde los estudios de Papín y sus teorías sobre la investigación de álabes curvos y los efectos de esta curvatura en los álabes sobre los fluidos resultó un gran avance en la generación de los rodetes para las bombas. En 1839 el desarrollador H. Andrews introduce el diseño óptimo de la carcasa en donde está contenido un impulsor y sería hasta 1846, donde se empieza a trabajar con un impulsor completamente cerrado. En este mismo año W. Johnson fabrica la primera bomba con tres etapas. En 1849 S. Gwyne vuelve a generar la fabricación de una bomba de varias etapas y empieza a realizar el primer estudio sistemático de este tipo de bombas. Al mismo tiempo, John Appold generaba una serie de experimentos empíricos para determinar la forma óptima del impulsor, que terminaría en el descubrimiento de la relación entre la eficiencia y la curvatura de los impulsores.

No es hasta 1851 donde se fabricaría una bomba que alcanza un 68% de eficiencia, triplicando las existentes. La difusión del uso de las bombas centrífugas fue súbito debido a la económica manufactura y el potencial de elevar grandes cantidades de agua, sin embargo, la popularidad de estas bombas fue por los avances en los motores eléctricos y de combustión interna.

En todo este periodo que inicia con la Revolución Industrial y abarca hasta nuestros tiempos se visualiza un proceso de innovación y generación de conocimientos relacionado con las bombas centrífugas, ligados fuertemente a las empresas con enfoque a la producción de bombas que aparecen con el desarrollo del capitalismo y no dado a los científicos o ingenieros en particular.

## 2.3 MÁQUINA DE FLUIDO

Las máquinas de fluidos son aquellas cuyo principal objetivo el intercambiar energía con un fluido que pasa a través de ellas, dicho intercambio implica una transformación de energía directa, es decir, la maquina absorbe la energía que el fluido contiene o el fluido es el que recibe la energía que el equipo transmite. Las máquinas hidráulicas forman parte de las principales aplicaciones de la mecánica de fluidos y se encuentran presentes en distintos tipos de aplicaciones y sistemas industriales. Para su análisis se cuentan con las ecuaciones generales de conservación de la energía en Mecánica de Fluidos.

Las máquinas de fluido se suelen clasificar de diferentes formas:

- Según la naturaleza del fluido que las atraviesa.
- Según el mecanismo de intercambio energético.
- Según el sentido de intercambio energético.

#### *2.3.1 Según la naturaleza del fluido que las atraviesa.*

 Máquina hidráulica o de flujo incompresible, dispositivo que maneja solamente fluidos incompresibles, además se incluyen las que operan con gases cuando tienden a comportarse como incompresibles. Estos equipos solamente utilizan la energía mecánica disponible en el fluido, lo que implica que, si el fluido sufre un incremento en su temperatura, a la salida solamente se tendrá un fluido más caliente.

- Máquinas de flujo compresible, también conocidas como máquinas térmicas, estas trabajan con gases condensables y no condensables. En estos casos la energía térmica del fluido si es aprovechada. Incrementándose la temperatura del fluido en la entrada de la máquina, se obtiene mayor energía mecánica en el eje del dispositivo.
- *2.3.2 Según el mecanismo de intercambio energético.* 
	- Máquinas de desplazamiento positivo, son las que son atravesadas por bajos caudales de fluido. Estos dispositivos tienen subcategorías: alternativas y/o rotativas.
	- Turbomáquinas, equipos que constan de distintos componentes, de entre los principales, figura el rodete (Rotor giratorio), cuya principal función es desplazar un fluido de manera continua, modificando la velocidad y presión del mismo por acción del equipo, obteniendo una transferencia de energía entre el fluido y el equipo apoyado por el rotor teniendo siempre la relación máquina-fluido (teniendo como ejemplo una bomba hidráulica) o fluido-maquina (caso presentado en las turbinas).

#### *2.3.3 Según el sentido de intercambio energético*

 Si en el proceso el fluido incrementa su energía, la máquina se conoce como generadora (bomba) y en caso de que disminuya, se conoce como motora (turbinas).

Los fluidos que pasan a través de una máquina hidráulica puede ser laminar o turbulento, cuya principal característica es el Número de Reynolds que se manejan, generalmente se presentan con altos números y además tridimensional y no estacionario; esto resulta en soluciones inexactas de las ecuaciones de Navier-Stokes, lo que vuelve el análisis y diseño de cualquier máquina hidráulica se torne complicado.

El fluido que maneja debe ser del tipo incompresible, teniendo como muestra un líquido o un líquido/sólido, pudiendo ser un ejemplo una pasta o lodos.

La acción del trabajo mecánico ocasiona un aumento en presión, velocidad y altura hidráulica, donde todas las variables mencionadas se encuentran relacionadas en la ecuación de Bernoulli.

Las bombas tienen distintos tipos de clasificaciones, como se ha clasificado anteriormente las máquinas hidráulicas, también podemos encontrar la clasificación generada por:

- Según el funcionamiento.
- Según el tipo de accionamiento

#### *2.3.4 Bombas de desplazamiento positivo o volumétricas*

Son aquellas donde su operación está basada en los principios de la hidrostática, esto quiere decir que el aumento de la presión del fluido se consigue por el empuje sobre las paredes de las cámaras que hacen variar su volumen. Cada ciclo de este tipo de dispositivos, el elemento que desplaza el fluido lo genera de manera positiva a un volumen dado, por ello el nombre de bomba volumétrica. Si el volumen puede variar de acuerdo a como se prefiera, se denominan como bombas de volumen variable. De otra manera, si el volumen a desplazar no se puede modificar, se denominan como bombas de volumen fijo. Estos dispositivos presentan una clasificación específica:

- Bombas rotativas, donde el fluido se confina en secciones que se desplazan desde la entrada del equipo hasta la salida de la máquina. Unos ejemplos de estos dispositivos, son: bomba de paletas, bombas de engranajes, bombas de tornillo.
- Bombas de émbolo alternativo, en donde se cuenta con uno o varias etapas fijas, con un volumen variable, y un elemento compresor. En estos equipos, el transporte del fluido no es constante, la carga y descarga del fluido se logra por la operación de válvulas que abren y cierran de manera sincronizada. Ejemplos representativos de esta operación, son: Bomba alternativa de pistón, bomba rotativa de pistones y de accionamiento axial.
- Bombas rotodinámicas, el funcionamiento depende del intercambio de cantidad de movimiento entre el equipo y el fluido. En estas bombas se tiene uno o varios elementos rotatorios con álabes que generan un campo de presiones en el fluido. En este tipo de equipos el flujo es continuo. Estos equipos a su vez contienen una subcategoría:
	- o Axiales, aquellas cuya operación consiste en que el fluido pase por los canales de los álabes siguiendo una trayectoria dentro de un cilindro.
	- o Diagonales o heliocentrífugas, el fluido sufre un desplazamiento en un cono coaxial con respecto al eje del elemento rotatorio.
	- o Radiales o centrífugas, equipos que desplazan al fluido en un sentido perpendicular al eje del elemento rotatorio.

### *2.3.5 Según el tipo de accionamiento*

Las bombas pueden ser acopladas a distintos tipos de mecanismos que transmitan la energía necesaria para poder realizar la rotación en el elemento giratorio. A continuación, se presentan las más características:

- Motobombas, son accionadas por motores de combustión interna.
- Electrobombas, equipos que son acoplados a un motor eléctrico.
- Neumáticas, son bombas donde la energía requerida es proporcionada por aire comprimido, usualmente son bombas de desplazamiento positivo.
- Hidráulicas, son equipos que utilizan la energía cinética de un fluido, un ejemplo serían las bombas de ariete.
- Bombas manuales, son aquellas accionadas por la fuerza humana, un equipo característico es la bomba de balancín.

## 2.4 BOMBAS CENTRÍFUGAS

Una bomba rotativa es un equipo mecánico con la capacidad de transformar energía mecánica en energía cinética en un fluido incompresible, siempre son rotativas y actualmente son los dispositivos con mayor posicionamiento en el mercado. El fluido entra axialmente hacia el centro del impulsor, posteriormente circulando a través de las secciones del mismo y suministrando energía cinética a través de los álabes que están en el impulsor para finalmente dirigir el fluido a la voluta, lugar donde se expande de manera lenta para convertir la energía cinética en presión estática, como se puede observar en la Figura 2.7.

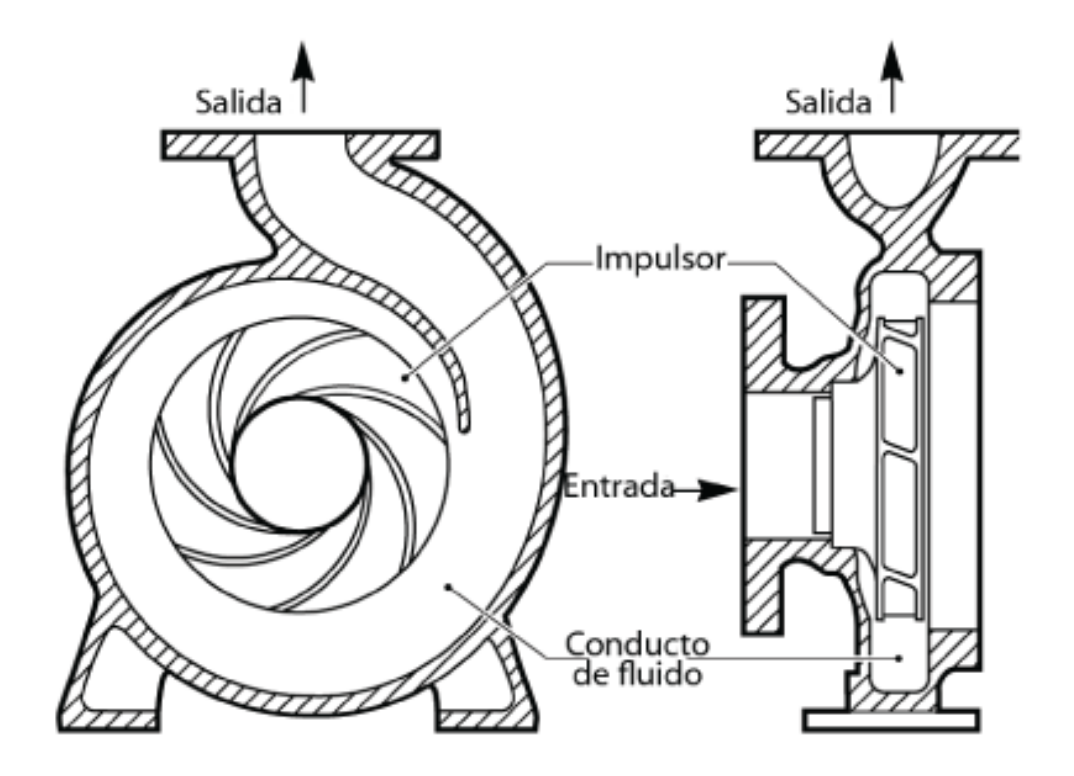

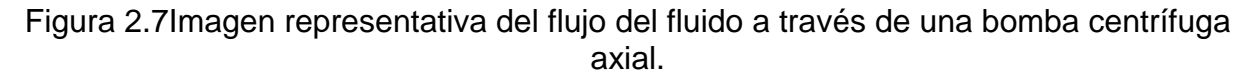

Se denominan así porque la cota de presión que crean es ampliamente atribuible a la acción centrífuga. Las paletas que conforman el impulsor son las que otorgan la energía al fluido por la fuerza de la acción rotatoria.

#### *2.4.1 Partes de una bomba centrífuga.*

**Carcasa**. También conocida como voluta, tiene forma de espiral y es el componente de la bomba dentro del cual gira el impulsor, cumple la función de transformar la energía de velocidad inducida al líquido por parte del impulsor en energía de presión. El éxito de esta conversión es debido a reducción de la velocidad por el aumento gradual del área, tal como se muestra en la Figura 2.8. La denominación de voluta es debida a la forma que recuerdo al molusco del mismo nombre.

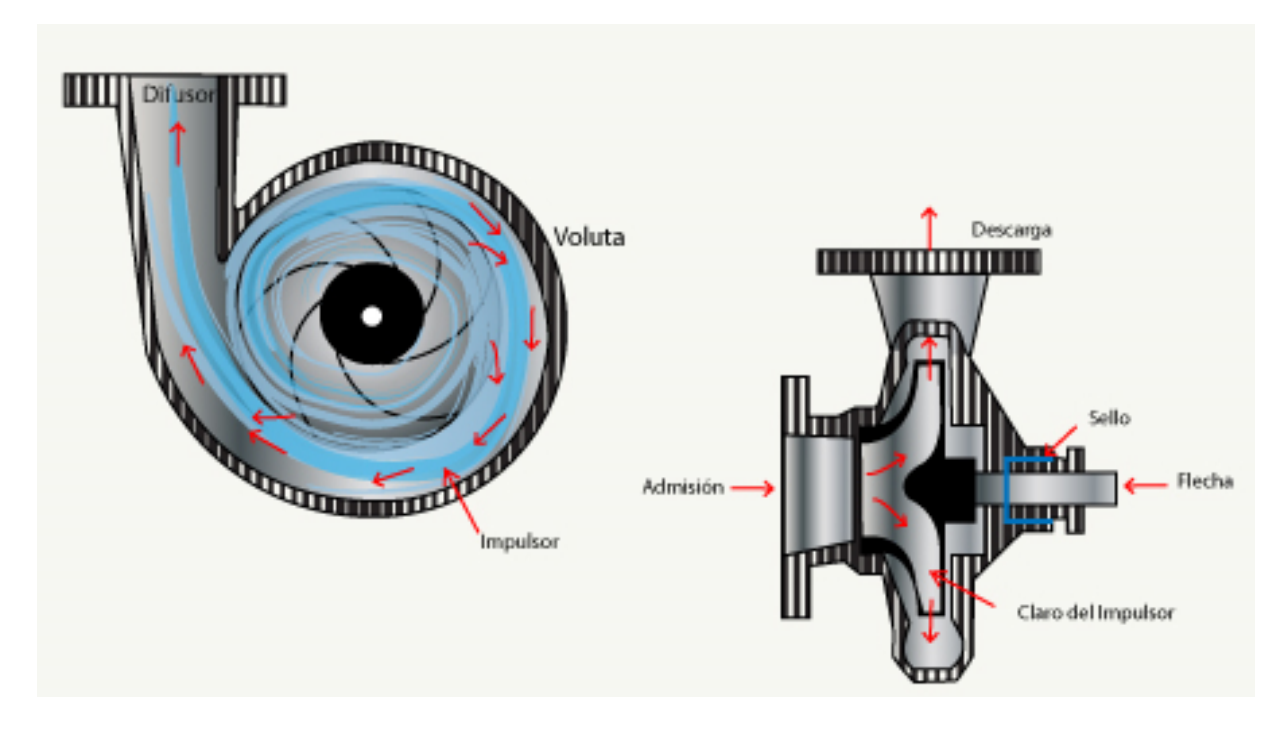

Figura 2.8 Vista lateral y frontal de la carcasa de una bomba centrífuga.

**Impulsor.** Tiene distintas clases de composición geométrica dependiendo del tipo de fluido a desplazas, contamos con los impulsores: abiertos, semiabiertos y cerrados. Es el componente principal de una bomba centrífuga, puesto que es el generador de la rotación en el fluido con la velocidad influida en las extremidades de los álabes, obteniendo así la altura de elevación que se genera en el líquido o la presión de trabajo de la bomba.

- Los impulsores abiertos están constituidos por álabes únicamente. Se encuentran unidos a un sólido al centro de manera que puedan ser acoplados de manera segura y correcta al eje motriz de la bomba. No tienen ninguna pared y su uso generalmente son para equipos que manejan líquidos abrasivos (con alto contenido de sólidos), véase figura 2.3.
- Los impulsores semiabiertos tienen una composición de álabes, pared posterior y en algunos casos, cuentan con álabes de salida, los cuáles se ubican en la parte posterior del impulsor y sirven para disminuir la presión en la parte posterior del impulsor y evitar que residuos sólidos pertenecientes al líquido se acumulen atrás del impulsor y generen un fallo en la operación de la bomba, véase figura 2.3.
Los impulsores cerrados usualmente manejan líquidos limpios o con un bajo contenido de sólidos, están conformados por cubiertas o paredes laterales que dirigen totalmente las vías del fluido del impulsor desde la succión hasta la periferia del mismo, véase Figura 2.9.

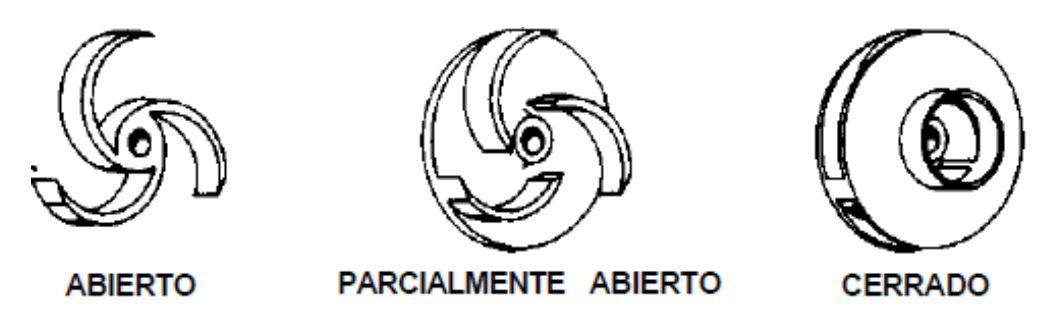

Figura 2.9 Tipos de impulsores para una bomba centrífuga.

**Flecha.** Su función principal dentro del sistema es transmitir la fuerza de torque que recibe del motor impulsor durante la operación, al mismo tiempo está en contacto con el impulsor, rodamientos y acoplamiento. La manufactura de estos componentes es de alta precisión debido a las tolerancias que se manejan entre los componentes al momento de ensamblado, cualquier desviación de las medidas podría generar como consecuencia un fallo crítico en el funcionamiento del equipo, véase Figura 2.10.

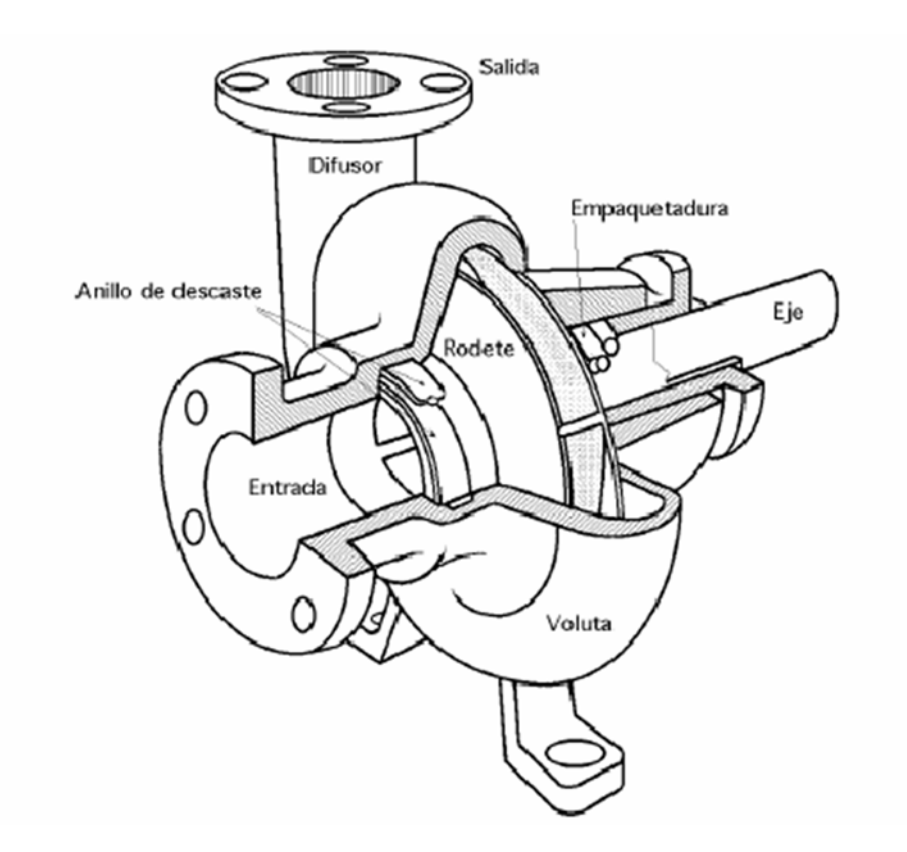

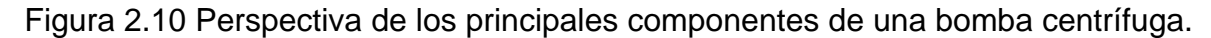

**Rodamientos.** Su objetivo principal en una bomba centrífuga es mantener la flecha en un alineamiento óptimo con las partes estacionarias bajo la acción de cargas radiales y axiales. Los rodamientos que le dan su posicionamiento radial al rotor reciben por nombre Cojinetes de alineación, mientras que lo que lo colocan axialmente se llaman cojinetes de empuje. Por lo general, se sutilizan dos cojinetes para la bomba de uso general de admisión y un solo paso, véase la Figura 2.11.

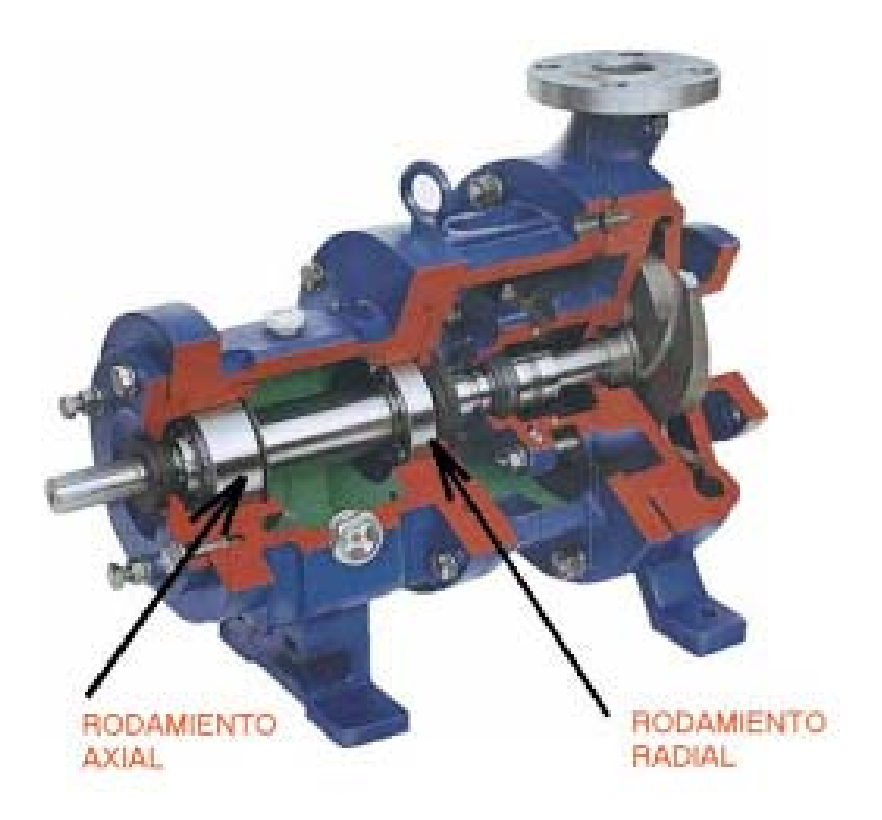

Figura 2.11 Corte seccional de una bomba centrífuga donde se señalan los rodamientos.

**Anillos de desgaste.** Son una junta de escape de bajo costo y fácil reemplazo entre el impulsor y la carcasa. Debido a su diseño, son útiles para restaurar los espacios libres originales después de haber sufrido un desgaste natural por la operación del equipo. El costo de un anillo de desgaste suele ser mucho menor que el costo total de la cubierta de la carcasa, por lo que es conveniente realizar los cambios periódicos programados para evitar un desgaste mayor en el equipo, véase Figura 2.10.

**Estopera/Sello Mecánico.** Estos elementos tienen como función el evitar el flujo del fluido hacia fuera del orificio en la carcasa que atraviesa la flecha de la bomba y también el flujo de aire hacia el interior de la bomba. Las empaquetaduras fueron los dispositivos más usados para el sellado (Véase Figura 2.10), actualmente, han sido reemplazadas por los sellos mecánicos. La empaquetadura se compone por fibras que se trenzan y tuercen para conformarse como espirales o anillos. Un sello mecánico es un dispositivo que tiene un sello móvil entre superficies planas.

Dentro del diseño de una bomba y sus partes, se deben de manejar ciertas definiciones, que serán de utilidad para realizar cálculos pertinentes. A continuación, se presentarán los más básicos e importantes criterios a definir:

**Potencia de accionamiento,**  $P_a$ **, Es la potencia en el eje de la bomba o** potencia mecánica que la bomba absorbe. Esta potencia según la mecánica tiene la siguiente expresión:

$$
P_a = M\omega = \frac{2\pi}{60}nM \qquad W, \text{Si}
$$
 (2-1)

 $n =$ rpm  $M = m * N$ 

Potencia interna, P<sub>i</sub>, Es la potencia suministrada al impulsor, que es equivalente a la potencia de accionamiento menos las pérdidas mecánicas.

$$
P_i = P_a - P_m^r \tag{2-2}
$$

 $P_m^r$  = Pérdidas mecánicas propias del equipo.

**Potencia Útil, P,** Es la potencia de accionamiento descontando todas las pérdidas de la bomba o equivalentemente la potencia interna descontando todas y solo las pérdidas internas (hidráulicas y volumétricas).

$$
P = P_a - P_m^r - P_v^r - P_h^r
$$

La potencia útil por otra parte será la invertida en impulsar el caudal útil *Q* a la altura útil *H*. Luego

$$
P = Q \rho g H \tag{2-3}
$$

 $Q =$  Caudal útil  $(m^3/s)$  $H =$  Altura útil (m)  $\rho$  = Densidad del fluido  $(kg/m^3)$  $g =$  Gravedad  $(m/s^2)$ 

**Rendimiento mecánico.** Es la relación entre el trabajo útil obtenido y el trabajo consumido. El rendimiento mecánico siempre es menor que 1, debido a las pérdidas de energía por el rozamiento interno que surge durante su funcionamiento. Generalmente se multiplica por 100 para expresar el valor en porcentaje.

## 2.5 INGENIERÍA INVERSA, UN MEDIO PARA UN FIN

Dentro de los distintos medios a seguir dentro del proceso de generación de soluciones industriales ante áreas de oportunidad nuevas es la ingeniería inversa. El proceso de descubrir el funcionamiento con los principios tecnológicos que esto conlleva un objeto, sistema, herramienta, mediante el uso de razonamiento y análisis de sus estructura, función y comportamiento. El objetivo es tomar algo, observar su operación a detalle para crear un dispositivo que realice la misma tarea sin copiar los detalles del original.

El núcleo principal de la ingeniería inversa persigue la obtención de la mayor cantidad de información técnica de un producto, de donde no se tiene nada de información acerca de su diseño, construcción y funciones, de manera que se analiza un todo para poder entender la importancia y desarrollo de cada pieza del sistema.

El inicio registrado de este medio de ingeniería inversa fue durante el transcurso de la Segunda Guerra Mundial, cuando los ejércitos tomaban equipos de guerra como tanques, aviones y armas para poder mejorar las suyas mediante un intenso análisis.

La ingeniería inversa tiene muchas aplicaciones actualmente y se aplica por todo tipo de empresas en las distintas áreas tecnológicas. Algunas de las aplicaciones son:

- Analizas los sistemas de los rivales en el mercado para detectar una infracción en patentes por parte de la empresa.
- Poder generar productos compatibles con otros productos, cuando se presentan situaciones de no tener acceso a los detalles técnicos principales.

 Verificar la seguridad de un producto para poder conocer las áreas de oportunidad que se pudiesen tener.

Hoy en día, los componentes electrónicos y programas de computadoras son usualmente sometidos a un análisis de ingeniería inversa como parte de la competencia globalizada.

Los pasos usuales de la ingeniería conllevan el seguir el camino de lo específico, sin embargo, la ingeniería inversa nos muestra que las labores deben realizarse en dirección contraria, sin duda, algo que modifica el modo de pensamiento de los ingenieros y que obliga el generar una habilidad de mucha relevancia hoy en día.

Un proceso de ingeniería inversa bien definido no tiene ningún tipo de problema legal; puesto que esto implica cumplir el objetivo de poder concebir un producto que cumpla la misma función, pero que sea nuevo. Dicho de otra manera, que no aplique los mismos principios de funcionamiento del producto; solo se debe de echar mano para poder conocer el producto, no de replicarlo en su totalidad. La Figura 2.12 ofrece una vista de los pasos que sigue la ingeniería directa, si se desarrolla en sentido contrario se obtiene ingeniería inversa, si continúan con el camino y plantean cambios, se obtiene una reingeniería, si no se altera el contenido de los modelos obtenidos durante los procesos de la ingeniería inversa y se sigue el camino izquierdo, se obtiene una copia.

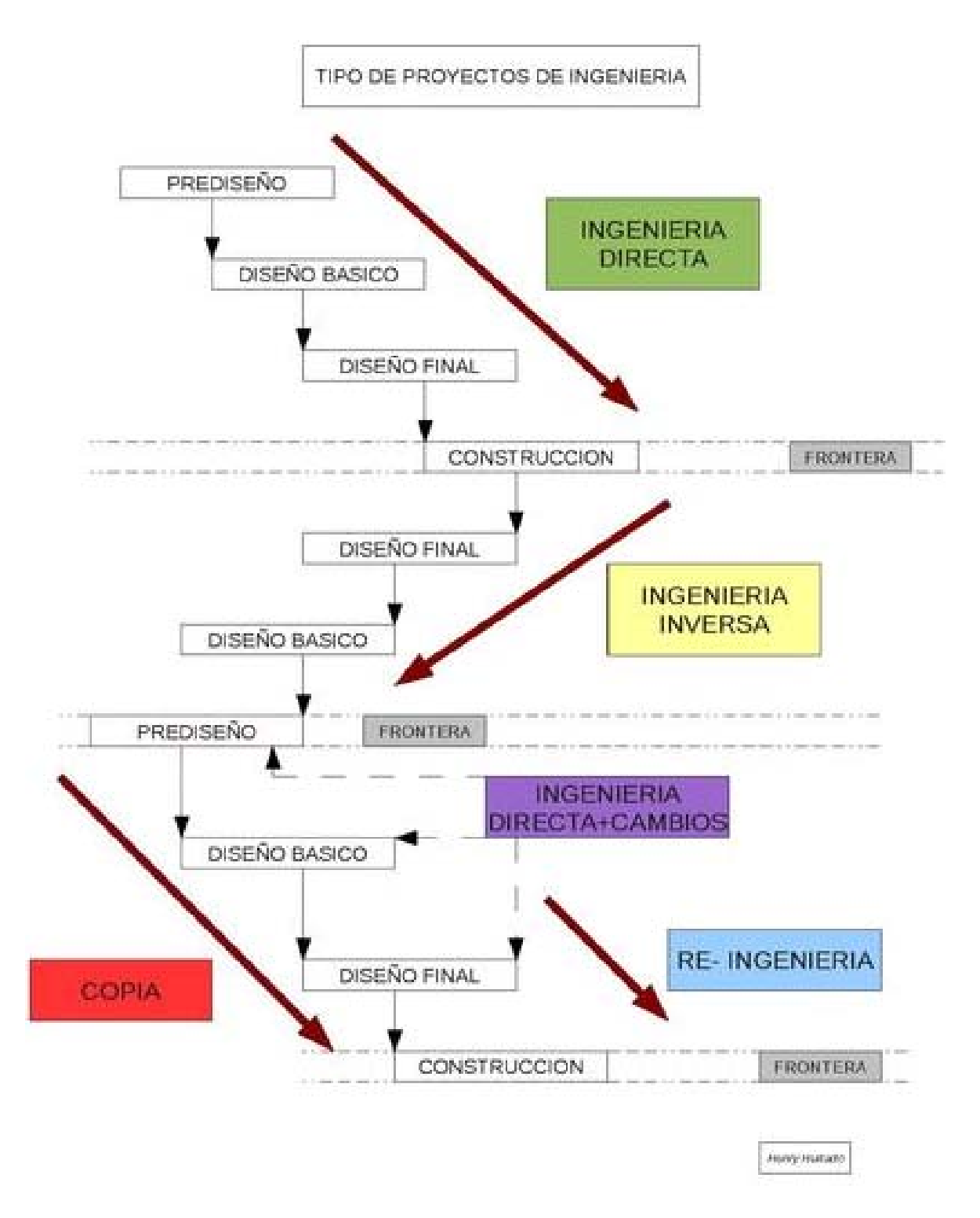

Figura 2.12 Procesos de la ingeniería directa, ingeniería inversa, reingeniería y copia

### 2.6 CAE, HERRAMIENTA FUTURISTICA PRESENTE EN EL HOY

Proviene del inglés **Computer Aided Engineeríng** (Ingeniería asistida por computadora), es la aplicación de programas computacionales para crear representaciones gráficas de componentes físicos, pudiese encontrarse en dos o tres dimensiones. Un software CAE tiene la oportunidad de ofrecer especializaciones para usos y los requerimientos del cliente específicos. Se pudiese mencionar que dentro de las aplicaciones se cuenta con animación computacional y efectos especiales en películas, cálculos para determinar tamaños óptimos y resistencias adecuadas para las áreas de diseño industrial.

Hablando del tema industrial, participación de la Ingeniería Asistida por Computadora generalmente se aplica en la generación de modelos y sólidos en 3D, trazar componentes físicos basados en vectores 2D. Aun así, también se utiliza en las etapas de ingeniería que comprenden desde el diseño conceptual, análisis dinámico de ensambles, hasta los métodos de manufactura. Sin duda alguna esto otorga al usuario el analizar y comprender de manera interactiva las variantes del diseño para encontrar el diseño óptimo.

### *2.6.1 Antecedentes del diseño asistido por computadora.*

Cerca de 1955, el instituto de Tecnología de Massachusetts (MIT) formula el primer programa gráfico de las Fuerzas Aéreas Norteamericanas. Dicho programa tenía la función de procesar datos del radar entra otros datos de ubicaciones de objetos mostrándolos a través de una pantalla.

Posteriormente, en 1962 el programador Ivan Sutherland desarrolla el sistema Sketchpad que obtiene de su tesis doctoral "A Machines Graphics Comunications System". Estos hitos fueron parteaguas en lo que conocemos hoy en día sobre los gráficos interactivos en la computadora. Este talentoso programador asentó la idea de utilizar un teclado, así como un lápiz óptico para seleccionar y dibujar de manera conjunta con una imagen representada en el monitor.

Sin duda la estructura utilizada por Sutherland se encontraba basado en la topología del objeto a desarrollar, como si se describiese con toda precisión las distintas relaciones entre todos los componentes del sistema, obteniendo así lo que

actualmente se conoce como programación orientada a objetos, bastante distinto a todo lo conocido hoy en día. Las representaciones de un objeto desarrolladas en el ordenador, se habían basado en dibujos, no en el objeto como tal. Con el sistema propuesto por Sutherland, se obtenía una clara distinción entre el modelo representado y el dibujo visto en monitor.

Posteriormente se introdujo el sistema Sketchpad en las universidades, lo cual resultó una impresionante demostración de que la computadora tenía la habilidad de poder calcular que líneas eran las que definen los componentes observables del objeto al mismo momento que eliminaba de la pantalla el resto. Lo interesante del proyecto era que las partes que se encontraban ocultas, se almacenaban en la memoria de la computadora y volvían a mostrarse en cuando se posicionaba el objeto de manera diferente frente al usuario.

En el año de 1980, Jhon Walker funda AutoCAD con la colaboración de otros fundadores, buscaban la creación de un programa CAD para computadora con un precio menor a los 1000 dlls. Dos años después se presentó MicroStation, siendo otro sistema CAD para PC, que permitía ver dibujos en formato IGES.

En los 90's, la compañía que diseñaba los aviones Boeing, dio la oportunidad al sistema Unigraphics como soporte para el desarrollo de la ingeniería. En 1992, nació el primer software de AutoCAD, y 3 años después se obtuvo la versión para Microsoft Windows. Unigraphics se consagra pasando su servicio en Windows en 1995, lo que genera que General Motors otorgue el contrato más grande de la historia CAD/CAM con ellos.

Actualmente se cuentan con diferentes proveedores del servicio CAD/CAM, teniendo los mejores en la siguiente lista:

- 1. Parametric Technology
- 2. Dassault Systems
- 3. EDS/Intergraph
- 4. SDRC
- 5. Autodesk

Actualmente las ventas giran alrededor de 95,800 millones de Dlls en Estados Unidos y en Europa alrededor de 24,500 millones de Euros.

A inicios de 1997, la familia Autodesk genera AutoCAD R14, donde se reescribe totalmente el código, donde se obtienen todos los beneficios, pero con la ventaja de una mayor rapidez y una simplicidad altamente atractiva. La mayor relevancia del software fue cuando se marcó un parámetro de estandarización para todos los programas de la industria lo que abrió un marco de posibilidades para los usuarios finales.

En el inicio del año 2000, se presentan nuevos programas que otorgan niveles de especialización para distintas áreas, teniendo como un digno representante el ArchiCAD. También, la aparición de nuevos softwares con característica de modelado en tres dimensiones. Durante los últimos años se tuvo la aparición del concepto BIM, donde se tiene un intercambio entre los programas de diseño asistido por computadora y programas específicos de las especialidades. El software CAD se encuentra en constante evolución, donde se adapta de mejor manera a los distintos retos que se presentan en el desarrollo de ingeniería.

# 2.7 MECÁNICA DE FLUIDOS POR COMPUTADORA, DINÁMICA DE FLUIDOS COMPUTACIONAL **(CFD)**

#### *2.7.1 Propósito de la CFD*

El movimiento de los fluidos en ciertos pasajes, y en general en formas complejas, desafía el análisis directo por medio de las ecuaciones que lo gobiernan. Algunos ejemplos de esto son el flujo en pasajes interiores de válvulas, bombas, ventiladores, sopladores y compresores: el flujo en tomas de motores y múltiples de escape; y el flujo alrededor de proyectiles, aeronaves o barcos. Las ecuaciones diferenciales parciales que gobiernan la mecánica de los fluidos y la transferencia de calor incluyen la ecuación de continuidad (conservación de la cantidad de movimiento), las ecuaciones de Navier-Stokes (conservación del momento o segunda ley de Newton) y la ecuación de la energía (conservación de la energía o primera ley de la

termodinámica). Estas ecuaciones son complejas, se relacionan íntimamente y no son lineales, lo que hace imposible una solución analítica general, excepto para un número limitado de problemas especiales en los que es posible reducir las ecuaciones con el fin de llegar a soluciones analíticas.

Debido a que la mayoría de los problemas prácticos de interés no cae en esta categoría limitada, se emplean métodos aproximados o numéricos para determinar la solución de dichas ecuaciones. Se dispone de métodos numerosos para efectuar lo anterior, a los que en conjunto se les denomina dinámica de fluidos computacional, los cuales utilizan el método del elemento finito para reducir las ecuaciones complejas que lo gobiernan, a un conjunto de ecuaciones algebraicas en puntos o nodos sobre cada elemento pequeño dentro del fluido. Además de caracterizar el del flujo, analiza la transferencia de calor en el fluido.

Para lograr la exactitud adecuada se requiere que los elementos muy pequeños, de modo que el modelo del elemento finito contenga millones de elementos. El cómputo de alta velocidad y los códigos eficientes hacen de este análisis algo práctico. Los resultados incluyen perfiles del flujo, presiones, temperaturas y líneas de corriente que se representan en lo general en colores que ayudan al usuario a interpretar los resultados.

Los pasos requeridos para emplear la Dinámica de fluidos computacional incluyen lo siguiente:

1. Establecer las condiciones de frontera que definan valores conocidos presión, velocidad, temperatura y coeficientes de transferencia de calor.

2. Asignar un tamaño de malla a cada elemento.

3. Después, la mayoría del software que existe comercialmente creará en automático el modelo del elemento finito.

4. Especificar el tipo de material para los componentes sólidos y los fluidos. Es común que el software incluya las propiedades necesarias de los materiales.

5. Iniciar el proceso de cómputo. Debido a que existe un número de cálculos por hacer, este proceso puede tomar una cantidad significativa en función de la complejidad del modelo.

6. Cuando se termina el análisis, el usuario selecciona el tipo de modelo pertinente para los factores investigados. Pueden ser trayectorias del fluido, de velocidad, gráficas de isotermas y distribuciones de presión, entre otros.

El uso del software de DFC proporciona una disminución notable del tiempo necesario para desarrollas un producto nuevo, la elaboración virtual de prototipos de los componentes y la reducción del número de modelos de prueba que se requiere para estudiar un diseño antes de llevarlo a la producción.

#### *2.7.2 El proceso en CFD*

La mecánica de fluidos computacional (del inglés CFD - Computational Fluid Dynamics) consiste en el análisis de sistemas relacionados con el flujo de fluidos, transferencia de calor y/o transferencia de masa y toda una serie de fenómenos relacionados incluyendo turbulencia, reacciones químicas y flujos multifásicos por medio de la simulación por computador. Estas múltiples capacidades de ingeniería asistida por computador permiten mejorar la interfaz de operación en cuanto a productos y procesos.

La CFD es una actividad que ha tomado gran importancia en los últimos años y en la que se encuentran un buen número de problemas fluidodinámicos. Entre ellos cabe destacar situaciones de flujo interno, aerodinámica externa y procesos de mezcla. En la mayoría de las ocasiones, la aplicación del CFD en el ámbito de la ingeniería necesita no sólo de la descripción del campo fluido, sino también de otros modelos complementarios que describan fenómenos de combustión, cambio de fase y coexistencias multifásicas.

La dinámica de fluidos computacional es la ciencia de predecir el flujo del fluido, calor y transferencia de masa, reacciones químicas y fenómenos relacionados. Para predecir estos fenómenos, CFD resuelve ecuaciones de conservación de masa, momentum, energía, etc.

CFD puede proveer información detallada del comportamiento del fluido:

- Distribución de presión, velocidad, temperatura, etc.
- Fuerzas como sustentación, arrastre (Flujos externos, aire, etc.)
- Distribución de múltiples fases (gas-líquido, gas-sólido)
- Composición de especies (Reacciones, combustión, contaminantes)

CFD es usado en todas las etapas de ingeniería de proceso:

- Estudio conceptual de nuevos diseños.
- Desarrollo detallado de producto.
- Optimización.
- Problemas.
- Rediseño.

Los solucionadores de ANSYS CFD son basados en métodos de elemento finito, el dominio es discretizado en conjuntos finitos de volúmenes controlados.

$$
\underbrace{\frac{\partial}{\partial t} \int_{V} \rho \phi dV}_{Inestable} + \underbrace{\oint}_{\text{Convection}} \rho \phi V \cdot dA = \underbrace{\oint}_{A} \Gamma_{\phi} \nabla \phi \cdot dA + \int_{V} S_{\phi} dV}_{Diffusion} \underbrace{\int_{V} \rho \phi dV}_{\text{Generation}}
$$

Las ecuaciones parciales diferenciales son discretizadas en un sistema de ecuaciones algebraicas, todas las ecuaciones algebraicas son resueltas y mostradas gráficamente.

Un proceso en CFD está compuesto por los siguientes pasos:

1. Definir las metas del modelo.

Cuáles son los resultados que se están buscando y como serán usados?

Cuáles son las opciones de modelado?

Cuál es el grado de precisión se requiere?

Que tan rápido se requiere un resultado? CFD es la herramienta apropiada?

2. Identificar el dominio que será modelado. Cómo se aislará una pieza de todo el sistema físico? Dónde empieza y termina el dominio computarizado? Puede ser simplificado o aproximar como un 2D o problema axi-simétrico?, Véase Figura 2.13.

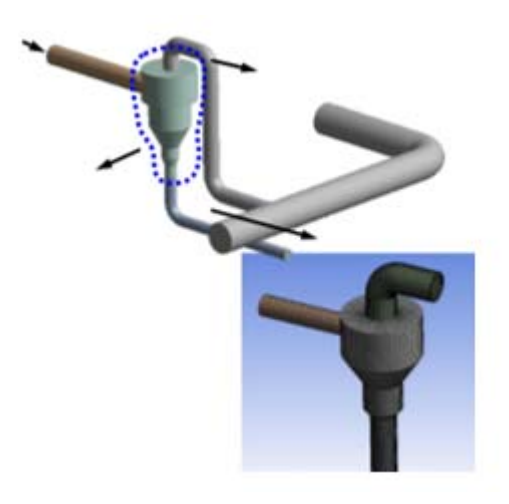

Figura 2.13 Representación de selección de dominio de un sistema en CFD.

3. Crear un Modelo sólido del dominio.

Como obtendrás un modelo de la región del fluido?

Se puede simplificar la geometría?

En Figura 2.14 se puede observar la manera de crear y simplificar un modelado.

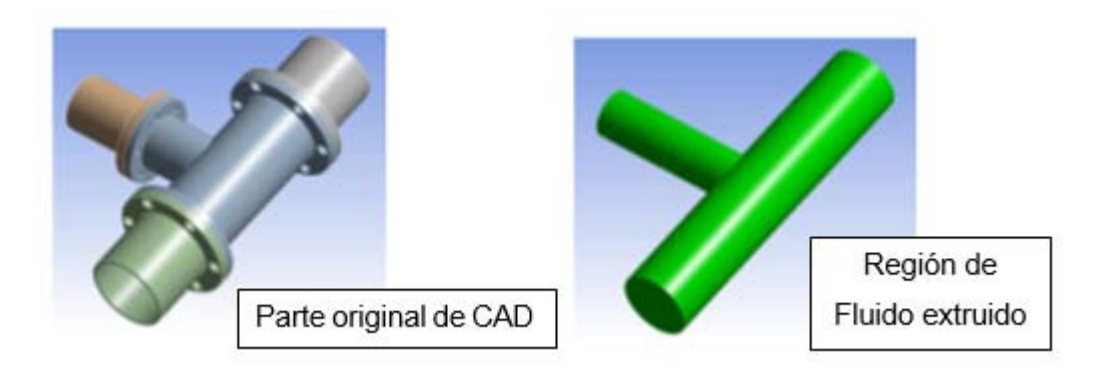

Figura 2.14 Simplificación de un modelo en CFD.

4. Diseñar y crear una malla.

Qué grado de resolución de malla se requiere en cada región del dominio?

Qué tipo de malla es la más apropiada?

Se cuentan con los suficientes recursos computacionales?

- 5. Configurar el Solver.
	- a. Definir las propiedades de los materiales
	- b. Seleccionar el modelo físico apropiado
	- c. Establecer las condiciones de operación
	- d. Establecer condiciones de frontera
	- e. Proveer valores iniciales o una solución previa
	- f. Configurar los controles del solver
	- g. Configurar los monitores de convergencia
- 6. Calcular la solución.

Las ecuaciones de conservación discretizadas son solucionadas de manera iterativa hasta que se llega a la convergencia.

La convergencia se alcanza cuando:

- a. Los cambios en variables de la solución de una iteración a la siguiente son insignificantes.
- b. Se logra la conservación global de la propiedad.
- c. Las cantidades de interés han alcanzado valores constantes.
- La exactitud de una solución convergente es dependiente hasta:
	- a. Adecuación y precisión de los modelos físicos.
	- b. Los supuestos hechos.
	- c. Resolución de malla e independencia.
	- d. Errores numéricos.
- 7. Analizar los resultados.

Examinar los resultados para revisar la solución y extraer datos útiles. Las herramientas de reportes numéricos pueden ser usados para calcular resultados cuantitativos:

- a. Fuerzas y momentos
- b. Promedio de coeficientes de intercambio de calor
- c. Cantidades de superficie y volumen integrado.
- d. Balances de fluxes.

8. Considerar revisiones al modelo. Los modelos físicos son adecuados? Son las condiciones de frontera correctas? El mallado es adecuado?

# **CAPÍTULO 3 . METODOLOGÍA DE LA INVESTIGACIÓN**

El proyecto se gestionó a partir de la necesidad del usuario final donde se requiere la fabricación de un impulsor que resista los efectos del bombeo de fluido con alto nivel de sólidos y altamente corrosivo. Se sostuvo una sesión informativa de los requerimientos detallados que el impulsor debe cumplir, en donde se establecieron principalmente cinco elementos a considerar:

- 1. El impulsor no puede ser modificado en sus dimensiones exteriores ni el modo de acoplamiento con la flecha para poder permitir el uso de todos los componentes originales de la bomba.
- 2. Debe ser capaz de resistir cavitaciones, incidencia de sólidos y la corrosión generada por agua ácida.
- 3. Se deben de mantener los parámetros de operación, siendo el flujo y la presión hidráulica una constante.
- 4. Debe de poder fabricarse en un taller de máquinas y herramientas. Así mismo, tener la facilidad de repararse en caso de ser necesario con métodos de soldadura y maquinado en caso de erosión.
- 5. El tiempo deberá ser menor a 3 meses, tiempo que dura la adquisición de un impulsor por parte del fabricante de la bomba.

Como en todo diseño, la cuestión económica es relevante, sin embargo, por cuestiones de secrecía industrial, no será tema de análisis dentro de la investigación y se puede tomar como aceptable en el desarrollo de las modificaciones pertinentes. Los tiempos marcados no serán detallados ya que para el caso del estudio son irrelevantes, a pesar de ello, se establecen como parámetro para referencia del lector del proceso generado. De igual manera se pueden tomar como exitosos a lo largo de todo el desarrollo del tema.

Los softwares utilizados dentro del proyecto fueron seleccionados partiendo de la base académica obtenida dentro del Instituto Tecnológico de Ciudad Madero durante el curso de la maestría y, así también, durante la licenciatura.

Teniendo las bases para el proyecto antes descritas, se generó una metodología la cual al desarrollarse entregará como resultado los datos esperados y la solución del problema de manera óptima. Los pasos seguidos son los siguientes:

- 1. Medición de parámetros físicos del impulsor a rediseñar.
- 2. Generación del modelo CAD.
- 3. Determinación del material óptimo para la fabricación del impulsor.
- 4. Planeación de la manufactura del impulsor en taller de máquinas y herramientas.
- 5. Establecimiento de características del impulsor que generan las condiciones de operación deseadas.
- 6. Simplificación de la geometría del impulsor.
- 7. Modelado del impulsor con modificaciones en geometría.
- 8. Elaboración de planos constructivos para el nuevo impulsor.
- 9. Fabricación del impulsor en taller.
- 10. Prueba del impulsor en equipo, retroalimentación del usuario.
- 11. Simulación de impulsor de cerámica en CFD.
- 12. Simulación de impulsor modificado en CFD.
- 13. Comparación de resultados en base a simulación.
- 14. Simulación con nuevos parámetros en CFD del rediseño con objetivo de igualar valores de descarga del impulsor.
- 15. Análisis de resultados de las simulaciones obtenidas.
- 16. Elaboración de reporte de resultados y validación del rediseño.

Como *Medición de parámetros físicos del impulsor a rediseñar* partimos de la medición del impulsor de cerámica a modificar utilizando equipos especializados en la metrología tal es el caso del vernier y micrómetro. Era necesario obtener toda la geometría del impulsor de cerámica, para obtener la lectura de las curvas de los álabes se diseñaron plantillas con las que se pudo tener una lectura más precisa. En la zona de acoplamiento se prestó especial atención por las medidas de precisión con las que se cuentan, puesto que, si no se toman las medidas correctas el diseño no será funcional. La realización de dibujos de campo fue esencial en el proceso para posteriormente realizar el modelado en CAD.

Una vez concluido con el primer paso, se procedió con la *Generación del modelo CAD*, una herramienta esencial durante el proceso fue el aprovechamiento del programa Inventor, donde se desarrolló el modelo del impulsor actual para poder tener una mejor visualización del trabajo a realizar y generar una lluvia de ideas sobre las posibles modificaciones y limitaciones dentro del proceso. En esta fase, la asignación de propiedades de los materiales no es requerida, ya que el enfoque es exclusivo en la geometría del impulsor.

Posteriormente, se llegó a la fase de la *Determinación del material óptimo para la fabricación del impulsor*, en donde se realizó una reunión con el cliente, ya que la metodología convencional nos guía a la determinación del material en función de su resistencia, costo y maquinabilidad. Sin embargo, en esta ocasión se tuvo que considerar el factor de la compatibilidad del material con el proceso como una prioridad, realizando el análisis de costo-tiempo de entrega, maquinabilidad, resistencia y soldabilidad, entre dos materiales, Titanio y Tantalio. En donde como resultado final, el titanio fue seleccionado por presentar las características y propiedades deseadas. Dentro de esta investigación no se profundizará en el tema de materiales y su selección.

Ya que se había seleccionado el material base, se prosiguió con la *Planeación de la manufactura del impulsor en taller de máquinas y herramientas*, parte clave del desarrollo. En esta sección se tomaron en cuenta las propiedades físicas del material y su comportamiento en procesos de arranque de material y soldadura para poder desarrollar y establecer los procesos a seguir para lograr la fabricación del impulsor.

El *Establecimiento de características del impulsor que generan las condiciones de operación deseadas*, se logró en conjunto con el equipo de ingeniería del Taller, en donde se tuvo lugar a una lluvia de ideas. Se analizó detalladamente cada parte y configuración del impulsor tomando como referencia literatura técnica del funcionamiento de un equipo de bombeo, haciendo mención de sobre manera a la forma y número de álabes, los cuales impactan la eficiencia de la bomba de manera

directa. Otro aspecto analizado fue la forma exterior del impulsor que limita el flujo que pudiese recircular en la bomba.

Los conceptos analizados, sirvieron como base para la *Simplificación de la geometría del impulsor*, objetivo principal para lograr un proceso de fabricación con el uso de máquinas de arranque de material convencionales como el torno, taladro y fresa. De los cambios más destacados fue la propuesta de reducir el número de álabes, modificar la forma helicoidal de los mismo haciéndolos rectos con respecto a la cara del plato inferior. Así también, se redujeron las curvas y resaques de los platos superiores e inferiores.

Posteriormente, el *Modelado del impulsor con modificaciones en geometría* facilitó la visualización de los cambios a generar, identificar las posibles interferencias entre los componentes y afinar las características deseadas en las diferentes secciones del impulsor.

La *Elaboración de planos constructivos para el nuevo impulsor*, se efectúo una vez concluido el modelado y con la aprobación del equipo acorde a las modificaciones planteadas. En esta parte se dividieron los componentes para generar un plano específico para cada uno y poder desarrollar cada proceso de manera individual, esto también facilitó la interpretación, ya que se tuvieron que representar muchas medidas y zonas de referencia para la fabricación de cada pieza.

*Fabricación del impulsor en taller*, sección que describe el proceso desarrollado e ilustra de manera breve los pasos planeados previamente y complementados con la simulación del impulsor, cabe resaltar que se tuvieron que corregir los planos de fabricación en este punto, ya que al llevar a la práctica lo planeado se encontraron áreas de oportunidad para incrementar la durabilidad y confiabilidad del impulsor. Sin duda, esta sección es la que por sí sola, entregó mucha retroalimentación al desarrollo del proyecto.

Ya fabricado el impulsor, se procedió a la *Prueba del impulsor en equipo, retroalimentación del usuario*, en donde, se instaló el impulsor en el equipo y se puso en funcionamiento monitoreando constantemente los valores de descarga del equipo

registrados en el Sistema de Control Distribuido. Como dato relevante, el resultado fue bastante benéfico, logrando obtener los valores de descarga similares al impulsor de cerámica únicamente incrementando las revoluciones del impulsor. El usuario se mostró satisfecho y decidió dejarlo en operación durante un tiempo mayor.

El proceso de *Simulación de impulsor de cerámica en CFD* se utiliza como base para tener un punto de comparación del funcionamiento del mismo, los parámetros a obtener y el comportamiento del fluido dentro del impulsor.

Teniendo como base la simulación del impulsor original, se procedió con la *Simulación de impulsor modificado en CFD*, en donde se corrió una simulación con las mismas condiciones de frontera, parámetros y geometría del fluido. Los resultados obtenidos concuerdan con los resultados obtenidos en la prueba del impulsor por parte del cliente, por lo que se concluye que son fidedignos.

La *Comparación de resultados en base a simulación* se efectuó cotejando los resultados de ambas simulaciones y remarcando las diferencias significativas generadas por parte del software. Con esto se pueden establecer conclusiones del nuevo impulsor, la efectividad del rediseño y las áreas de mejora de manera preliminar, sin embargo, se buscó obtener como resultado lo más cercano posible para poder conocer a detalle el comportamiento del fluido.

Acorde a lo mencionado anteriormente, la *Simulación con nuevos parámetros en CFD del rediseño con objetivo de igualar valores de descarga del impulsor*, surge para poder obtener el comportamiento más cercano al real, en esta parte se corrieron simulaciones variando las revoluciones del impulsor hasta lograr el resultado esperado.

Los *Análisis de resultados de las simulaciones obtenidas*, se volvieron a comparar, y las conclusiones fueron satisfactorias, el comportamiento del fluido fue posible reproducirse en el simulador, generando la confianza del entendimiento del proceso. La ayuda de gráficas de contorno del fluido, velocidades y presiones, otorgan al usuario la visión y tranquilidad de que no se están generando cavitaciones o recirculando el fluido dentro del impulsor.

Finalmente, la *Elaboración de reporte de resultados y validación del rediseño* es la manera de culminar el proyecto, se asentaron los valores obtenidos en el simulador en los distintos escenarios a los que se sometieron los modelos pertinentes. En adición, se generó la brecha para poder realizar modificaciones en el impulsor en tiempos futuros, ya que las condiciones de frontera y parámetros asentados, pueden preservarse y solo modificar nuevamente la geometría buscando la mejora del proceso.

# **CAPÍTULO 4 . MODELO ANALÍTICO, DISEÑO Y SU SIMULACIÓN**  4.1 DISEÑO CONCEPTUAL

Una parte esencial dentro de la reingeniería es el proceso del diseño conceptual en donde se tiene una lluvia de ideas de los distintos caminos a tomar para obtener un diseño final.

Como primer paso las cuestiones a considerar son los requerimientos que se plantean por parte del usuario. En este caso de la reingeniería se tiene como principal área de impacto la capacidad de bombear un fluido de tipo corrosivo, con una temperatura entre 70° C y 50° C, alta presencia de sólidos y una gran posibilidad de cavitación durante el desplazamiento del fluido. En adición, el impulsor debe contar con las mismas dimensiones exteriores con el que se cuenta, así como tener los mismos tipos de acoplamientos y ajustes mecánicos con el que cuenta la bomba.

Con el objetivo de poder estar dentro del parámetro de las mediciones y acoplamientos, se requiere un impulsor para poder realizar un levantamiento dimensional de las piezas, debido a que solamente se cuentan con impulsores dañados, se procede a seccionar el impulsor para poder tener el control dimensional como se muestra en la Figura 4.1.

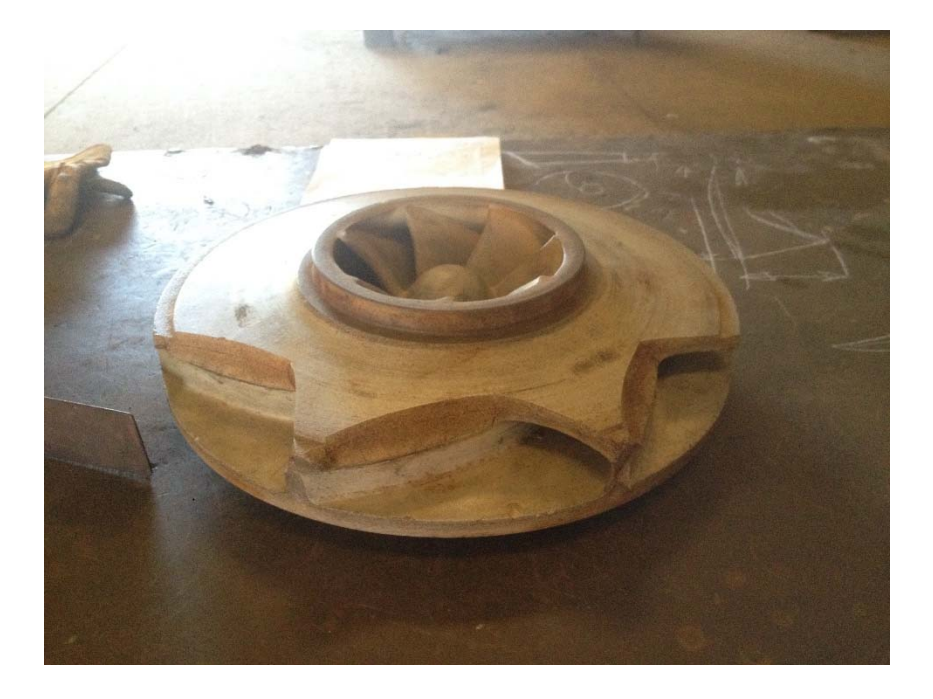

Figura 4.1 Impulsor de cerámica original antes de proceso de medición.

Una vez que se tiene el impulsor para realizar el análisis, se puso especial atención en los desgastes presentados por el mismo, ya que para encontrarse en un medio abrasivo-corrosivo era mínimo comparado al esperado. En adición, el tipo de fractura presente es acorde al de un material frágil, característico por el tipo de material. Sin embargo, las fisuras se presentan con un comienzo del exterior hacia el centro del impulsor, lo que nos permite asumir que los sólidos presentes suelen ser de dimensiones considerables y una dureza notable para generar una fractura en un material cerámico.

Otro dato característico del impulsor que genera un reto, es la geometría de los álabes que es del tipo helicoidal, que genera curvas características muy propias de un proceso de sinterización. Teniendo como objetivo el poder generar un elemento capaz de ser fabricado bajo métodos de maquinado y soldadura, se pone especial atención en las curvas generadas en la base del álabe para poder entender la geometría y análisis previo realizado por el fabricante para el comportamiento esperado del fluido dentro del impulsor dentro del rango de operación. Los dibujos obtenidos del impulsor original donde se observa la complejidad de la curva de los álabes se muestran en la Figura 4.2.

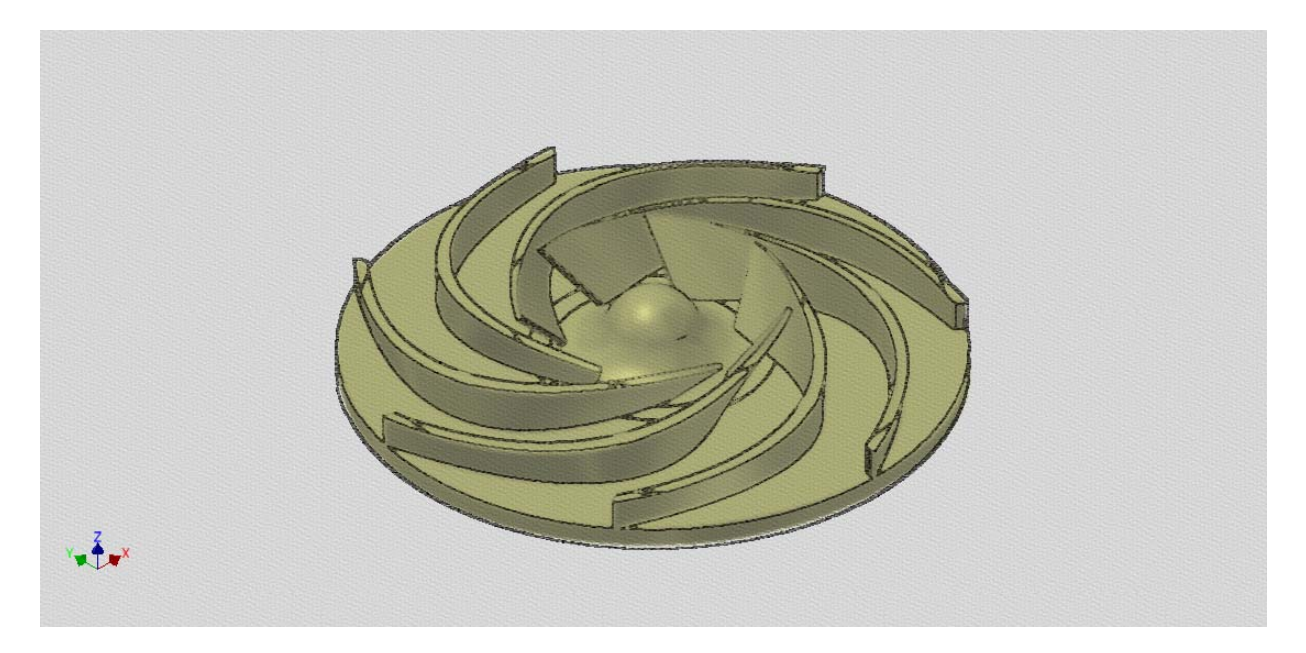

Figura 4.2 Levantamiento del impulsor original sin plato superior.

En base a todo lo mencionado, se puede establecer que las condiciones de frontera de nuestro diseño son las siguientes:

- Rediseño del impulsor para una bomba centrífuga horizontal de flujo mixto, con voluta axialmente bipartida recubierta con material cerámico con succión sencilla.
- Conservar o evitar la modificación de las medidas exteriores del impulsor: diámetros, alturas, profundidad de zona de acoplamiento y tipo de acoplamiento.
- Resistente a la cavitación durante la operación.
- Material compatible con el proceso, que sea anticorrosivo y resistente a la abrasión.
- El impulsor debe poder ser rehabilitado en caso de requerirse en un taller de máquinas y herramientas, realizando adición de material por soldadura y maquinando el mismo.

### *4.1.1 Delimitación de variables estructurales*

Como se menciona, la importancia de las dimensiones exteriores dentro del rediseño es una pieza clave, ya que la carcasa de la bomba tiene como material base un material cerámico, el cual no puede ser expuesto a golpes o interferencias mecánicas ya que originaría una fractura en él y elevaría de manera considerable el riesgo de ruptura del mismo. Lo cual representa un costo muy alto, sin contar los tiempos de espera para poder recibir una pieza de tal magnitud.

Así también la zona de acoplamiento entre impulsor y flecha es un punto crítico a considerar, ya que las memorias de cálculo de ingeniería realizadas en la flecha por parte del fabricante y teniendo en consideración los factores de seguridad que se deben de tomar en cuenta para su diseño, nos limita de manera importante para realizar un cambio en la flecha del equipo. Por otra parte, el generar una nueva flecha, implicaría un mayor gasto dentro de la empresa y un mayor riesgo al tener que estar fabricando las flechas de manera recurrente en un taller local debido a la precisión que se pueda tener comparada a la flecha fabricada por el proveedor para el equipo.

En la Figura 4.3 se pueden observar las distintas mediciones consideradas para poder desarrollar la reingeniería dentro del proyecto. También se muestran los diámetros considerados para los platos posteriores y el anillo de desgaste, pieza de relevancia dentro de la eficiencia del impulsor

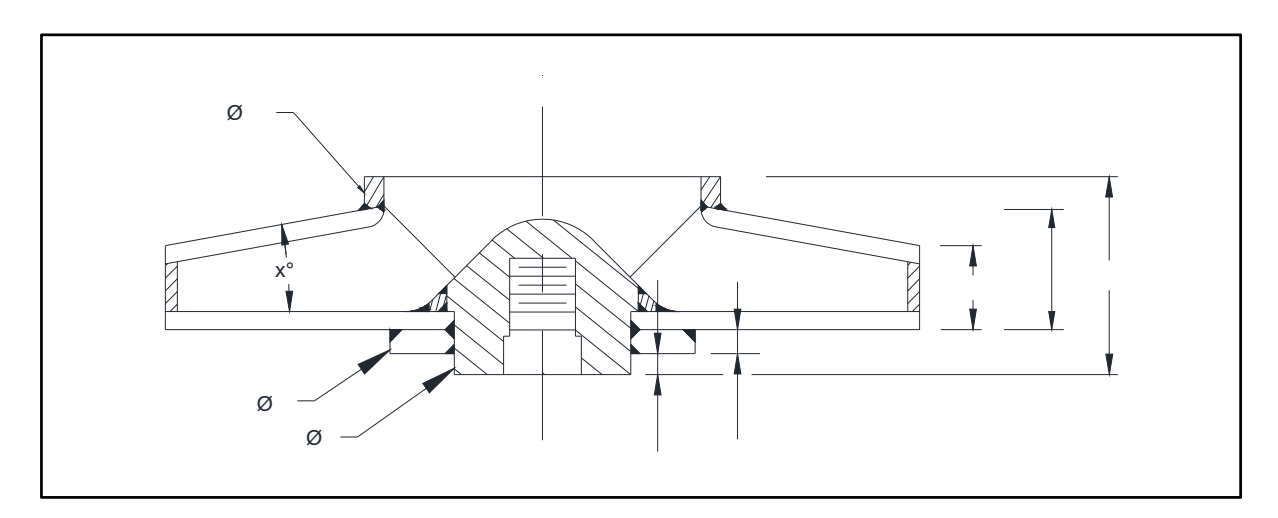

Figura 4.3 Vista de sección lateral del impulsor con dimensiones límite.

 En la Figura 4.4 se muestran las diferentes vistas del impulsor en donde se tomaron mediciones, se puede apreciar la zona de ruptura del impulsor por efecto de cavitación y notablemente se puede apreciar que el daño se presenta principalmente en la parte exterior del mismo, lo que indica que la presencia de sólidos de gran dimensión puede ser una de las principales causas de ruptura. Por otra parte, se puede apreciar en la parte izquierda la forma helicoidal en el inicio de los álabes.

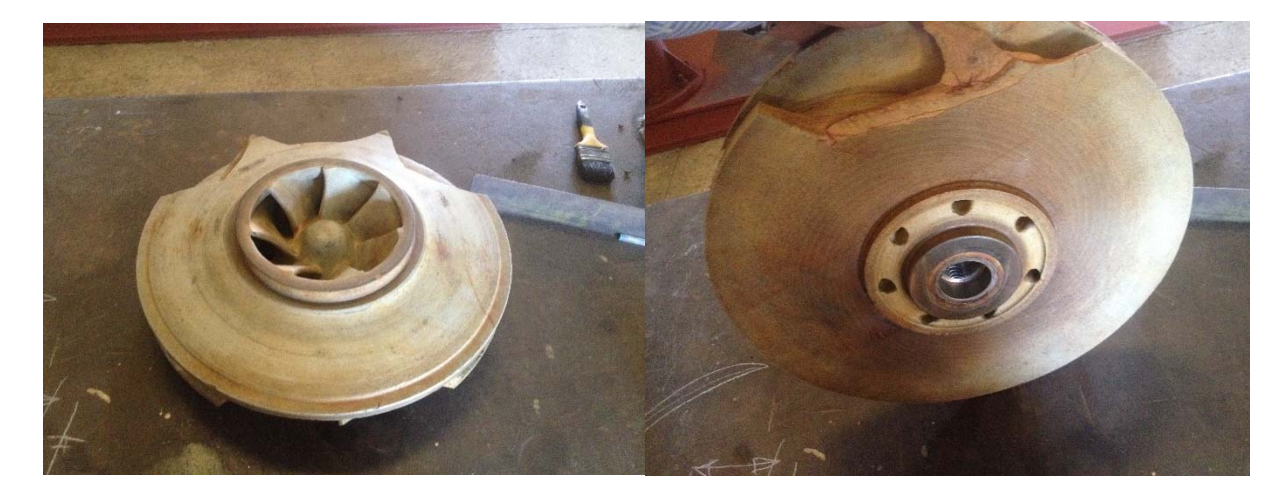

Figura 4.4 Impulsor de cerámica con ruptura en proceso de medición de las medidas base.

#### *4.1.2 Determinación del proceso de Manufactura*

Parte de los requerimientos del rediseño es el poder manufacturar la pieza dentro de un taller de máquinas y herramientas, por ende, el proceso seleccionado para la fabricación es el arranque de material, utilizando como principal herramienta el torno. El taller involucrado en el proceso cuenta con diferentes equipos de torneado con distintos alcances de bancada, por lo cual no representa un problema el proseguir con el plan.

Un reto presente fue el poder conformar las piezas de acuerdo a las necesidades planteadas, ya que el plato superior y los anillos de sacrificio tienen una geometría compleja que no es posible obtener por medio de un método de conformado y el obtener una placa del espesor para realizar el arranque de material sería demasiado costoso. Debido a la situación en donde los materiales base solamente se consiguen en presentación de placas de ½", se tiene que realizar una propuesta para la fabricación donde se considera realizar una adaptación con soldadura acorde a la Figura 4.5 en donde se puede apreciar la unión entre placas con soldadura de tipo traslape bajo el método de Gas Argón, de manera que pudiera tratar mediante el proceso de torneado.

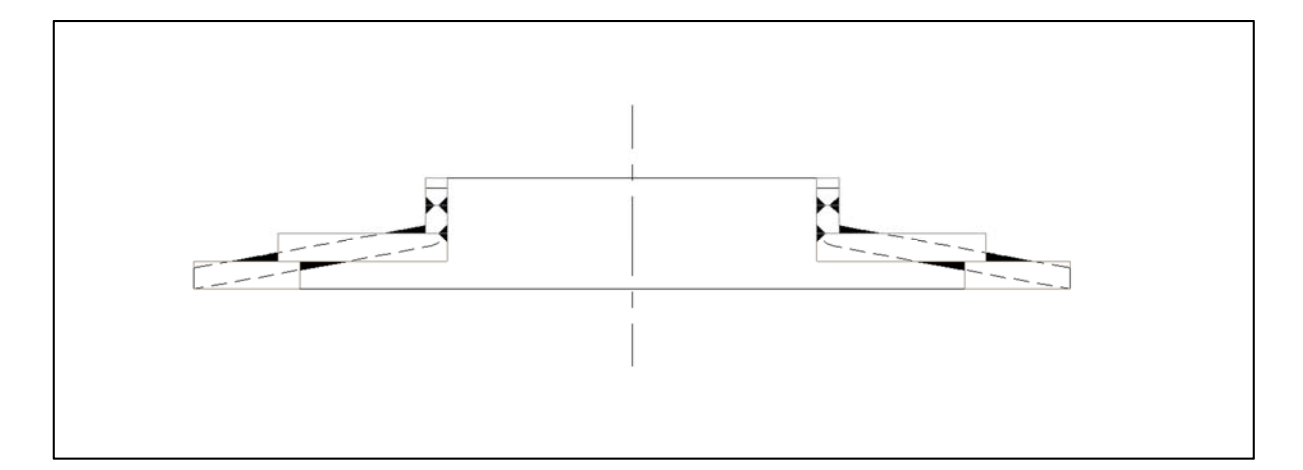

Figura 4.5 Vista alzada de propuesta para fabricación de plato superior de impulsor.

Una vez analizada la parte de la fabricación del plato superior del impulsor, se estudia el caso para la fabricación del plato inferior, el cual comprende el Hub, que es la sección donde se acopla al centro con la flecha, la zona deflectora de fluido al centro, que ayuda a la distribución uniforme del fluido dentro del impulsor, y finalmente el plato inferior, que es donde se encuentran ensamblados los álabes que forman parte del álabe. Al igual que con el plato impulsor superior, se visualiza la oportunidad de poder realizar la fabricación echando mano de un material base de placa de ½" y soldada en sus extremidades para poder generar los espesores requeridos en las distintas secciones.

En esta parte en específico debido al espesor requerido en cierta sección, se busca la posibilidad de recibir una sección de titanio en presentación de barra sólida de 4", la cual es costosa, sin embargo, otorga mayor confiabilidad al diseño al evitar tantas uniones con soldadura. Acorde a la plática con el usuario, se encuentra factible la solicitud de la barra de 4", por lo que se procede con el diseño de las propuestas para la reingeniería.

Una vez que se establece la sección a ser conformada con placa y barra de titanio, se enfoca la atención en la zona de acoplamiento, ya que aunque el titanio es un material con grandes propiedades físicas, se tiene conocimiento empírico que su comportamiento como rosca no se desempeña bien ya que en caso de que se presentara una discontinuidad en la misma, o la presencia de alguna rebaba, el material tiende a ceder a la deformación plástica dañando la rosca e imposibilitando el retiro del tornillo o flecha roscada.

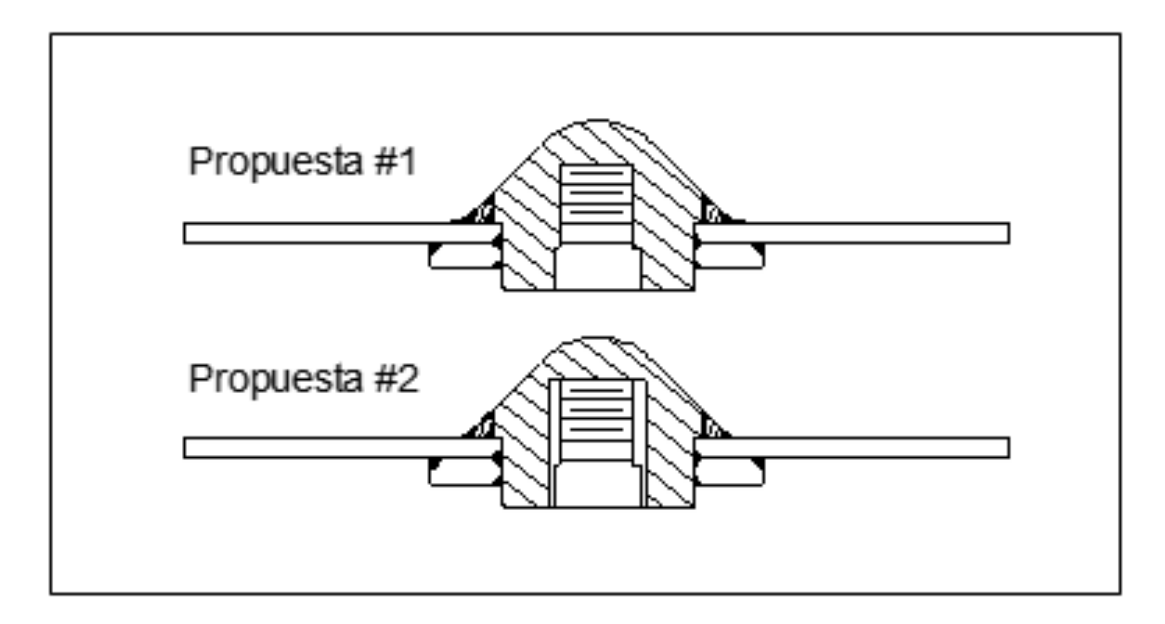

Figura 4.6 Vista alzada de propuesta para fabricación de plato inferior de impulsor.

Teniendo en cuenta lo anterior, se generan dos propuestas como se presenta en la Figura 4.6 en donde se aprecia en la Propuesta #1 está conformada por una barra, placas y al centro cuenta con un barreno que al fondo del mismo tiene una rosca para realizar el acoplamiento.

En la Propuesta #2, se tiene la misma configuración de las secciones para el plato base, pero en la zona de acoplamiento se tiene un inserto de otro tipo de material, el cual se consideró de acero al carbón 4140. Así mismo, se calcula la inserción del mismo con una interferencia para poder generar la transmisión del par mecánico de la flecha al impulsor, evitando que este se pudiese sallar o zafar. Una vez introducido, se debe realizar el maquinado de la rosca y de la guía (sección anterior a la rosca donde se tiene una medida de precisión como guía de la flecha) para así poder asegurar que el inserto y su guía queden totalmente concéntricos al impulsor.

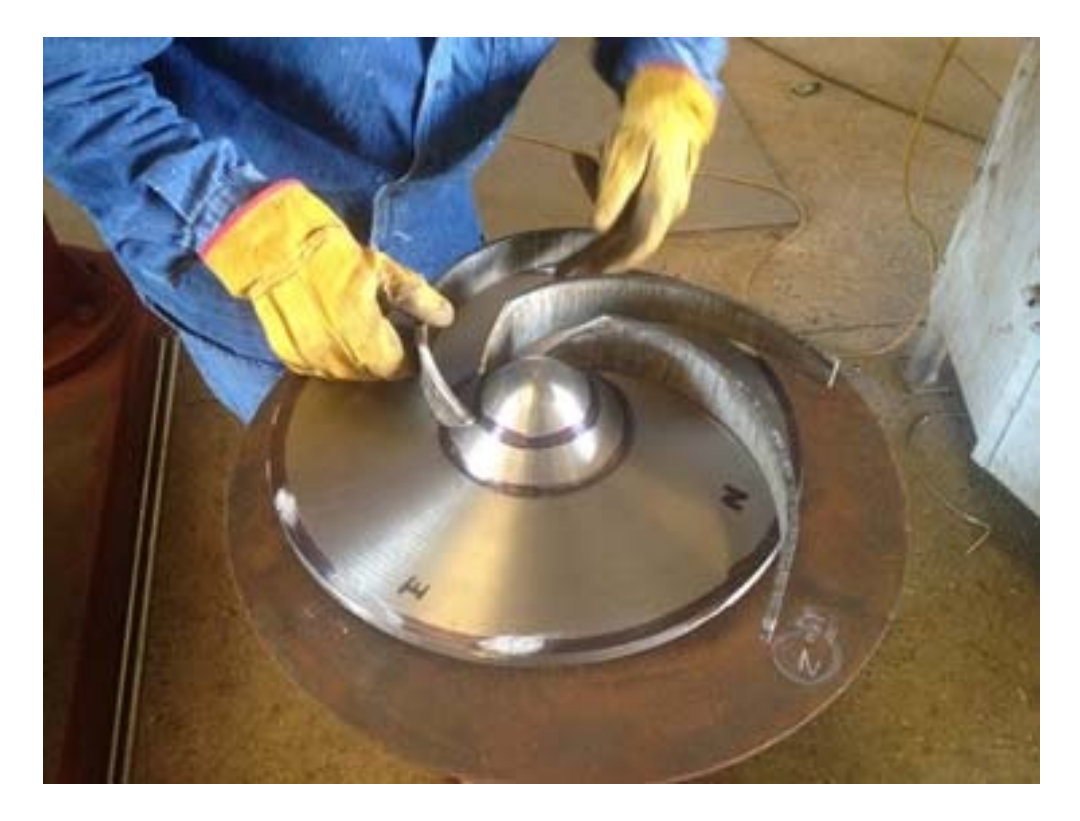

Figura 4.7 Conformado de álabes de titanio para impulsor.

Finalmente, en la parte de los álabes como se definió anteriormente se busca conformar en frío utilizando una prensa hidráulica para poder dar la geometría adecuada y posicionarlos en el plato inferior como se muestra en la Figura 4.7 donde aprecian las marcas transversales a lo largo de los álabes, producto de la fuerza ejercida por parte de la prensa hidráulica. Por otra parte, para realizar los cortes en los álabes, ya que es necesario diseñar una plantilla para aproximar lo más posible la medida de los mismos, se utiliza un proceso de corte con plasma. El cuál realiza un corte de manera más limpia, sin generar altas temperaturas a través de todo el material y evitando la contaminación del titanio para poder ser soldado posteriormente.

Por lo que en general se eligen 4 procesos de manufactura involucrados dentro del proyecto, los cuales se pueden enlistar de la siguiente forma:

- 1. Arranque de material, torno.
- 2. Conformado en frío, prensa hidráulica.
- 3. Corte de metal, usando el método de plasma.
- 4. Soldadura, utilizando el proceso de Gas Argón.

# 4.2 REINGENIERIA EN GEOMETRÍA DEL IMPULSOR

En esta etapa del proyecto, se tienen previamente visualizados los requerimientos, por lo que en primera instancia se procede a obtener un plano "Asbuilt" del impulsor con el objetivo de la correcta visualización del mismo. Como anteriormente se menciona, debido a las complejas características de algunas zonas del impulsor, se requiere realizar la medición utilizando plantillas para la confirmación de medidas.

El procedimiento aplicado para la correcta medición de las curvas internas del impulsor consiste en el corte de manera artesanal una lámina de aluminio, la cual se conforma en frío hasta lograr que esté en completo contacto con una cara del álabe para poder medirlo fuera del impulsor. En la Figura 4.8 se puede apreciar la zona por la cual se realiza la tarea de moldeo. Se efectúa así ya que la ruptura en el impulsor facilitaba la manipulación de la plantilla dentro del mismo.

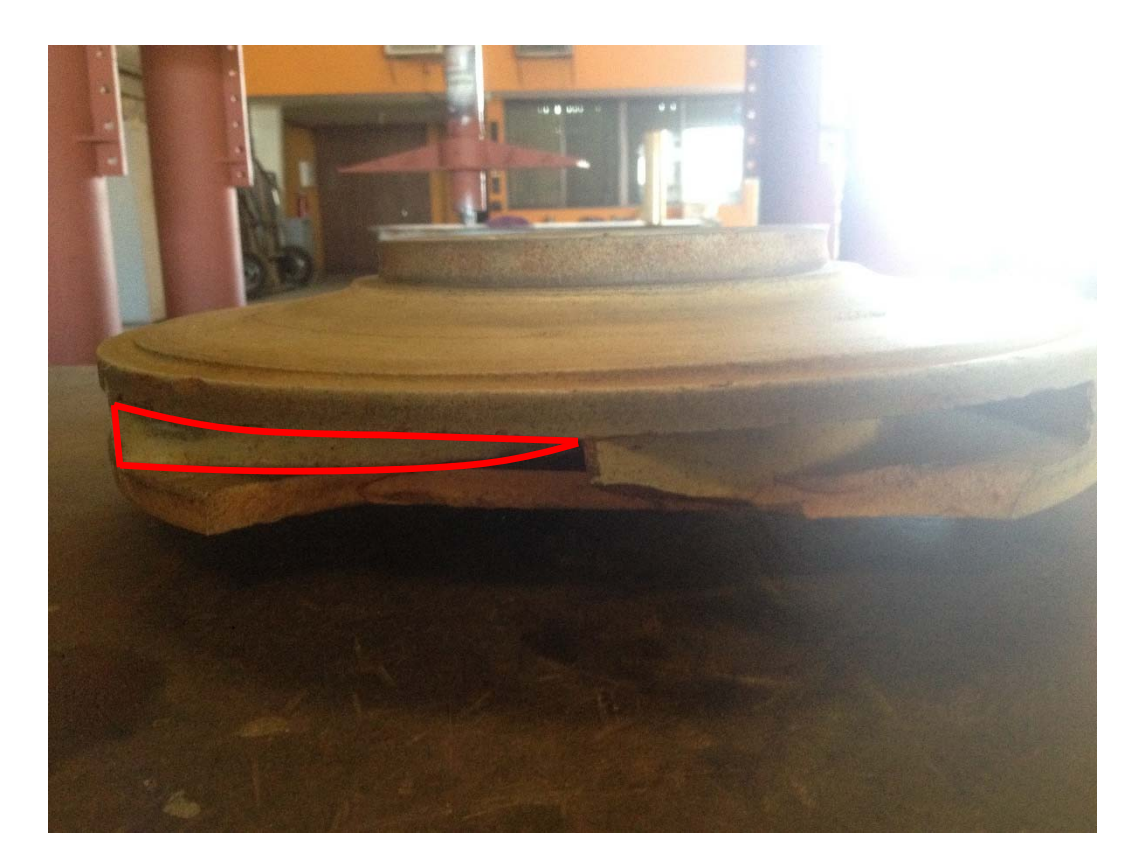

Figura 4.8 Vista lateral de impulsor de cerámica indicando zona para plantilla de medición de álabe.

 El instrumento para realizar la medición del impulsor es un Vernier de marca Mitutoyo, cuenta con un certificado por un organismo registrado de calibración y tiene una desviación estándar dentro de la especificada en la norma internacional ISO 3599 ISO 6906, por lo que se considera confiable el levantamiento realizado dentro del taller.

 Para poder tener un doble chequeo, se realizan las mediciones del impulsor por dos trabajadores diferentes calificados dentro del taller. Los resultados obtenidos son ampliamente satisfactorios teniendo muchas similitudes en la medición. Cabe mencionar que, para poder contar con una medida de precisión en la zona de acoplamiento, se solicita al usuario que proporcione la flecha para con ello poder realizar las mediciones de una mejor manera.

En la Figura 4.9 se muestra el plano generado de las mediciones efectuadas dentro del Taller, se puede apreciar que no se considera para efectos de rediseño la zona de acoplamiento en la parte inferior del impulsor.

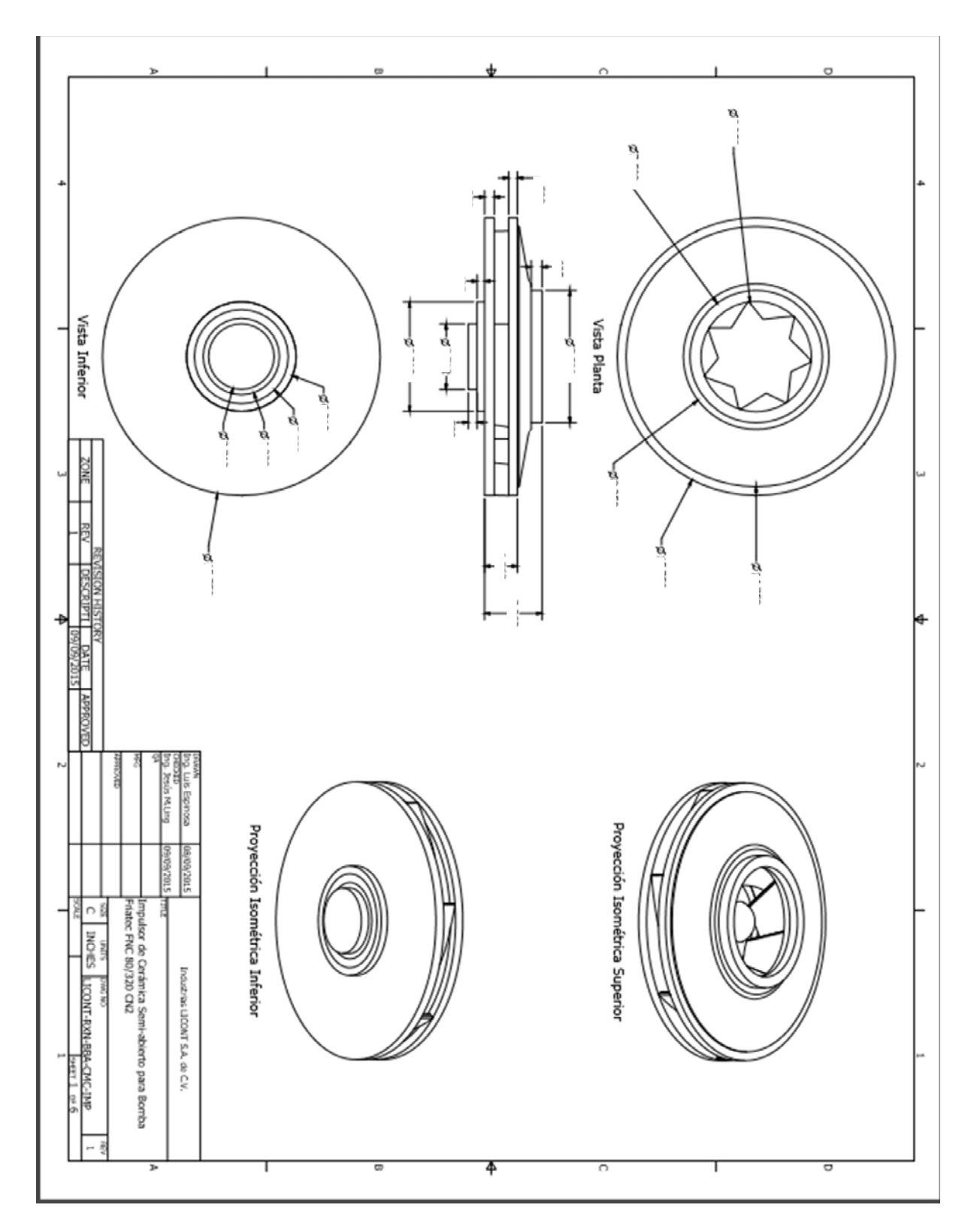

Figura 4.9 Plano "As-Built" del impulsor de cerámica.

 Una vez obtenido el dibujo final, se procede a la modificación de cada componente con el objetivo ya descrito anteriormente, en primera instancia partimos con los platos superiores y los anillos de desgaste. Como se puede observar en la Figura 4.10 el anillo de desgaste se presenta de forma escalonada, y posterior a este se presenta un declive hacia la parte exterior del plato superior con una ligera forma cóncava hacia la parte superior. En la parte exterior, se presenta una zona totalmente plana, efectuando un cambio de sección de manera abrupta acorde a la parte cóncava presente. En la parte interior, se tiene una misma pendiente a lo largo de todo el plato superior, solamente presenta un redondeo en el punto de intersección con el centro del plato superior.

 Los espesores identificados en el análisis del plato, arrojan un espesor promedio consistente en toda la geometría del mismo, teniendo variaciones solamente en las zonas con cambio de sección en la parte superior. En adición, no se perciben durante la inspección zonas de incidencia de flujo o desgaste excesivo en los componentes de esta pieza, lo que es indicio de un buen diseño del impulsor y el cálculo para el trabajo de la bomba.

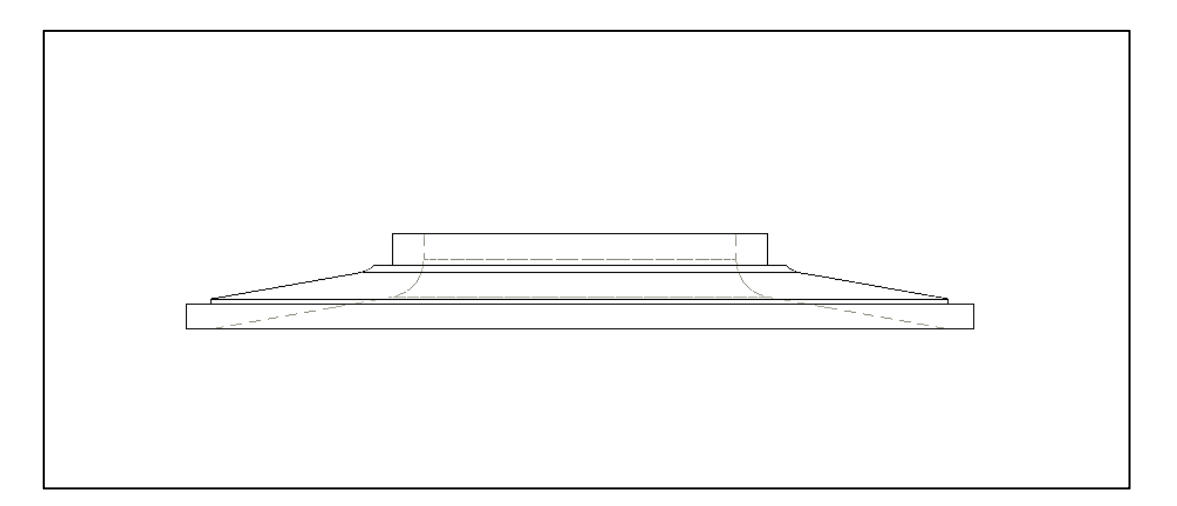

Figura 4.10 Vista lateral del plato superior del impulsor de cerámica.

Con el objetivo de simplificar el diseño del plato superior, se toman como referencias los diámetros exteriores del anillo de desgaste y del plato superior. Así también los espesores son manejados como constantes en el rediseño de la geometría, por lo que se examina con detenimiento los efectos que se pudiesen presentar en la modificación de la parte cóncava en la parte superior para poder modificarla debido a que realizar el maquinado en un torno con esa geometría sería bastante complicado. El resultado del análisis de las posibles consecuencias en la modificación de esta sección es que la distancia entre el impulsor y la carcasa no es uniforme, por lo que se tendrían pérdidas de energía mayores que el diseño original.

Así también, la presencia de sólidos de mayor tamaño en la zona entre impulsor y carcasa crecería al tener un mayor claro. Sin embargo, la consideración de mantener los mismos diámetros en el anillo de desgaste nos ofrece la confiabilidad de poder tener una baja probabilidad de sólidos de gran tamaño fuera del impulsor.

Otra modificación relevante es la altura del anillo de desgaste, que se tiene que compensar por la modificación de los cambios de geometría en la parte superior del plato, lo que a su vez provoca que se asegure una mejor operación del anillo de desgaste

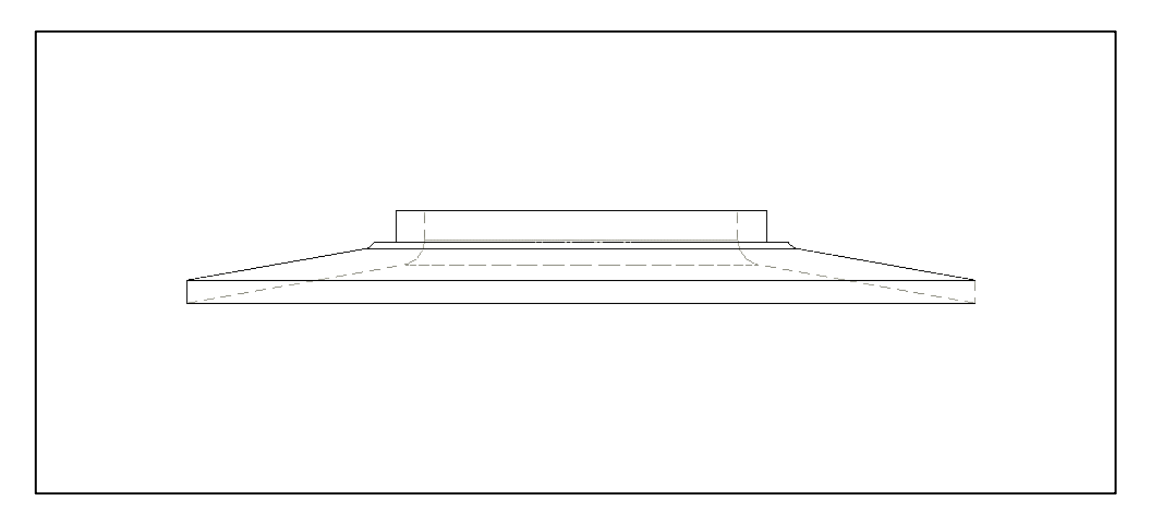

Figura 4.11 Vista lateral del plato superior de impulsor de titanio con reconfiguración geométrica.

Como se puede apreciar en la Figura 4.11 donde se tiene la reconfiguración geométrica del plato superior, cumpliendo con el objetivo de la disminución de dificultad, se eliminan los cambios de sección (plano inclinado-parte recta) teniendo un ángulo uniforme a lo largo de toda la pieza, lo cual representa una tarea sencilla de realizar en un torno convencional. Así mismo, se mantiene el espesor uniforme en toda la pieza y se genera solamente un radio en la parte inferior del plato al centro del mismo.

Sin duda la mayor modificación en la geometría del impulsor es presentada en los álabes, en la Figura 4.12 se observan los álabes originales del impulsor de cerámica, en total consta de 7 álabes repartidos equidistantes y con un arco de radio no constante, ya que al momento de obtener las plantillas, se encuentra que el arco se puede formar por 2 radios distintos, a esto se le suma a la complejidad el contorno superior de los álabes, el cual también está compuesto por distintos radios y un ángulo no uniforme a lo largo de todo el álabe.

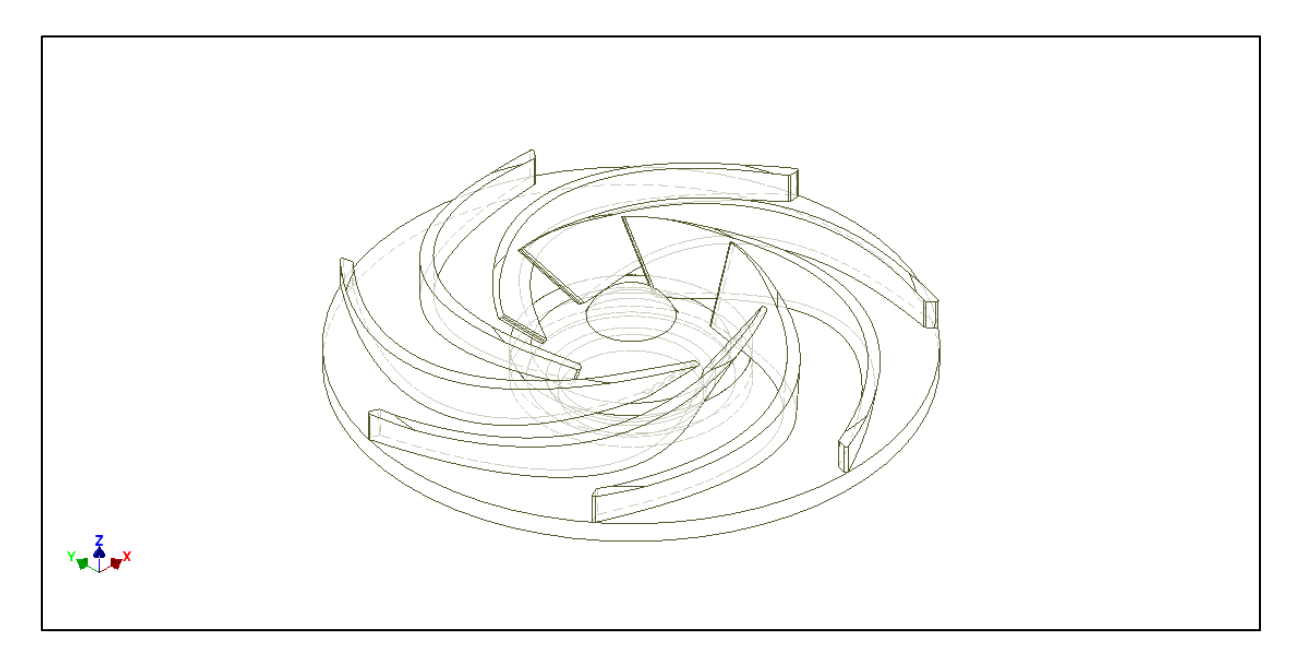

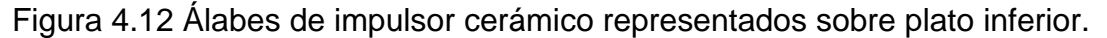

Una parte importante dentro de la evaluación de la fabricación y modificación de esta geometría es que para poder obtener una réplica muy semejante se tiene que fabricar un molde para poder conformar de manera idéntica las piezas. Sin embargo, la extracción de un solo álabe del impulsor es sumamente complicado ya que el material cerámico se comporta sumamente frágil al intento de corte o desbaste.

A pesar de obtener las mediciones del álabe como se muestra en Figura 4.13 y lograr modelarlo en computadora, el resultado de la fabricación de un álabe en placa de titanio para conformarlo de la manera helicoidal es totalmente un fracaso, puesto que, al intentar conformarlo en caliente, se dificulta por su resistencia mecánica y se generan grietas en las zonas conformada. Así también al intentar conformar en frío se presentan fisuras en algunas secciones, y la fuerza para lograr conformar una sección del álabe es sumamente elevada y no se logra dar una medida de precisión en cada sección. Otro aspecto notorio es que la repetitividad en la cantidad y forma de la deformación es sumamente baja, por lo que se descartó totalmente la configuración geométrica presentada por el fabricante del impulsor de cerámica.

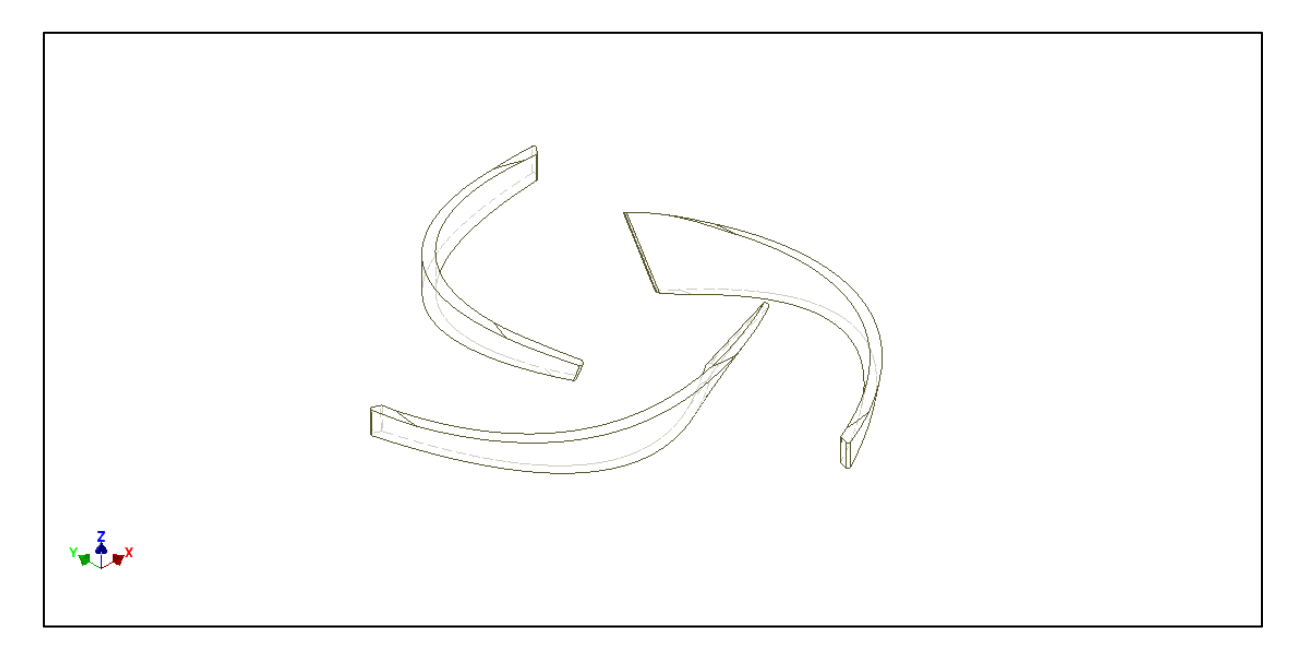

Figura 4.13 Vistas del álabe del impulsor de cerámica.

La modificación a realizar en los álabes es una de las más notorias, la cantidad y la forma de los álabes son factores claves en este rediseño. Como se puede observar en la Figura 4.14 el número de álabes se reduce, ya que, al haber modificado la geometría de los álabes, se estima una baja eficiencia y para contrarrestar el efecto, se elimina un álabe generando un mayor espacio entre álabes y aumentando el flujo a desplazar. En adición, se observa que, si se conservaban los siete álabes y considerando los cambios, la succión se ve seriamente afectada restringiendo de manera excesiva la entrada del fluido e incrementando las posibilidades de cavitación dentro del impulsor.
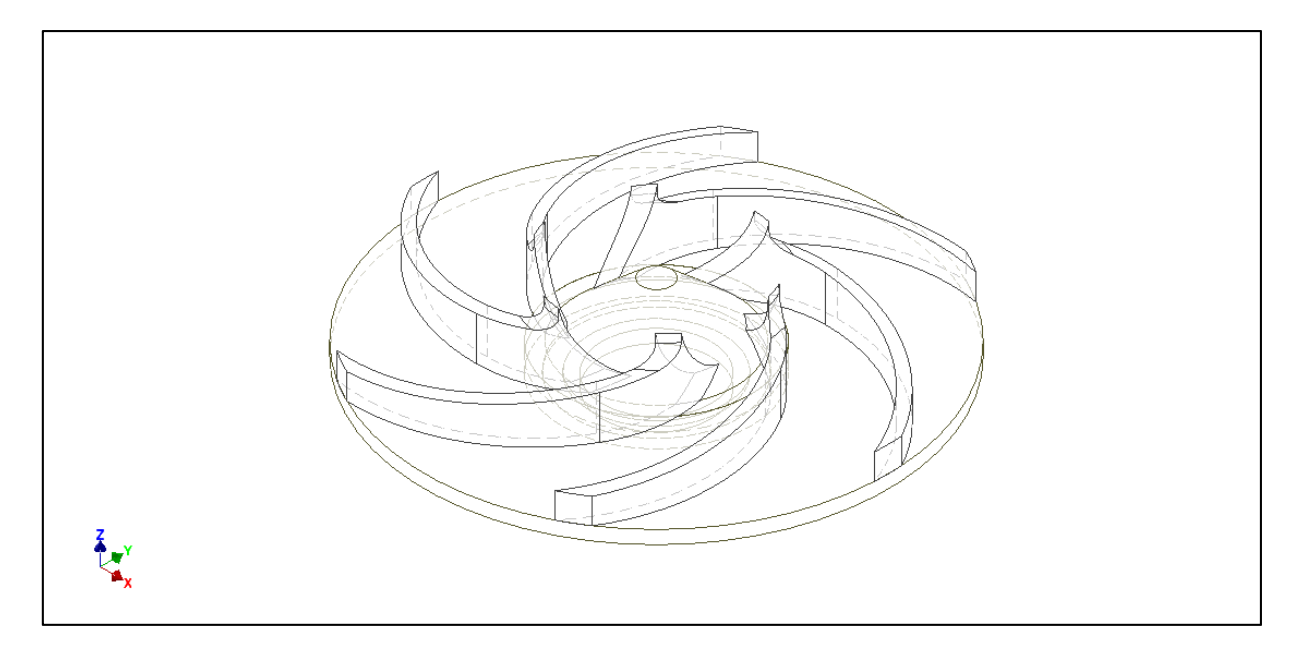

Figura 4.14 Álabes modificados en impulsor de titanio.

La característica más resaltante de la nueva forma de los álabes del impulsor de titanio es que tienen una forma curveada uniforme tanto en la base como en la parte superior, esto es debido a que es más fácil realizar su conformado y la repetitividad durante el proceso de manufactura se mantiene mucho más constante que en la configuración anterior, en la Figura 4.15 se pueden apreciar diferentes vistas del álabe. Se puede observar que al centro se tiene una forma cóncava hacia la parte superior.

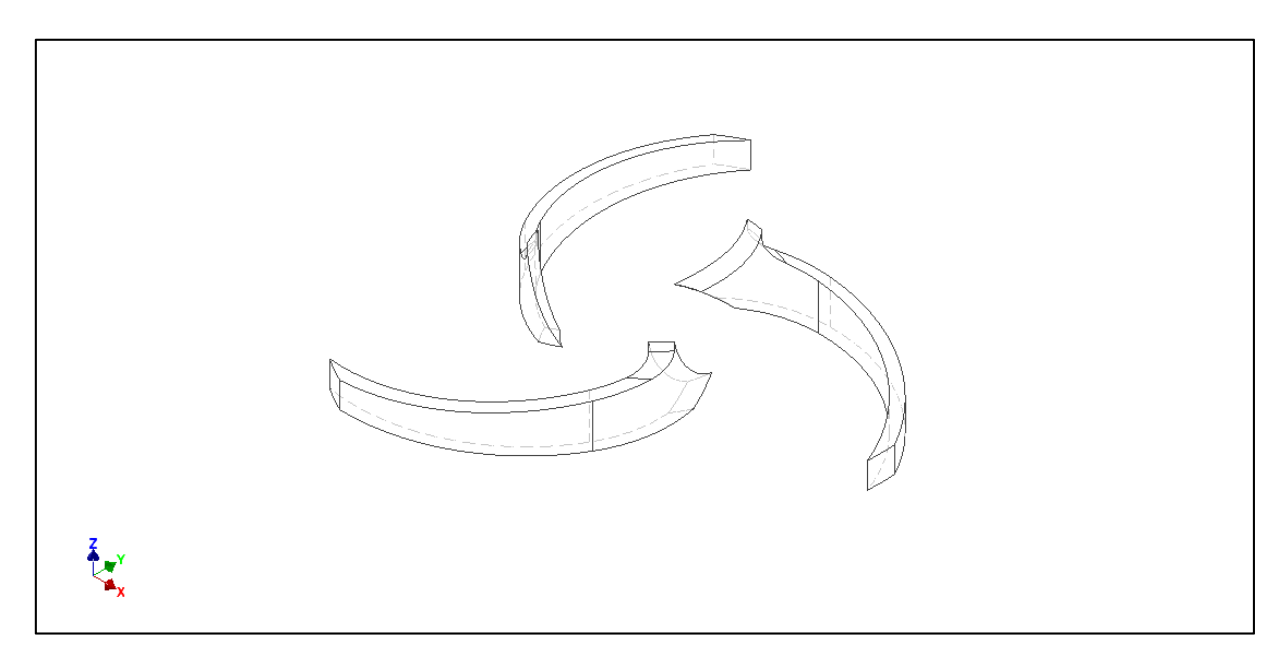

Figura 4.15 Vistas del álabe del impulsor de titanio.

Otro dato relevante es que se considera redondear las aristas al centro de los álabes, en adición se considera respetar el diámetro central de los álabes para partir de ahí el desplante de los mismos, asegurando tener la misma longitud de los álabes para no afectar de manera considerable el comportamiento del fluido.

### PROCESO DE MANUFACTURA

Sin duda alguna, el diseño sin consideraciones de manufactura es un gran error, ya que estas dos ramas de la ingeniería se encuentran intrínsecamente ligadas y no pueden ser nunca vistas como actividades individuales sin correlación. El desarrollo de un componente o equipo debe ser diseñado para poder ser fabricado de una manera económica y eficiente.

#### *4.2.1 Selección del proceso adecuado.*

Hoy en día se cuenta con una infinidad de procesos para el área industrial que se utilizan para poder producir un componente y generalmente se cuenta con más de un método para la elaboración de una misma pieza. Para este caso en particular se generaron planos constructivos presentados en el tema anterior, en base a los mismos y a los criterios ya mencionados con anterioridad se tomaron finalmente las decisiones de las etapas de maquinado y detallado de la pieza.

Un dato relevante es que los planos, medidas y modelos generados son considerados con el objetivo de en futuras ocasiones poder trabajar la pieza en un torno CNC, actualmente y debido a las limitaciones del taller donde se desarrolla, solo se cuenta con el uso de torno convencional, taladro y fresadora.

Teniendo en cuenta las consideraciones pasadas, el proceso de maquila se puede dividir en tres etapas: corte de metal, maquinado y soldadura. La etapa de corte de material compete los trabajos de pailería desarrollados dentro de las instalaciones, las cuales abarcan el trazo de las piezas iniciales y su corte adecuado haciendo uso del proceso de plasma, el cual consiste en generar un arco eléctrico para obtener una alta temperatura que alcance el punto de fusión del material, al mismo tiempo se hace pasar aire a temperatura ambiente, pero con presión elevada para poder desplazar el material fundido. Esta técnica es muy útil ya que no genera mucho calor en el resto de

60

la pieza, logrando una baja deformación, en adición, se considera un proceso limpio ya que no genera escoria ni modifica las propiedades del material.

La etapa de maquinado al igual que la etapa de pailería, son desarrolladas por parte del personal técnico del taller. Durante esta etapa fue necesario probar con distintos materiales de corte para poder obtener un acabado adecuado, ya que el titanio debido a sus propiedades es complicado maquinarlo y dejar un acabado pulido. Finalmente se encontró que los buriles de punta de diamante y bajas revoluciones de maquinado, daban como resultado una superficie suave y con un bajo índice de imperfecciones.

Finalmente, el proceso de soldadura, requiere de soldadores calificados bajo el proceso de GTAW, específicamente en la soldadura de Titanio, ya que esta habilidad es complicada de obtener debido al manejo especial que requiere el material base, aporte y el proceso en sí de soldadura. Así también, los equipos utilizados dentro de la aplicación de soldadura refiriéndose específicamente a las máquinas para soldar, se tienen que certificar para asegurar un funcionamiento óptimo.

 En la Figura 4.16 se muestran los tipos de trabajos a efectuar en cada pieza de manera general y así mismo el número de tareas realizadas en cada máquina para lograr el desarrollo de la pieza de manera eficaz y con calidad.

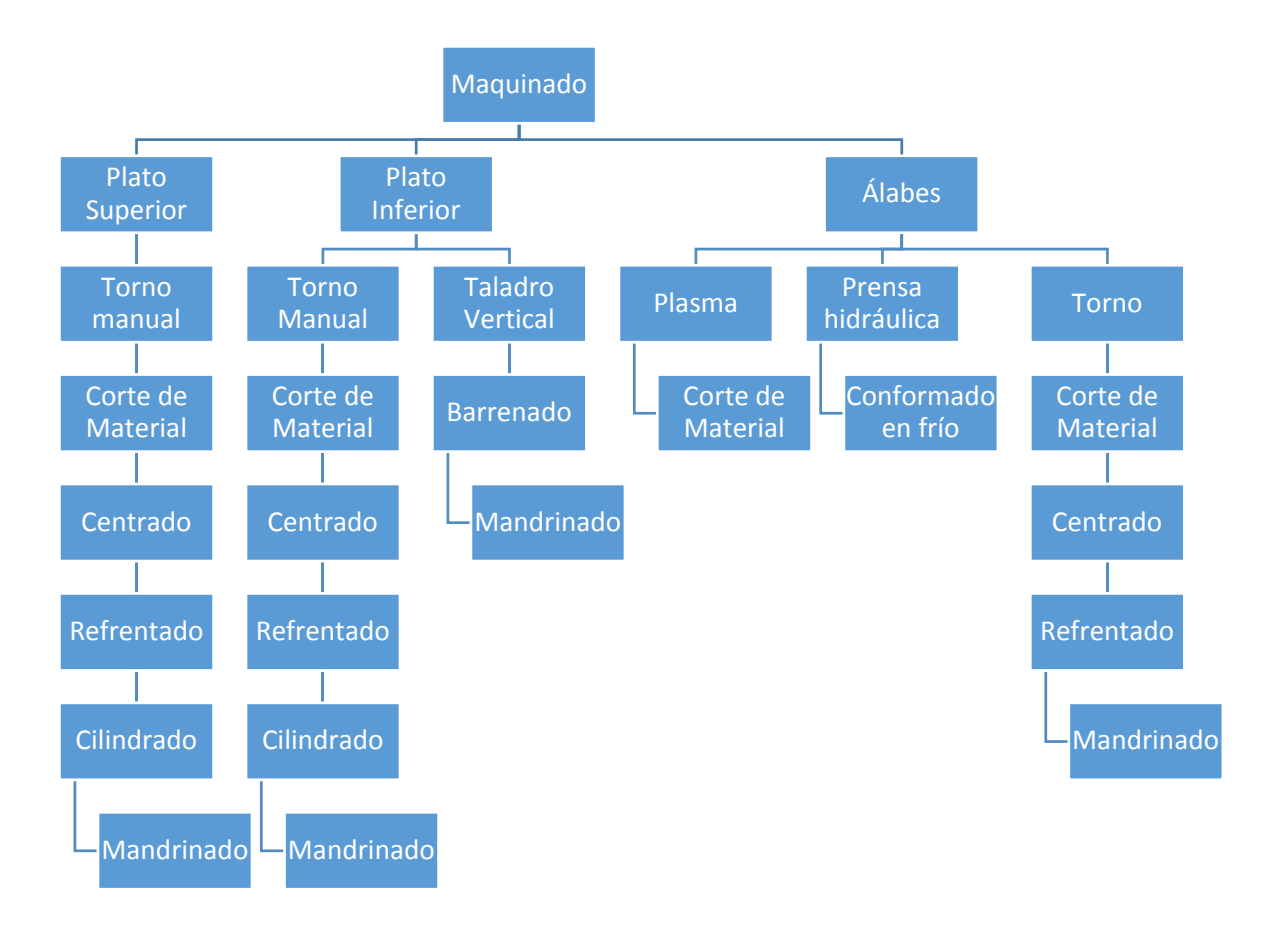

Figura 4.16 Diagrama de procesos de manufactura seleccionados

En función de un mejor desarrollo y entendimiento de la manufactura de cada pieza se genera una tabla donde se describe el material a emplear, las dimensiones y tipo del material base y las variables para la manufactura del mismo.

Tabla 1 Operaciones y herramientas para fabricación de Plato superior de impulsor de titanio.

# **MATERIAL BASE: TITANIO**

**GR. 6** 

**PRESENTACIÓN DEL** 

**MATERIAL: PLACA DE ½"** 

**MATERIAL / HERRAMIENTA**

**TORNO; COBALTO** 

 $\frac{1}{2}$ 

# **SOLDADURA: GAS ARGÓN CORTE: PLASMA**

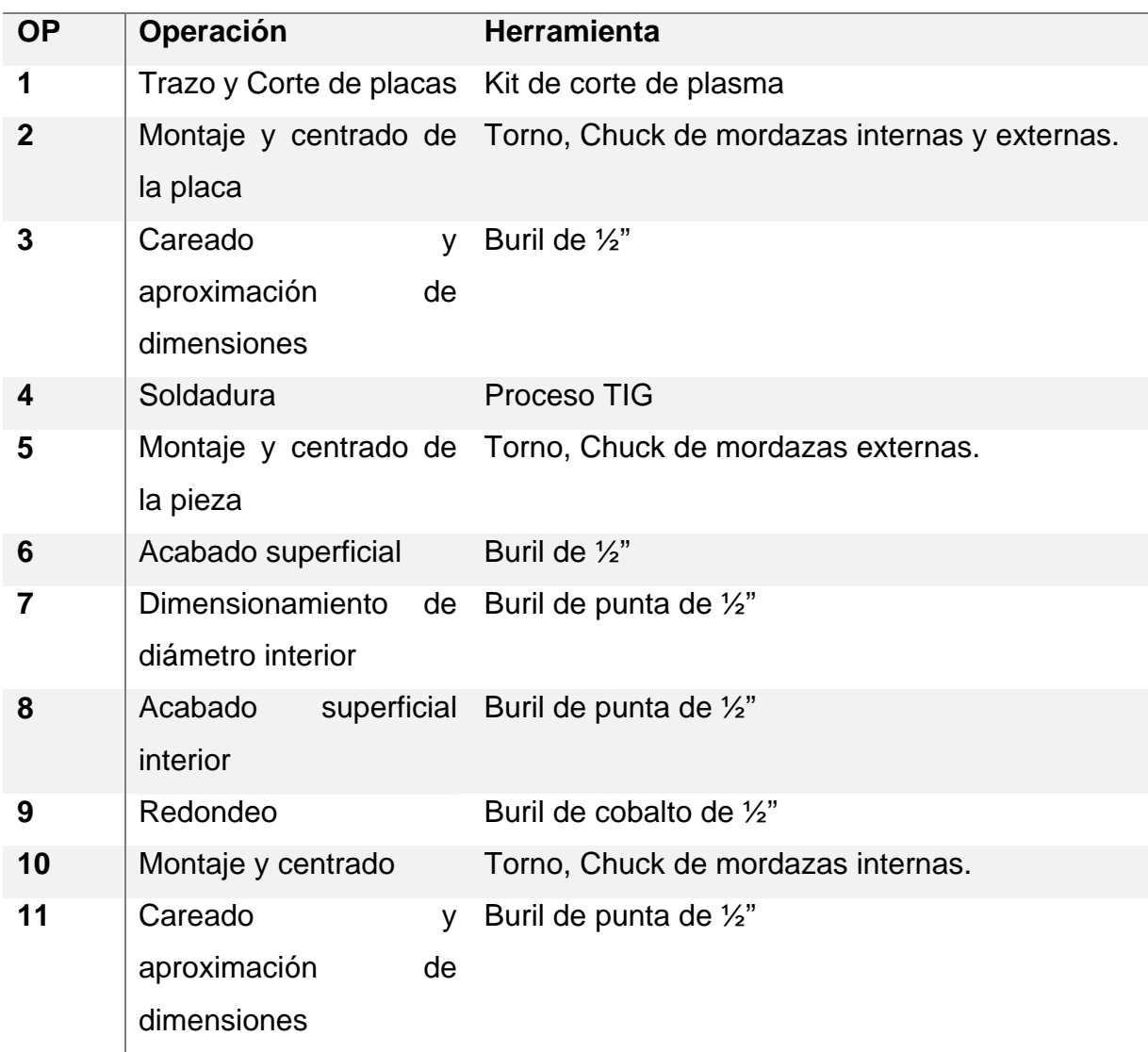

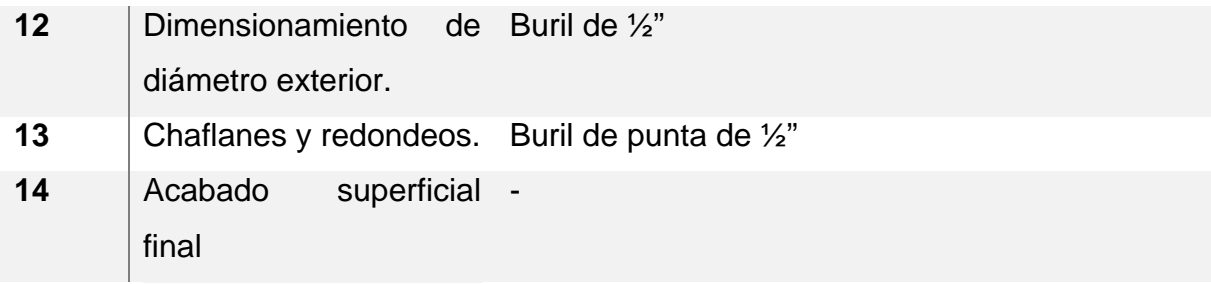

# Tabla 2 Operaciones y herramientas para fabricación de Plato inferior de impulsor de titanio

# **MATERIAL BASE: TITANIO GR.**

**6** 

**PRESENTACIÓN DEL** 

**MATERIAL: PLACA DE ½"** 

**MATERIAL / HERRAMIENTA** 

**TORNO; COBALTO** 

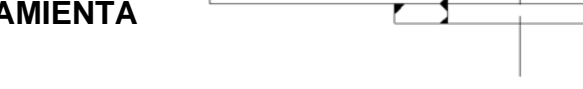

**SOLDADURA: GAS ARGÓN** 

# **CORTE: PLASMA**

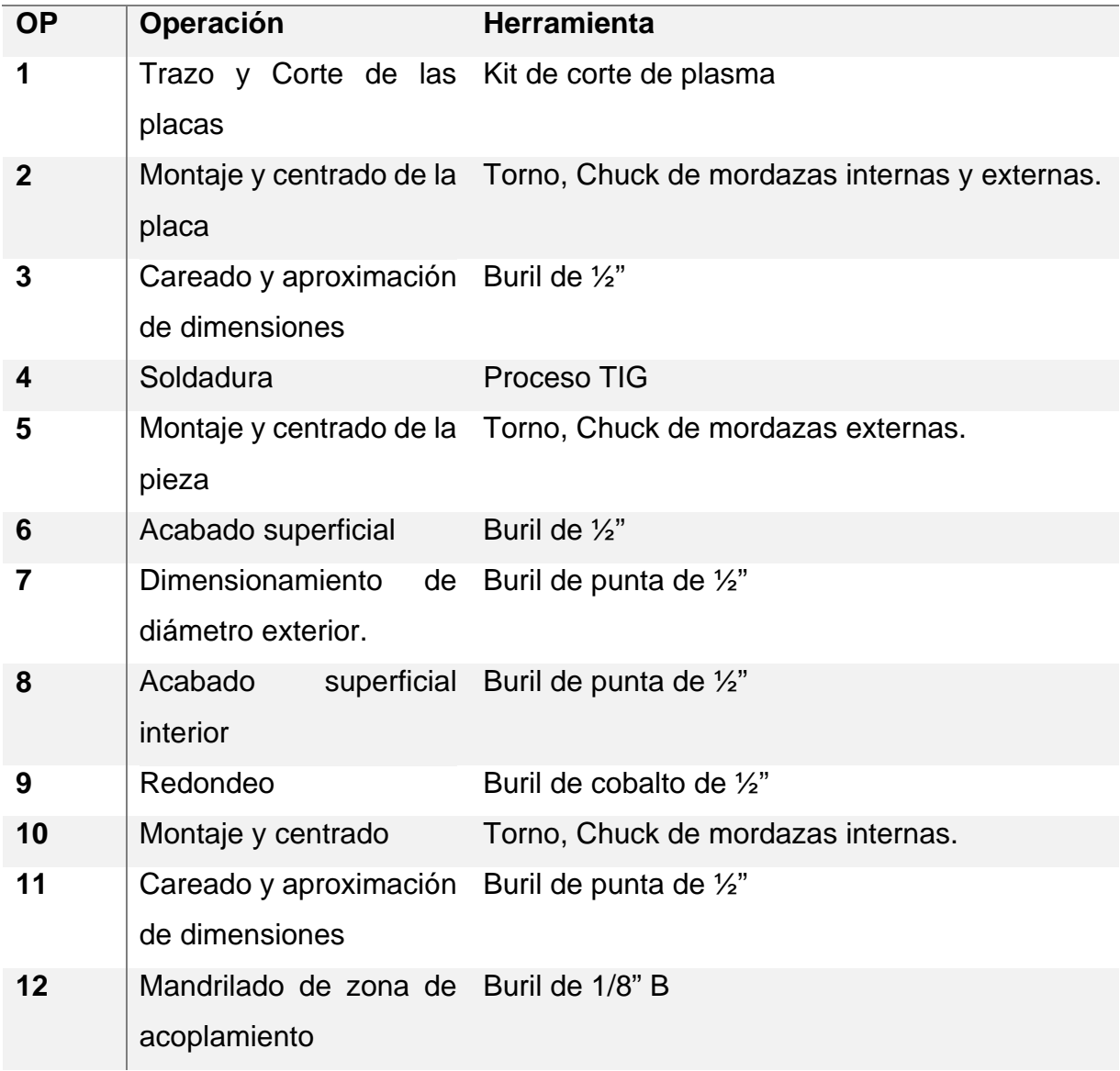

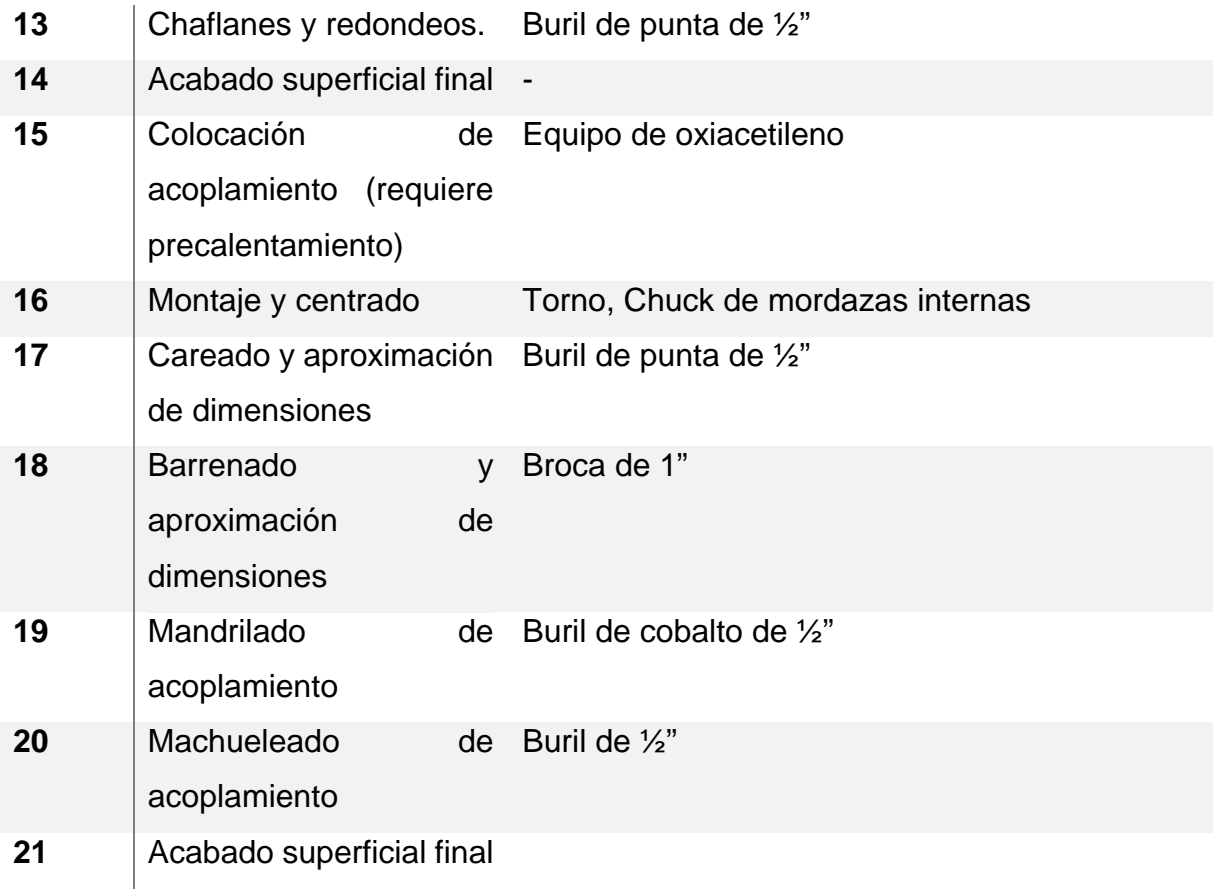

Tabla 3 Operaciones y herramientas para fabricación de álabes de impulsor de titanio

**MATERIAL BASE: TITANIO** 

**GR. 6** 

**PRESENTACIÓN DEL** 

**MATERIAL: PLACA DE ½"** 

**MATERIAL /** 

**HERRAMIENTA** 

**TORNO: COBALTO** 

**SOLDADURA: GAS ARGÓN**

# **CORTE: PLASMA**

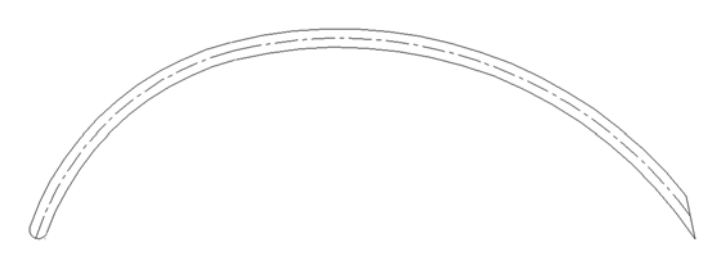

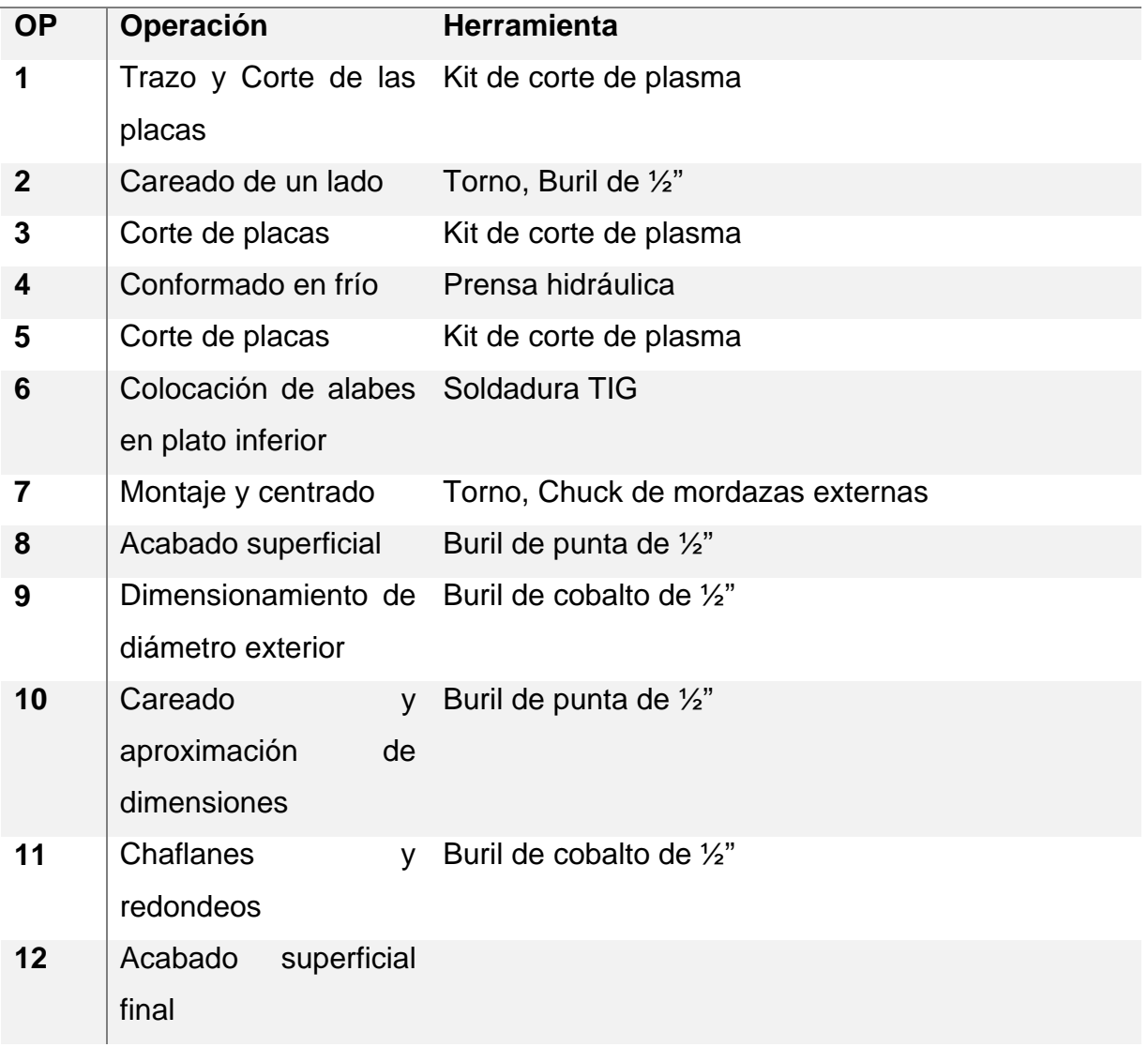

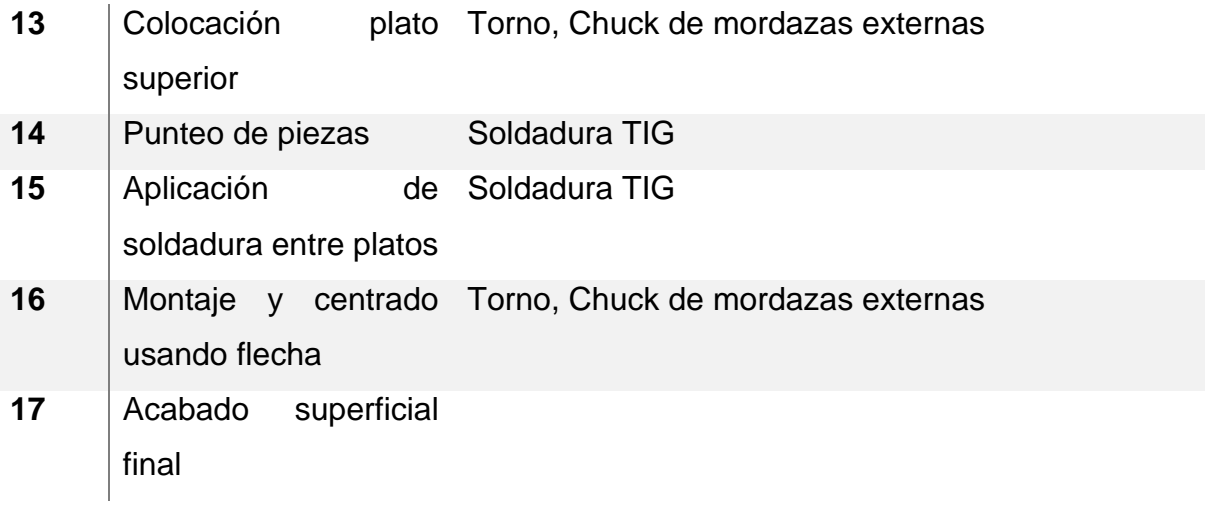

## 4.3 MODELADO DE IMPULSOR

#### *4.3.1 Definir las metas del modelo.*

Con el objetivo de optimizar el diseño, se trabaja en el modelado en un programa ya conocido por mi parte para CAD, siendo Inventor 2015 el elegido. Las razones por las cuales se elige el programa es por la interfaz amigable con el usuario, cuenta con una librería amplia de materiales y de herramientas para el modelado.

#### *4.3.2 ¿Cuáles son los resultados que se están buscando y como serán usados?*

Los objetivos de esta parte del modelado, son lograr con eficacia la representación precisa del impulsor para obtener de manera certera los resultados del comportamiento del fluido en su interior, generar de manera práctica los componentes para lograr una modificación sencilla en el punto de la reconfiguración geométrica pertinente. En adición, la compatibilidad del software con Fluent es muy buena por lo que no se tiene problemas al momento de exportar e importar el modelado dentro del software destinado para análisis.

#### *4.3.3 ¿Cuáles son las opciones de modelado?*

Dentro de las distintas opciones de modelado, se tiene el poder realizar el modelado dentro del paquete de Ansys, utilizando la plataforma de Modeler en el Workbench. La mencionada anteriormente, el modelar utilizando Inventor y posteriormente realizar la exportación del modelo en un archivo compatible con Fluent, la cual se decide es la mejor opción a utilizar por la simplicidad y la familiaridad con el proceso en ambos sentidos.

#### *4.3.4 ¿Cuál es el grado de precisión requerido?*

El grado de precisión requerido para esta simulación es alto en relación a una simulación estructural, ya que se busca la comprensión del comportamiento interno del fluido, sin embargo, no es requerido el uso de Scanner 3d para la obtención del modelo. En esta etapa, se considera mejor la medición con el uso de instrumentos análogos para la obtención de las medidas del impulsor a modelar, ya que en cuestiones de la precisión de la manufactura de un impulsor a base de material cerámico se pueden tener variaciones de 1/32" en los espesores de los álabes y hasta 1/16" en relación con los diámetros presentados.

69

Por lo que las medidas obtenidas dentro de las mediciones de la geometría se toman los valores predominantes en la lectura de 5 puntos distintos dentro de la misma pieza. En adición, se tiene que considerar que debido al proceso que se busca obtener, los materiales que se consideran cuentan con un espesor predeterminado el cuál marca la pauta para la fabricación del impulsor.

#### *4.3.5 ¿Qué tan rápido se requiere un resultado?*

Los resultados esperados dependen del número de iteraciones a realizar dentro de la simulación en el programa seleccionado. Por lo que debido al enfoque del estudio y el proceso que se requiere, no se toma con sentido de urgencia. La etapa de modelado se puede considerar rápida, ya que es dada por la destreza del uso del software y un adecuado proceso de medición durante la obtención de las medidas de la geometría del impulsor a modelar.

#### *4.3.6 CFD es la herramienta apropiada?*

Sin duda, el uso de un software del tipo CFD es la mejor opción para el correcto análisis del comportamiento del fluido dentro del impulsor. El estudio de esfuerzos del impulsor se puede considerar con valores positivos, sin embargo, el objetivo de este estudio no es la demostración de la resistencia de la geometría o la propiedad del material a utilizar. Otro punto a considerar, es que no se considerarán los valores de temperatura dentro de la simulación, y la relación de viscosidad-temperatura tampoco será tomada en cuenta, ya que se considera no será un factor relevante dentro del análisis para este caso.

El material a considerar como fluido en el análisis es agua, mismo que se presenta en el bombeo de este equipo. En la realidad, se tiene una mezcla de varias sustancias las cuáles no varían las propiedades del agua ni de ellas mismas al verse ante las temperaturas manejadas en el proceso.

#### *4.3.7 Identificar el dominio que será modelado.*

#### *4.3.8 ¿Cómo se aislará una pieza de todo el sistema físico?*

Para determinar cómo se delimitará el proceso, solo se considera la succión y la descarga de la bomba, esto con el objetivo de delimitar el proceso dentro de la bomba. Los valores otorgados en la succión son promedios de los valores dentro de la operación de la bomba, dejando la descarga con un valor libre para poder comparar las variaciones dentro de la misma.

En la cuestión referente al mecanismo de la bomba, solo se considera el modelado del impulsor, ya que el incluir otros componentes como rodamientos, sellos, etc. Son irrelevantes para el objeto de este estudio, pudiesen ser relevantes en un análisis completo del comportamiento del equipo ante vibraciones y desplazamientos si es que existiesen. La sección de acoplamiento de la bomba se descarta completamente para efectos de modelado y simulación para evitar datos erróneos al momento de correr la simulación por cavidades que pudiese detectar el software.

#### *4.3.9 Crear un Modelo sólido del dominio.*

#### *4.3.10 Modelado de la geometría del impulsor.*

Para generar el modelo se inicia por generar el plato inferior del impulsor, el cual consta de un ensamble de dos piezas, las cuales se pudiesen generar en una sola extrusión, sin embargo, por cuestiones de la generación de planos de construcción dentro del software Inventor se decide generar dos piezas diferentes. El plato inferior tiene como pieza central el Hub, el cual es la sección curvada que cumple la función de suavizar la entrada del flujo al impulsor y por el otro lado el acoplamiento con la flecha de la bomba.

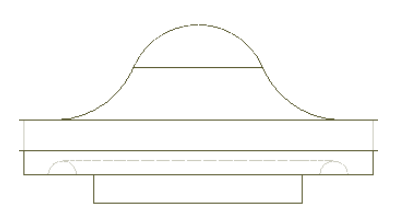

Figura 4.17 Hub del impulsor de cerámica.

En la Figura 4.17 se observa la forma del hub, este genera utilizando el comando revolución una vez que se ha trazado el plano perpendicular, el cual se obtiene del levantamiento del impulsor.

Para la generación del hub en el impulsor de titanio se utiliza el mismo procedimiento, generando primero un plano en base a la factibilidad del maquinado. En la Figura 4.18 se tiene la vista transversal del hub el cuál se genera con el mismo comando que el anterior hub. Con esto se asegura que la simetría será precisa y no se tendrán discontinuidades en el momento de la simulación.

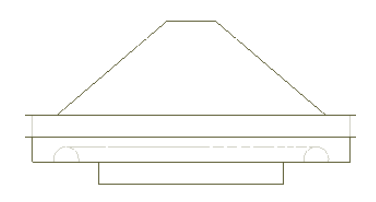

Figura 4.18 Hub del impulsor de Titanio.

También se detalla cómo cambia la parte superior del componente, teniendo una arista en vez de tener una forma curveada, esto debido a la complejidad de lograr una sección curveada de manera idéntica en cada maquinado. En adición, se busca validar con el programa que la incidencia del flujo con esta geometría no se afecte radicalmente.

El siguiente paso para poder generar el modelado del impulsor es completar el plato inferior con la parte faltante, la cual se puede ver en la Figura 4.19 se genera una placa sólida que comprende del diámetro exterior del hub hasta el diámetro final del impulsor. Posteriormente a la función de extrusión generada en el disco, se utiliza la función de coincidencia teniendo como parámetros una distancia de la base del impulsor a la cara inferior de la placa, así también, se determina concéntrica la pieza al hub generado.

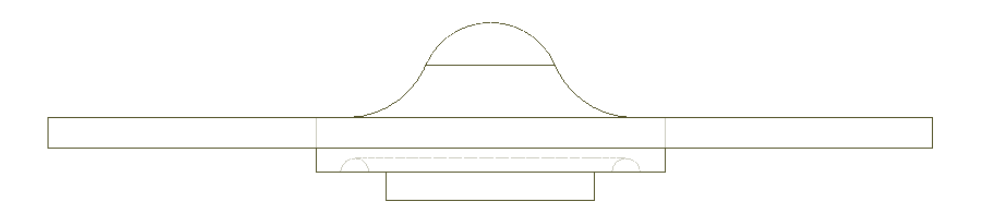

#### Figura 4.19 Geometría completa del plato inferior.

En ambos impulsores, se desarrolla el mismo proceso con lo cual se asegura una coincidencia precisa, sin holguras y tolerancias. Esto permite que el ensamble final se pueda desarrollar como una sola pieza y que no afecte la simulación. La única variación de ambos modelos es el espesor, que en el caso del impulsor cerámico se obtiene una medición con precisión de milésimas de pulgadas, la cual se ajusta a para la generación del nuevo modelo utilizando una placa de media pulgada.

 Para la generación del plato superior se genera un plano perpendicular a la cara superior del plato inferior, donde se desarrolla la geometría transversal con el objetivo de poder utilizar la función Revolución, por la complejidad de la geometría se vuelve un camino idóneo la aplicación de esta función.

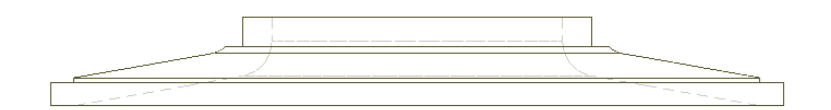

#### Figura 4.20 Plato superior del impulsor cerámico.

En la Figura 4.20 se tiene una vista lateral del impulsor donde la complejidad en cuanto a resaques y curvaturas se puede visualizar, la geometría medida en el impulsor no presentaba un espesor uniforme en esta sección, sin embargo, como se menciona anteriormente, para efectos del desarrollo de la simulación se toma como uniforme el promedio de las medidas obtenidas.

Para la generación del impulsor en el segundo impulsor se considera uniformidad en las medidas, ya que el maquinado en un torno ofrece la seguridad de la precisión en las medidas finales definidas. En la Figura 4.21 se tiene el desarrollo del plato superior, donde se recalca el desarrollo simplificado de la geometría del plato superior. En este componente también se busca la validación del comportamiento del fluido, el cual se espera no represente una variación significante dentro del proceso. En adición, la pared superior del impulsor tendrá una tolerancia menor de acuerdo al impulsor original ya que se ha eliminado por completo las curvaturas presentadas.

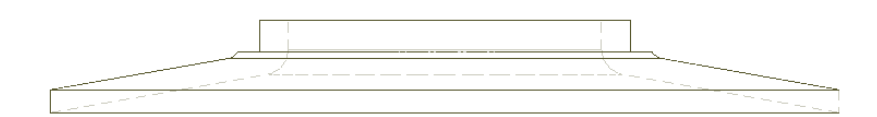

Figura 4.21 Plato superior del impulsor de titanio.

La generación de una pendiente en el plato superior podría generar un comportamiento irregular entre la pared de la carcasa y el impulsor, por lo cual se tendrá que observar el comportamiento del fluido en la parte exterior del impulsor. Otra consideración es la descarga con la nueva configuración del impulsor, ya que el fluido presentará una salida abrupta sin un cambio gradual en la dirección hacia el diámetro exterior del impulsor. La succión presenta una curvatura la cual busca suavizar la llegada del fluido, esta no se modifica ya que se podría presentar una generación de cavitación en el interior del impulsor por el cambio radical.

El proceso para conseguir el desarrollo de los álabes que se obtuvo, es el generar una curva de la plantilla, desarrollar una serie de puntos en un plano para posteriormente generar una curva automática dentro del software siguiendo el desarrollo de los diversos puntos obtenidos.

El objetivo del desarrollo con esta forma, es porque se conoce la curva, pero no se tiene la fórmula para el desarrollo de la misma, así que se fijan como puntos límites para posteriormente trazar el desarrollo tanto en la parte superior como en la inferior del álabe, por otra parte, se toman como referencia los diámetros de comienzo y final de la parte y superior de cada álabe, logrando obtener de esta manera el ángulo en la entrada del impulsor. En la Figura 4.22 se puede apreciar el trazo obtenido para los

75

álabes originales. El plano generado sirve de base para la generación del modelado en 3D, la manera de generar el trazo de los álabes fue con la función barrido, generando la línea base en el plato inferior, la línea paralela en el plato superior y generando un plano perpendicular con la geometría rectangular del mismo, al desarrollar el proceso se obtiene un álabe muy similar al original.

Partiendo de este punto, se utiliza la función de patrón circular para desarrollar la matriz de los álabes teniendo como punto de referencia el centro del impulsor para poder conseguir todo el desarrollo de los álabes siendo iguales en su totalidad como se espera en el desarrollo de un impulsor.

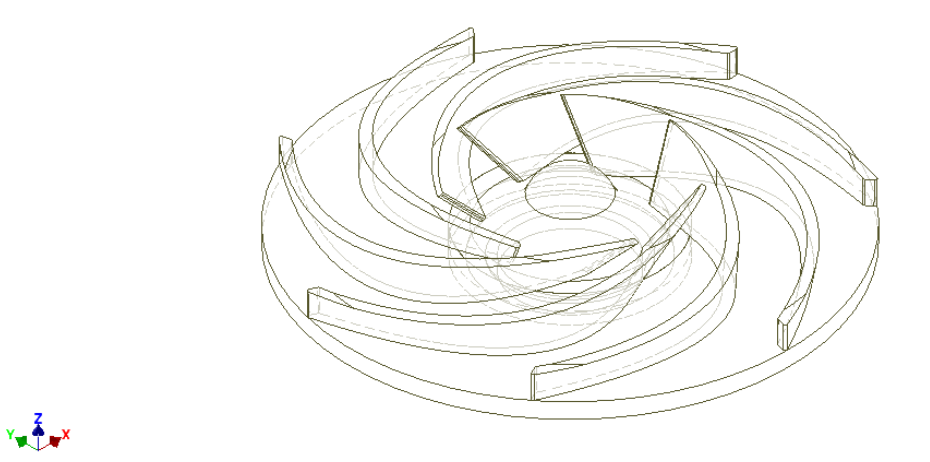

Figura 4.22 Trazo de álabes del impulsor cerámico.

En la Figura 4.23 se representa el modelado de los álabes sobre el desarrollo del plato inferior y se logra apreciar la geometría generada por el patrón circular obteniendo de manera precisa la colocación de cada pieza. Para asegurar un correcto ensamble, se utiliza la herramienta de revisión de interferencias para evitar una mala extrusión que genere defectos en el modelo final.

Slick an object. Double-click to select an edge loop. Trible-click to select a solid

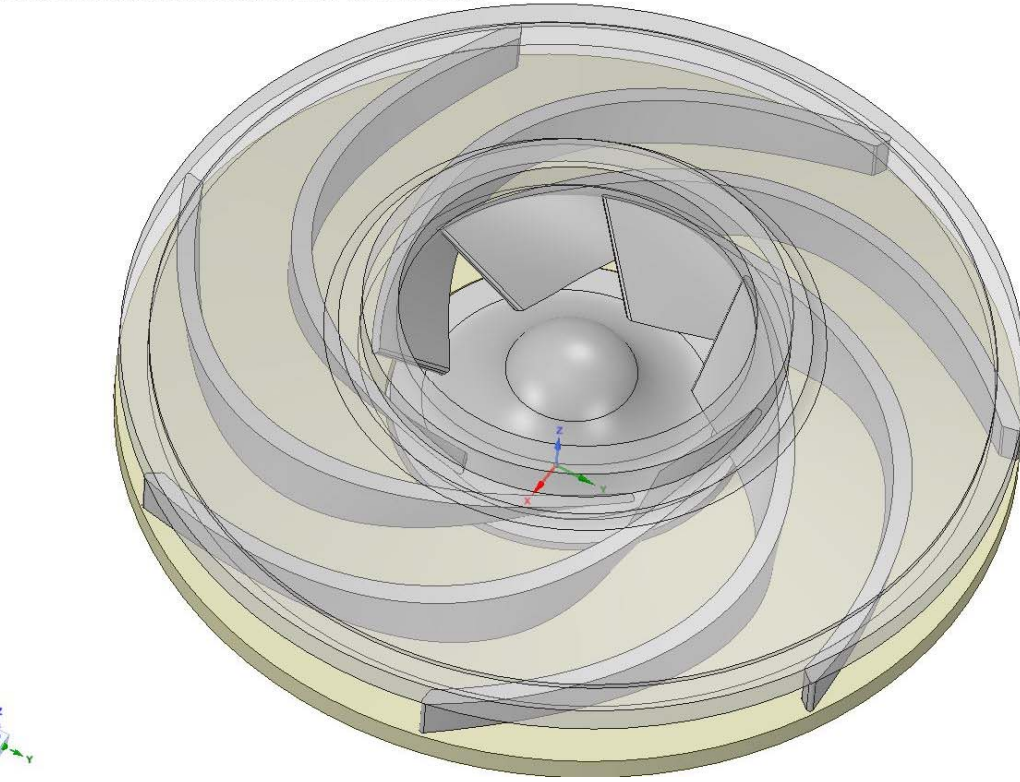

 $\overline{p}$ 

Figura 4.23 Modelado de álabes del impulsor cerámico.

De la misma forma en la que se genera la geometría del impulsor cerámico, se desarrollan curvas buscando solamente tener dos radios coincidentes tangencialmente para facilitar el conformado de los álabes, para ellos se realizan aproximaciones hasta conseguir radios de medidas estándar (teniendo una precisión de 1/8") para poder generar un molde de manera precisa.

Al igual que en el caso anterior, se utiliza la herramienta de barrido teniendo como patrón las curvas generadas con referencia en el plato inferior, y la línea paralela trazada sobre el plato superior con una geometría perpendicular con forma rectangular para poder modelar la complejidad del álabe.

Para poder generar una incidencia suave del fluido en el impulsor, se busca la obtención de un ángulo en la succión que pueda permitir un desarrollo gradual del fluido dentro del impulsor, por lo que se toma en cuenta el ángulo que se obtiene en los álabes del impulsor cerámico y se considera como un cono teniendo la base circular en la parte superior con el objetivo de lograr el ángulo deseado en el centro del

77

impulsor. Posteriormente se recorta el cono del impulsor para lograr la particular forma del mismo en los álabes a generar de titanio. De esta manera se puede obtener el desarrollo de los nuevos álabes, en la Figura 4.24 se puede apreciar el desarrollo generado dentro de la nueva geometría del impulsor de titanio.

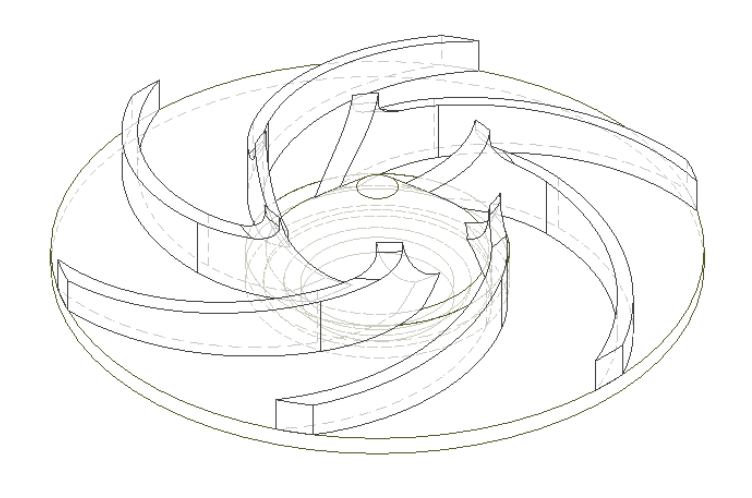

Figura 4.24 Modelado de álabes del impulsor de titanio.

Otra consideración relevante es que durante el proceso del desarrollo de los nuevos álabes se observa que tiene una limitada entrada del flujo dentro de las secciones entre los álabes. Debido a esto se requiere eliminar un álabe del impulsor para lograr una mayor captación de flujo y lograr un incremento gradual del mismo dentro del impulsor para evitar una expansión súbita que pueda generar una cavitación dentro del mismo y conlleve arranque de material y vibración en el dispositivo. Esto se logra reduciendo el número de iteraciones dentro de la función de matriz circular utilizada para obtener la repetición de los álabes dentro del impulsor.

## *4.3.11 ¿Cómo obtendrás un modelo de la región del fluido?*

Para la generación de la región del fluido debido a la falta de la geometría de la carcasa, se considera que volumen interior de la carcasa es el equivalente al del impulsor agregando ½" hacia al frente del plato superior y ¼" hacia atrás del plato inferior. En adición se considera una sección de la tubería de la succión para poder observar el comportamiento del fluido antes, durante y después del proceso de bombeo.

Para la generación del fluido se generó utilizando la opción de Modeler que presenta Ansys 17, en la Figura 4.25 se observa la región del fluido ya representada dentro del programa de Fluent. Se elige la opción de modelar el fluido dentro del paquete Ansys para asegurar una completa compatibilidad de la asignación de materiales y evitar un error en el proceso de mallado.

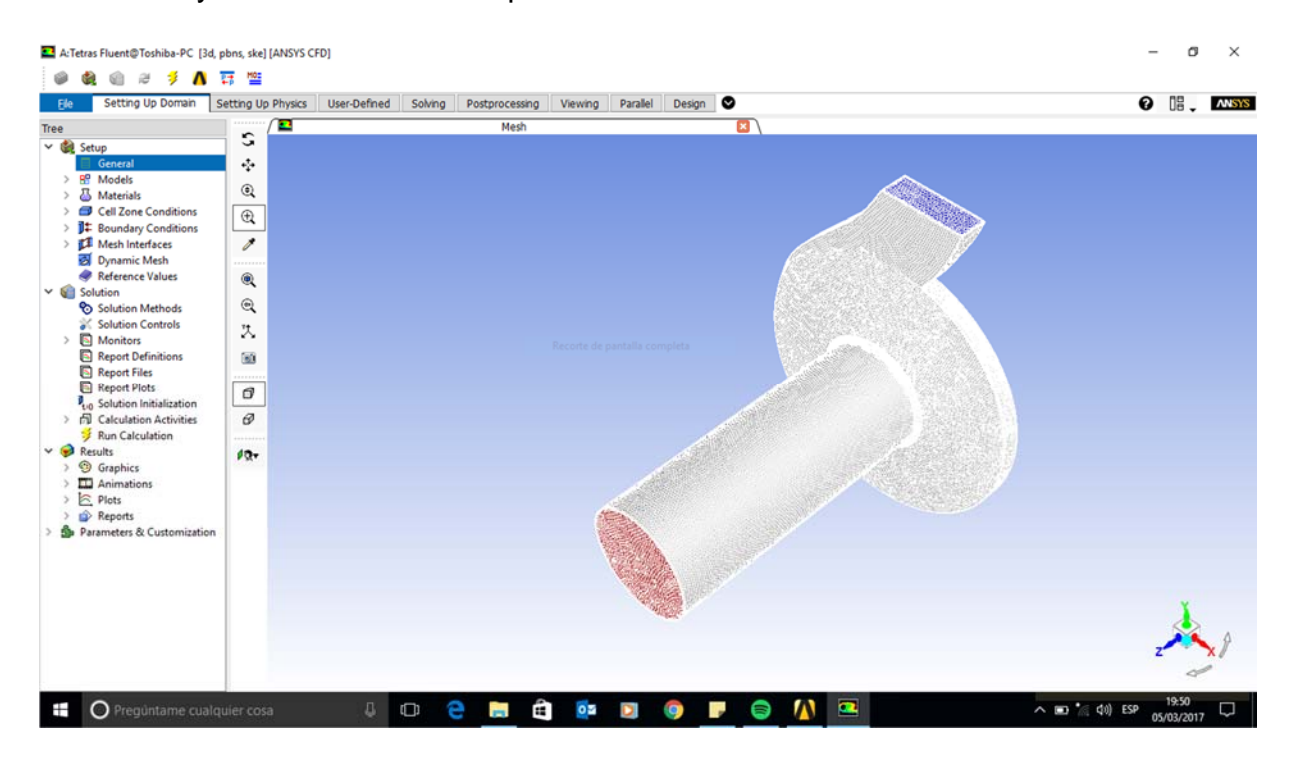

Figura 4.25 Modelado de la región del fluido en el impulsor de cerámica.

La generación de la región del fluido se consideró idéntica en ambos casos, ya que esta no se alterará por la composición geométrica del impulsor. En la descarga de la carcasa usualmente se tiene una descarga a tubería de menor dimensión que la succión y tiende a ser en una forma cilíndrica.

En diversos trabajos con algún procedimiento parecido al de este proyecto, se analiza la descarga del fluido en la salida del impulsor, considerando una salida de manera radial en la región del fluido. Sin embargo, para este caso consideramos una descarga con una dimensión de espesor similar al fluido y siendo de forma rectangular, ya que para efectos de la simulación lo consideramos suficiente para poder analizar las consideraciones del fluido dentro del impulsor y su comportamiento en la descarga del mismo.

# 4.4 CONFIGURACIÓN DEL IMPULSOR

# *4.4.1 Diseñar y crear una malla.*

Se tienen tres tipos de malla disponibles en el proyecto: poliédrica, hexaédrica y rectangular, todas en una capa prismática. Es deseable para correr una simulación de CFD simplificada indicar la precisión de la configuración del modelo. En este caso, una malla poliédrica es utilizada en la región del fluido considerando precisión para este tipo de situación.

La malla utilizada para la geometría de los álabes se define como hexaédrica, ya que las regiones son mejor definidas y se puede tener una mejor precisión, refinando la malla en las aristas de la geometría para poder visualizar de mejor manera el impacto del fluido en esta sección.

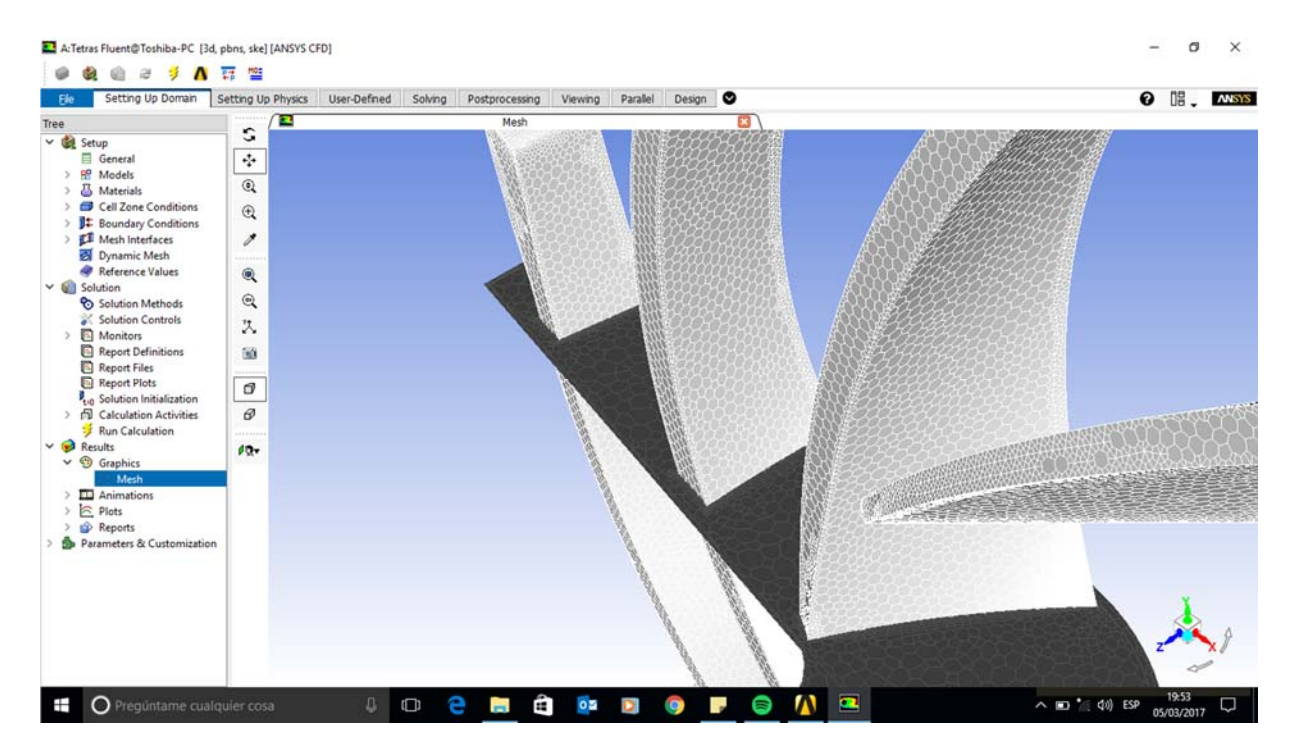

Figura 4.26 Detalle gráfico del mallado dentro de la simulacuón del impulsor cerámico.

En la Figura 4.26 se alcanza apreciar el detalle de la malla asignado al proyecto, así mismo, la región del fluido en contacto con el álabe se detalla aplicando una malla rectangular teniendo como mínimo 4 celdas desde el punto de contacto hacia la sección del fluido. Esto permite apreciar el comportamiento de manera precisa entre el fluido y la geometría del impulsor

Cleanup script file is C:\Users\Toshiba\cleanup-fluent-Toshiba-PC-7484.bat > Reading "\"| gunzip -c \"C:\Users\Toshiba\Google Drive\Simulacion\tetras.cas.gz\"\""... 1189260 polyhedra cells, zone 3, binary. 462868 polyhedra cells, zone 4, binary. 1189260 cell partition ids, zone 3, 16 partitions, binary. 462868 cell partition ids, zone 4, 16 partitions, binary. 1129 mixed wall faces, zone 14, binary. 799 mixed wall faces, zone 13, binary. 162493 mixed interior faces, zone 6, binary. 5128307 polygonal interior faces, zone 1, binary. 2318945 polygonal interior faces, zone 2, binary. 50375 polygonal wall faces, zone 9, binary. 136025 polygonal wall faces, zone 10, binary. 1647 polygonal pressure-outlet faces, zone 7, binary. 618 polygonal mass-flow-inlet faces, zone 8, binary. 43062 polygonal interface faces, zone 11, binary. 45668 polygonal interface faces, zone 12, binary. 1129 interface face parents, binary. 799 interface face parents, binary. 162493 interface face parents, binary. 1129 interface metric data, zone 14, binary. 799 interface metric data, zone 13, binary. 162493 interface metric data, zone 6, binary. 4987753 nodes, binary. 4987753 node flags, binary.

Figura 4.27 Detalles de la malla dentro de la simulación del impulsor cerámico.

. La densidad de la malla alrededor del impulsor y entre los álabes está refinada para tener un resultado preciso y estable durante la simulación, el tamaño de la malla mínimo, número de capas prismáticas, la primera altura de celda y el desarrollo de la malla son parámetros importantes para la generación de la malla. Para nuestra geometría encontramos un tamaño mínimo de 0.001 m y un número total de celdas de 1,189,260, el cual no se considera como grande, en la Figura 4.27 se tienen los datos del modelo generado para el impulsor cerámico, el total de nodos generado son 4,987,753.

Para la simulación del impulsor de titanio se consideran los mismos parámetros para la generación de mallado para poder tener una repetitividad en la generación del proceso y con ello lograr una coincidencia en el análisis de los resultados. Esto es un paso fundamental en la validación de un proceso, que en este caso será el bombeo del fluido.

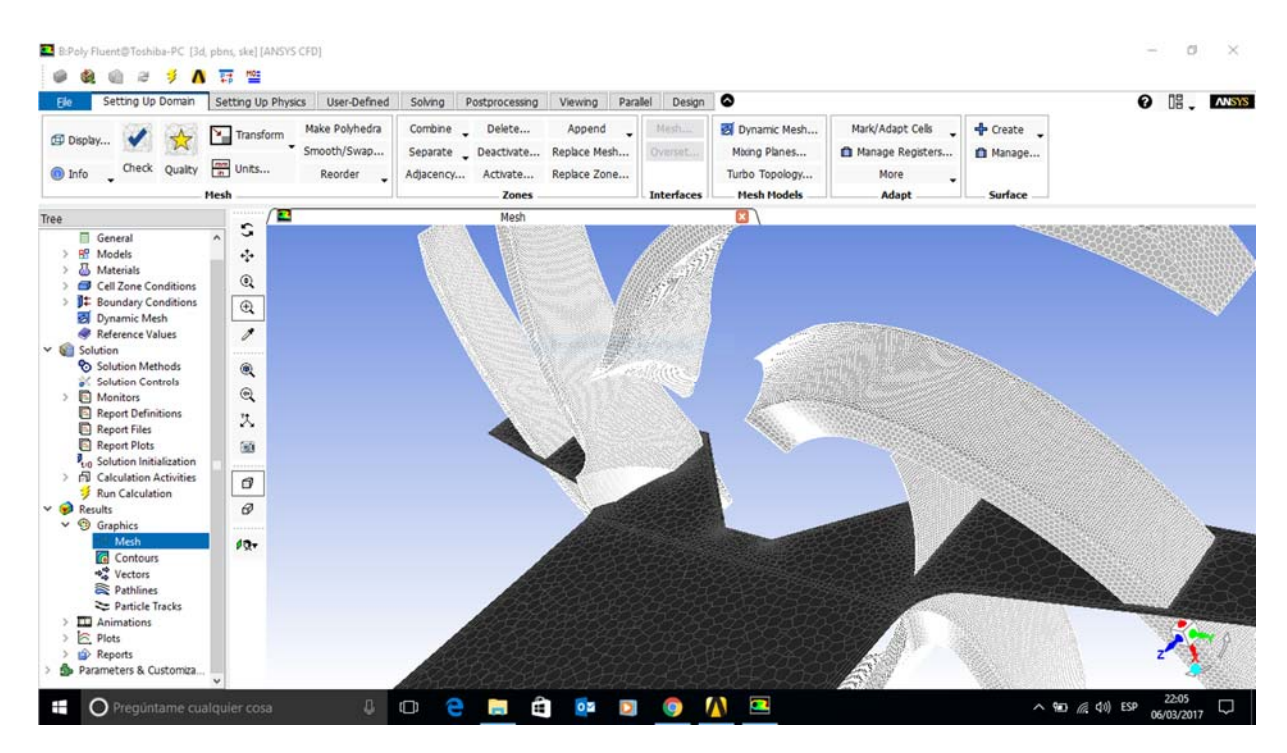

Figura 4.28 Detalle gráfico del mallado dentro de la simulación del impulsor de titanio.

 Se presenta una diferencia en cuestión referente al mallado en el impulsor de titanio, la cual se aprecia en la Figura 4.28 donde se tiene un refinamiento en la zona en contacto con el hub con aristas en la zona de recepción del fluido. Para poder observar el comportamiento se establece un refinamiento de malla en esa zona, con esto se busca una precisión de los valores a obtener dentro de la simulación.

 Los álabes cuentan con una con una malla hexaédrica la cual se presenta como idónea por la forma de los álabes. El fluido se asigna una malla poliédrica para poder visualizar de manera efectiva valores precisos y la zona de contacto del fluido con la geometría presenta una malla prismática con un mínimo de 3 capas por contacto.

```
> Reading "\"| qunzip -c \"C:\Users\Toshiba\Google Drive\Simulacion\polv.cas.qz\"\""...
 892065 polyhedra cells, zone 105, binary.
 305052 polyhedra cells, zone 121, binary.
 892065 cell partition ids, zone 105, 30 partitions, binary.
 305052 cell partition ids, zone 121, 30 partitions, binary.
    297 polygonal mass-flow-inlet faces, zone 4, binary.
    941 polygonal pressure-outlet faces, zone 5, binary.
  87045 polygonal interior faces, zone 6, binary.
  20832 polygonal wall faces, zone 7, binary.
  20924 polygonal wall faces, zone 18, binary.
  20933 polygonal wall faces, zone 19, binary.
  20922 polygonal wall faces, zone 20, binary.
  20914 polygonal wall faces, zone 21, binary.
  20892 polygonal wall faces, zone 22, binary.
  19119 polygonal wall faces, zone 3, binary.
4369673 polygonal interior faces, zone 104, binary.
1574654 polygonal interior faces, zone 120, binary.
4148002 nodes, binary.
4148002 node flags, binary.
```
Figura 4.29 Detalles de la malla dentro de la simulación del impulsor de titanio.

Para la geometría del impulsor de titanio encontramos un tamaño mínimo de 0.001 m y un número total de celdas de 892,065 que es menor al impulsor cerámico, lo cual podemos relacionar con la simplicidad de la geometría de los álabes, en la Figura 4.29 se tienen los datos del modelo generado para el impulsor cerámico, el total de nodos generado son 4,148,002. Con esto podemos concluir que la simetría y la búsqueda de la simplificación de la geometría se logra al reducir el número de nodos a pesar del refinado de malla en la zona de contacto entre el fluido y el hub.

#### *4.4.2 Configurar el Solver.*

h. Definir las propiedades de los materiales

Para la definición de las propiedades, se utilizan los valores de viscosidad dinámica predeterminados por el Solver para el agua a 25°. A pesar de que se contaban con valores cercanos al proceso, se determina la aplicación de estos datos para la simulación para no incrementar el nivel de complejidad de resolución dentro del proceso.

En adición, las propiedades del material del impulsor se descartan ya que no se realizará ningún análisis en el comportamiento estructural del mismo, por lo que las posibles deformaciones y/o dilataciones del material se descartan para efectos de estudio del comportamiento del fluido.

## i. Seleccionar el modelo físico apropiado

El modelo físico a seleccionar es en estado estable con flujo incompresible y turbulento, los siguientes parámetros son establecidos:

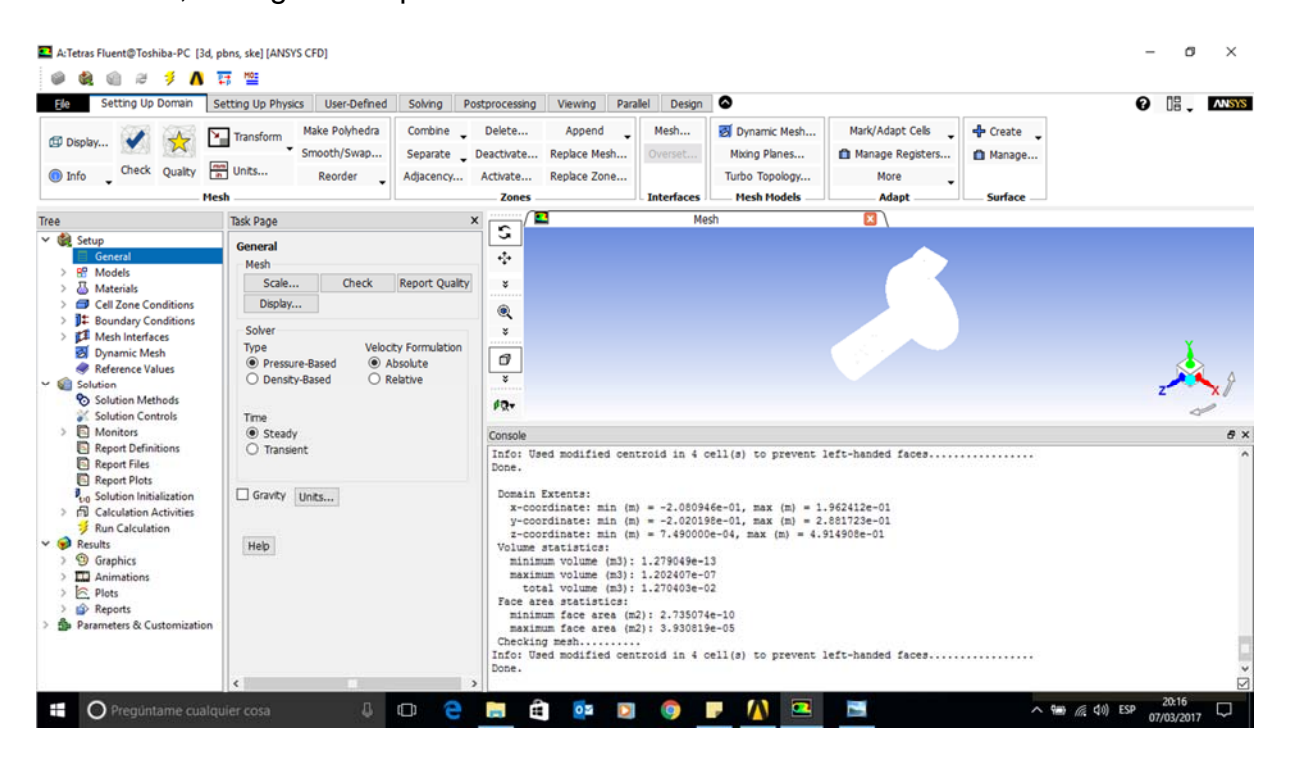

Figura 4.30 Configuración general del modelo físico.

En la Figura 4.30 se observa cómo se configura de manera general el solver utilizando una solución basada en la presión, las formulaciones de las velocidades son absolutas y una solución estable.

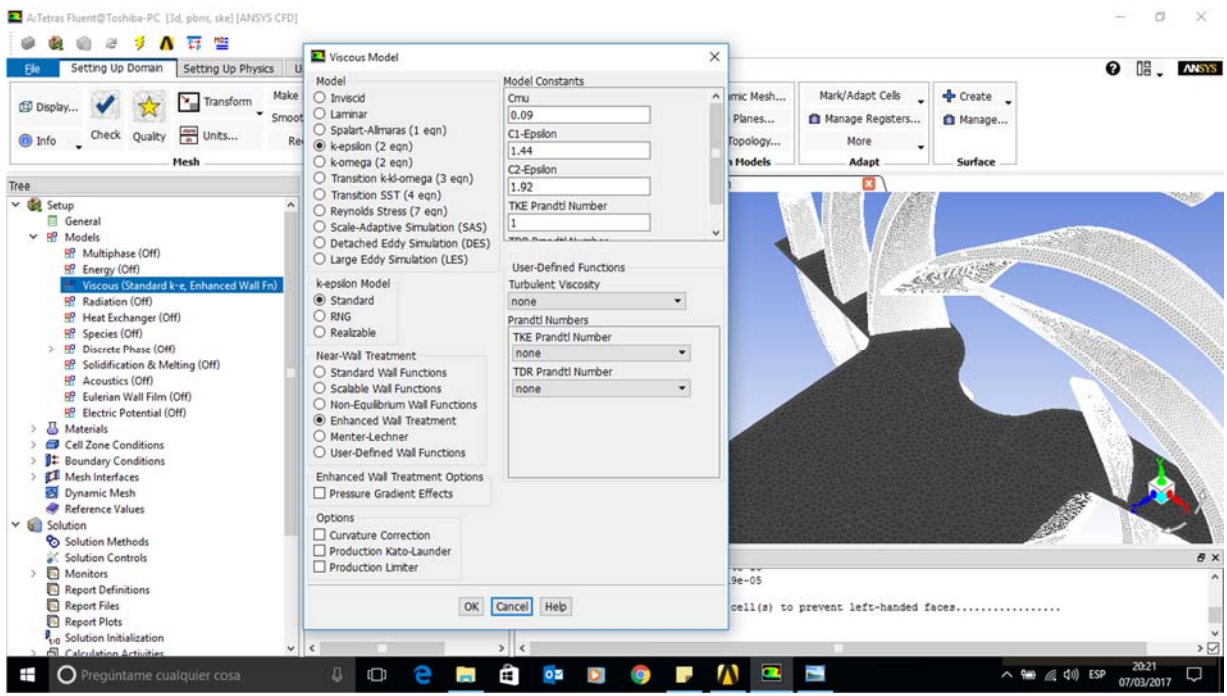

Figura 4.31 Configuración del modelo.

Se utiliza la configuración del modelo es mostrada en la Figura 4.31 donde se tiene la selección activada de Modelo Viscoso, con un tratamiento de Pared que es un estándar para este tipo de problemas. El modelo específico es K-epsilon (2 eqn) y las constantes asignadas son los dos valores de Epsilon y el número de Prandtl.

Estos parámetros se designan de la misma forma para ambos impulsores, con esto aseguramos una repetitividad del análisis en ambas simulaciones. Las condiciones se ajustan como paredes resbaladizas, eso evita la necesidad de resolver las capas de frontera en las paredes. La simulación se corre con los parámetros preestablecidos. Los resultados residuales para la solución de un estado estable, con la conservación de masa, momento y turbulencia se obtienen después de 2000 iteraciones y son menores de 2e-04 para todas las ecuaciones. Esta simulación tomará alrededor de 5 horas en una computadora con 8 procesadores.

Se descartarán para este análisis las opciones de radiación, intercambio de calor y las fases discretas, con esto se espera obtener un resultado concreto del objeto de estudio y reducir los tiempos de simulación y la carga en los recursos computacionales.

85

## j. Establecer las condiciones de operación

Las condiciones de operación de este análisis dinámico se establecen en las condiciones de zona de celdas, donde se tienen dos variables, el rotor y el fluido. En la Figura 4.32 se tienen las condiciones dadas al impulsor, donde se ajustan las revoluciones del mismo a 50 rpm, y se selecciona la opción de marco de movimiento para el sólido del impulsor, así también, se indica el eje en el cual se presentará la rotación del impulsor que en este caso será el eje Z.

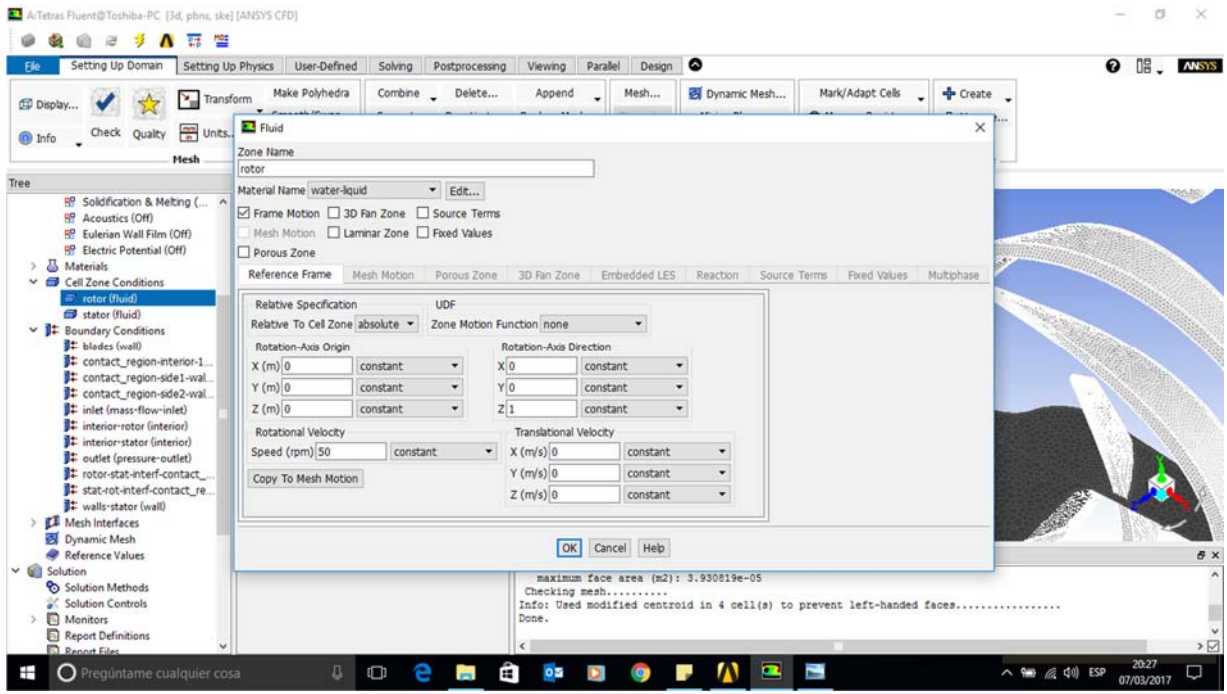

Figura 4.32 Condiciones de operación para el impulsor.

Para el volumen generado para el fluido se designan los parámetros mostrados en la Figura 4.33 se tiene la pantalla de configuración del fluido, en este caso no se designa la opción de movimiento al fluido, sin embargo, se designa el eje de rotación del mismo en el eje Z. Se designa como stator a pesar que el nombre del material es wáter-liquid, este nombre puede ser modificado sin afectar la simulación.

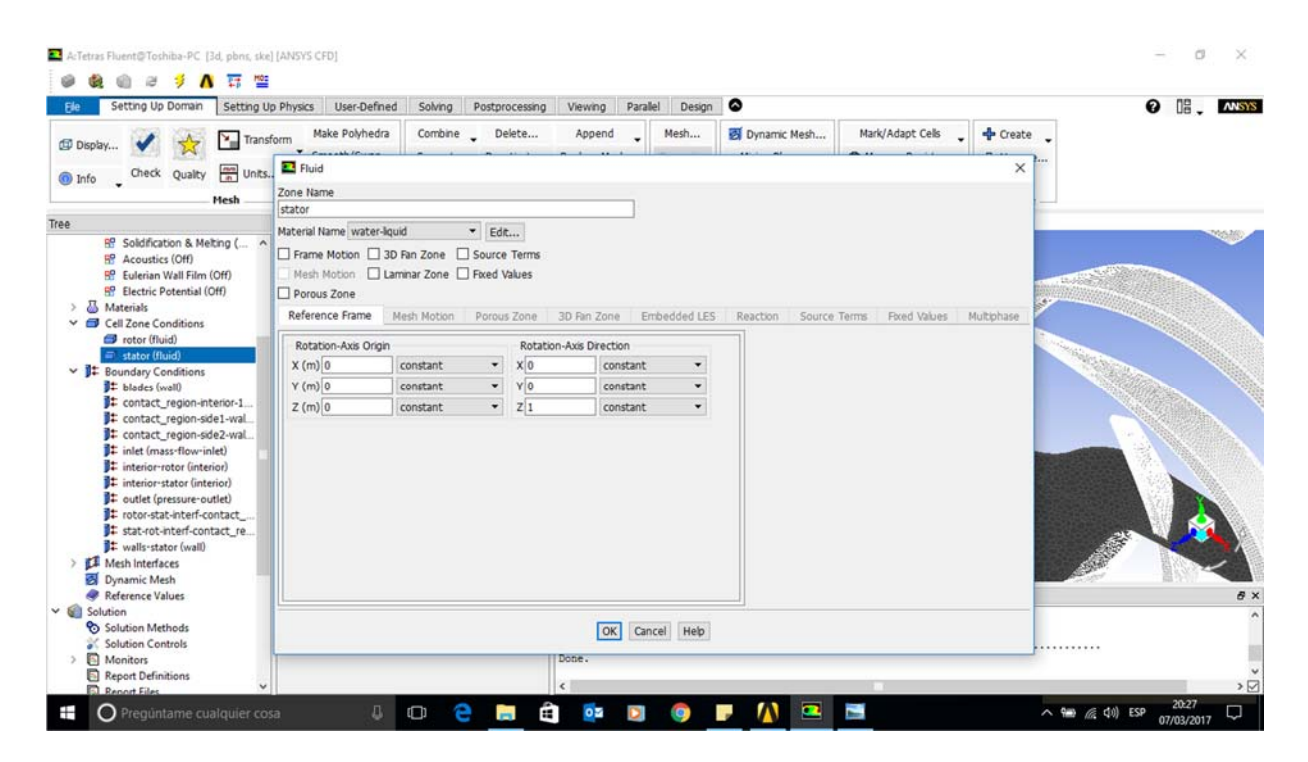

Figura 4.33 Condiciones de operación para el fluido.

k. Establecer condiciones de frontera

Las condiciones de frontera dentro del modelo se asignan en 3 tipos: Entrada del fluido, Salida del fluido y paredes.

Como anteriormente se mencionó, las configuraciones de las paredes de la carcasa se generaron a partir de las medidas exteriores del impulsor generando un claro para el flujo del fluido. Para este caso, se considera este límite con una condición del tipo de pared.

La configuración de la carcasa dentro del software se observa en la Figura 4.34 donde cabe mencionar que se debe designar como pared fija para lograr una simulación lo más precisa a la realidad. La consideración de trabajo cortante no se requiere por el tipo de funcionamiento del componente dentro del proceso.

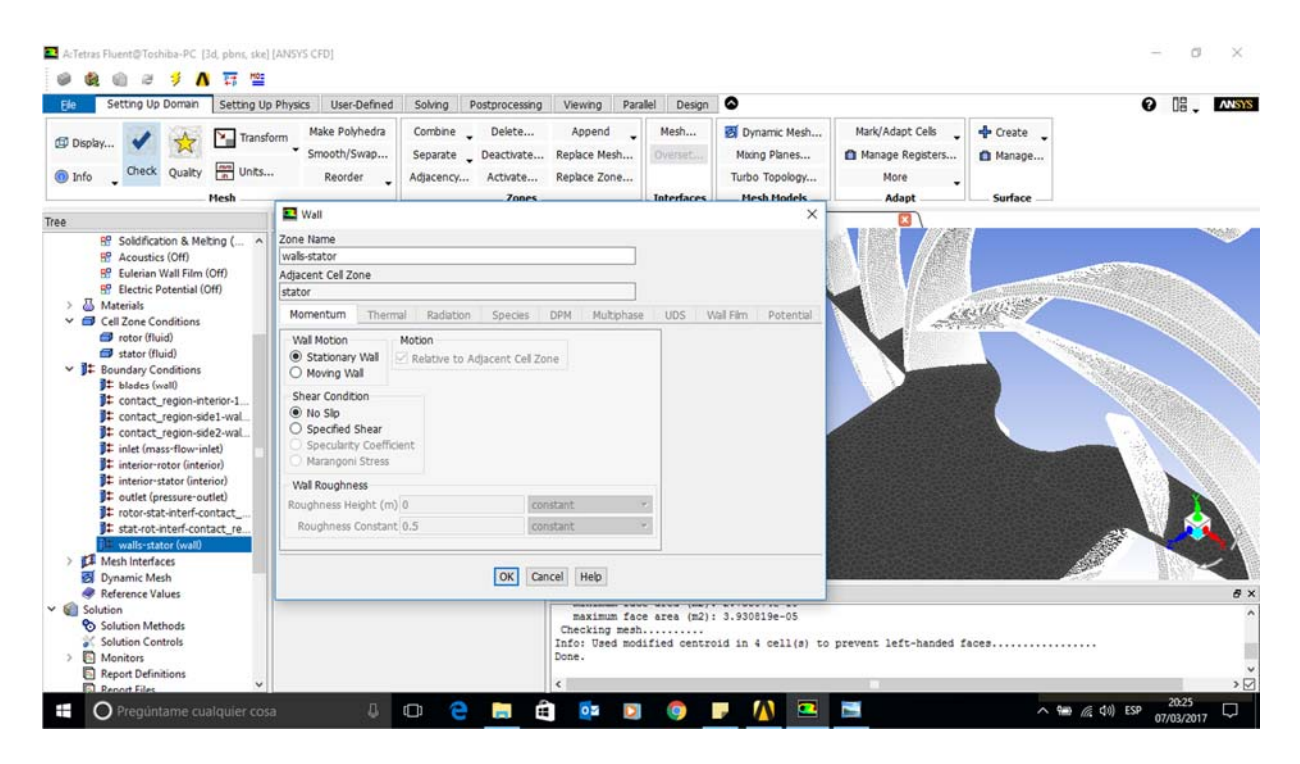

Figura 4.34 Configuración designada a las paredes de la carcasa de la bomba.

La superficie de todos los álabes, plato inferior, plato superior y hub, toda la geometría del impulsor, se considera con la configuración de tipo de pared. Esto debido a que el fluido no atraviesa o pertenece a ninguno de estos componentes y su comportamiento es dependiente de la interacción del mismo con las paredes designadas.

La Figura 4.35 muestra la configuración designada a las paredes de los álabes que, a diferencia de los parámetros seleccionados para la carcasa de la bomba, se modifica la asignación del movimiento que representan dentro del proceso. En este caso se asigna un tipo de movimiento rotatorio y relativo a la zona de celdas adyacentes con respecto al eje Z y con un origen en las coordenadas (0, 0, 0).

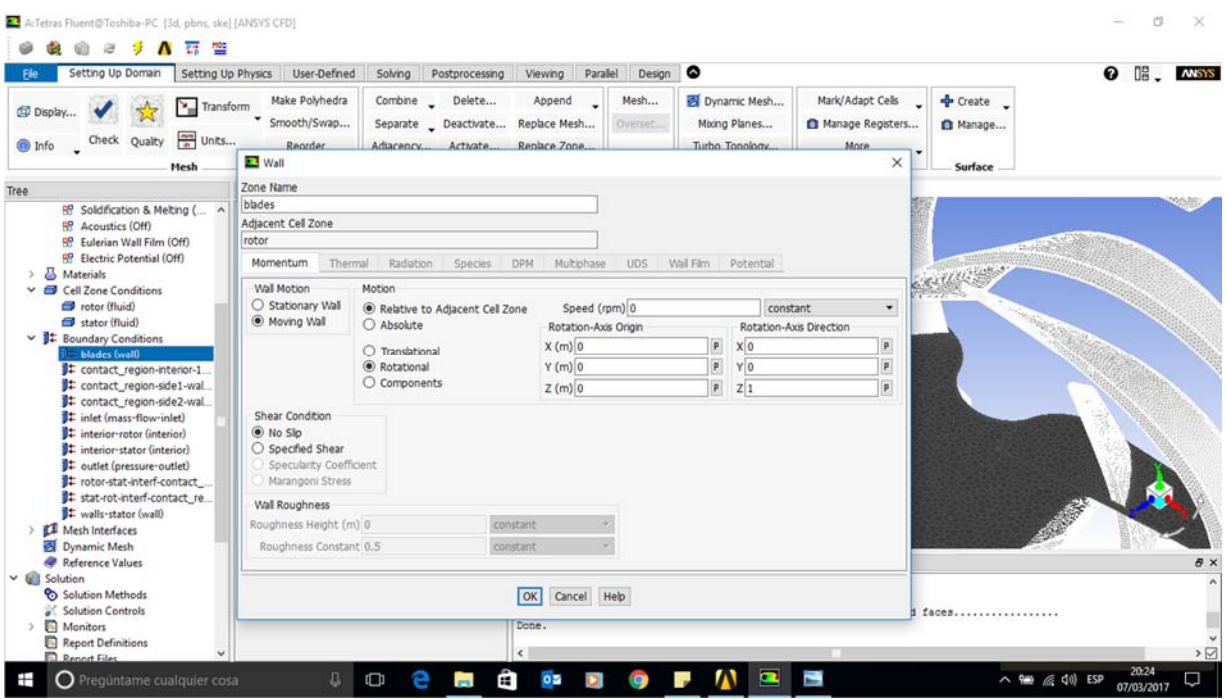

Figura 4.35 Condiciones de frontera designadas a las paredes de los álabes.

La designación para la entrada del fluido se considera al centro del impulsor de forma perpendicular a la posición de los álabes del impulsor, esta configuración se mantiene constante para la simulación de ambos impulsores, el tamaño y distancia de la entrada del fluido es considerada tal cual se tiene en el proceso. La razón de la separación de la entrada con respecto al impulsor es debido a la necesidad de conocer el comportamiento del fluido antes de su llegada al contacto con el impulsor. Muchas ocasiones se presentan socavaciones en las succiones de las bombas por comportamientos hidráulicos no previstos que generan incidencias.

La designación de una salida se determina en base a la búsqueda de la precisión del comportamiento de recirculación del flujo dentro del impulsor. En diversas bibliografías y estudios de comportamiento del fluido se considera toda la periferia del impulsor como una salida, sin embargo, esto resta el nivel de precisión del análisis al no considerar el fluido que pudiese recircular dentro del equipo.

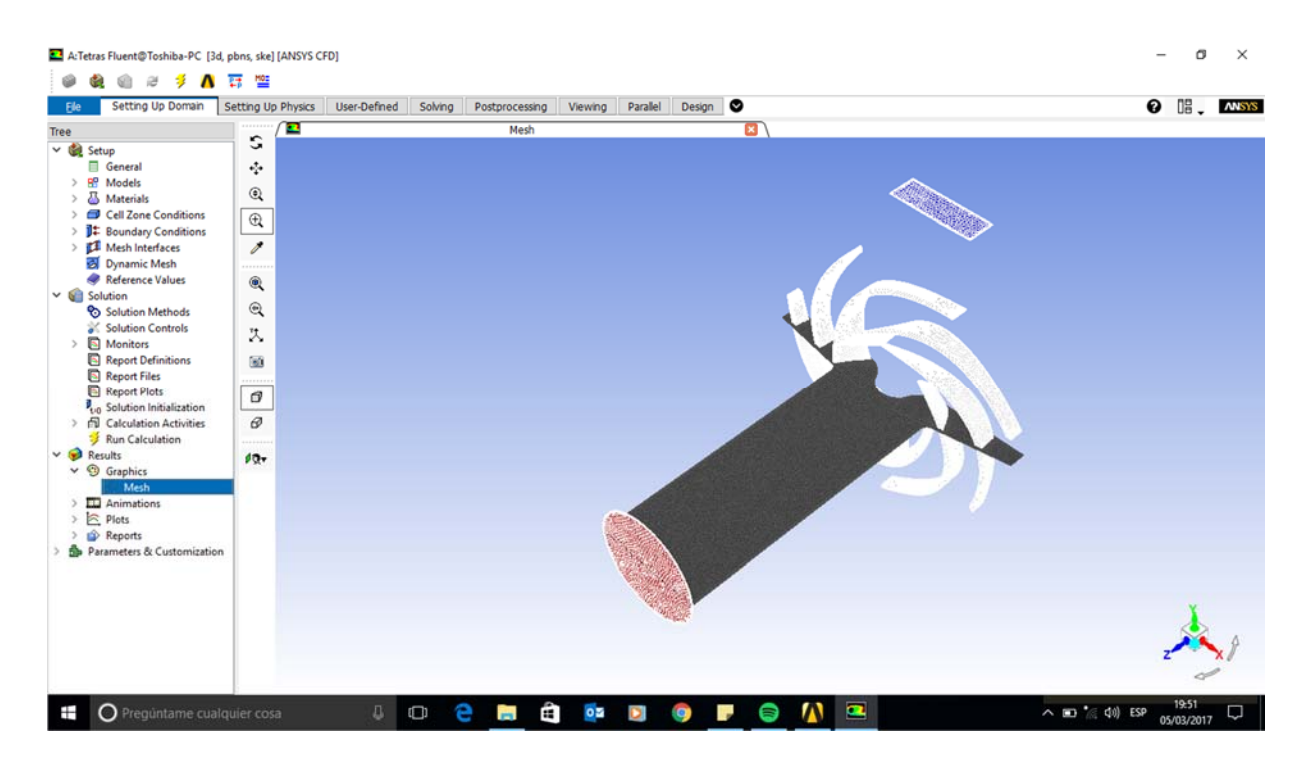

Figura 4.36 Designación de condiciones de entrada (rojo) y salida (azul) del fluido dentro de la simulación.

En la Figura 4.36 se observa la configuración de la entrada y salida del fluido dentro de la simulación para el impulsor cerámico, misma que será utilizada para el desarrollo de la misma en el impulsor de titanio.

l. Proveer valores iniciales o una solución previa

En esta parte de la investigación se designaron valores iniciales a parámetros esenciales dentro del proceso como son: revoluciones del impulsor y flujo en la succión de la bomba. Estos parámetros permanecen constantes en ambas simulaciones para poder tener un sólido marco de referencia en la evaluación de los resultados.

En la impresión de pantalla mostrada en la Figura 4.37 se observa el número de revoluciones asignado, el valor utilizado es de 50 rpm las cuales para efectos de comparación del comportamiento del fluido son suficientes. Se designa el eje Z como el eje de rotación del impulsor.

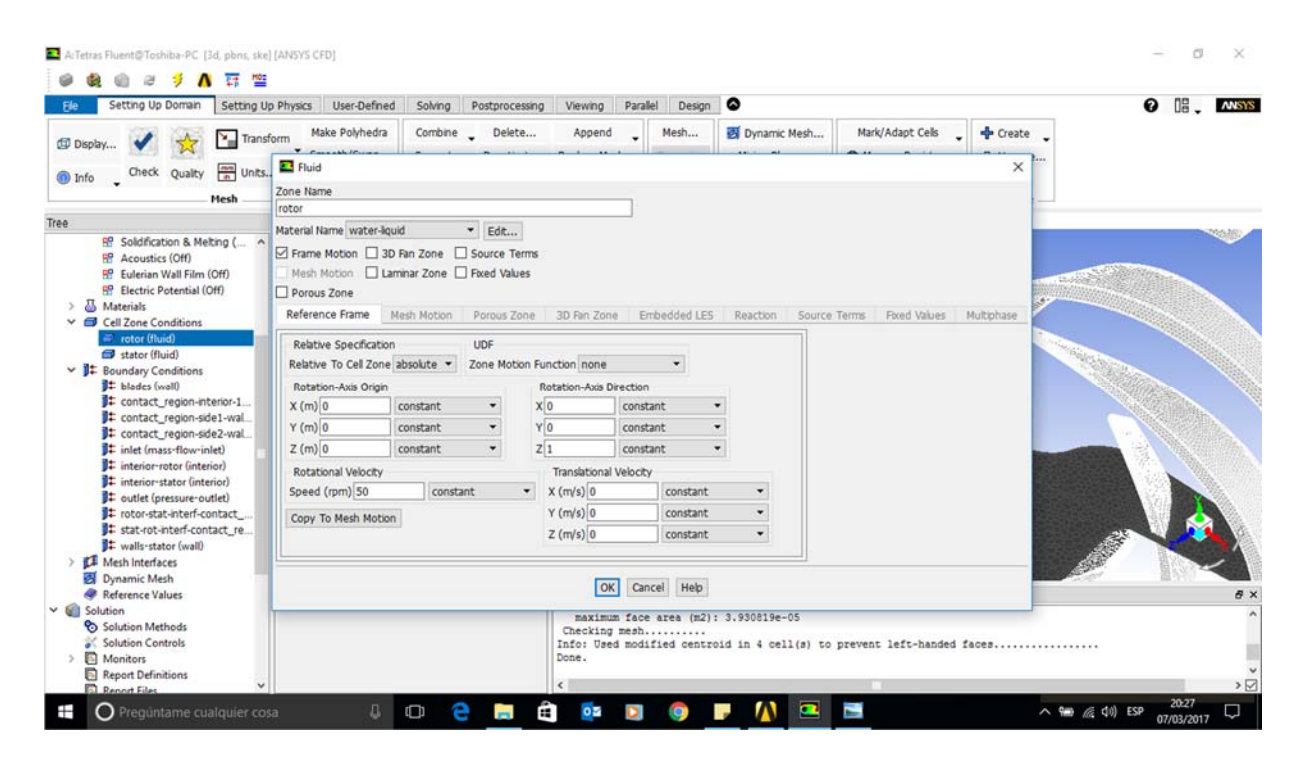

Figura 4.37 Asignación de revoluciones asignadas al impulsor.

Para la designación del flujo de entrada en la bomba se utiliza el valor de 1 kg/s mismo que se observa en la Figura 4.38.

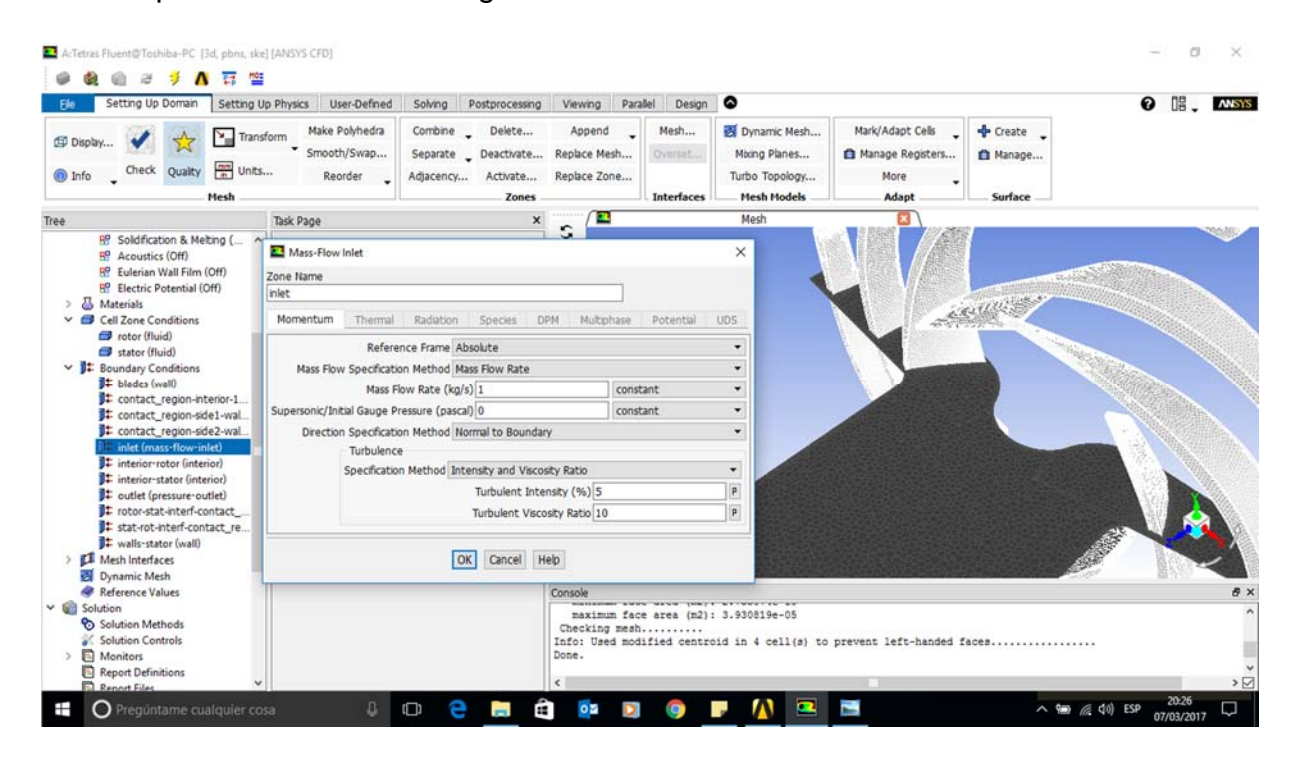

Figura 4.38 Configuración del flujo de entrada en la succión de la bomba.

La razón por la que se designa un flujo y no una presión como valor inicial en la succión de la bomba es para tener las presiones como valores dependientes de la rotación del impulsor, de no considerarse de esta forma, se tendría una presión constante en la succión y la presión y comportamientos del fluido en la descarga serían poco precisos al tener la succión como dato base para la simulación. Esta interpretación de valores dependientes (presión en descarga, presión dentro del impulsor, comportamiento del fluido, recirculación del fluido) e independientes (rotación del impulsor, flujo en la succión de la bomba) es crítica para la simulación a generar, ya que de no ser la adecuada, los datos obtenidos no serán los esperados.

#### m. Configurar los controles del solver

Para configurar los controles del software se determina el tipo de inicialización como estándar y con un marco de referencia relativo a la zona de celdas, el número de corriente de flujo el cuál se marca con un valor de 200, los métodos de solución y finalmente el número de iteraciones para encontrar una convergencia.

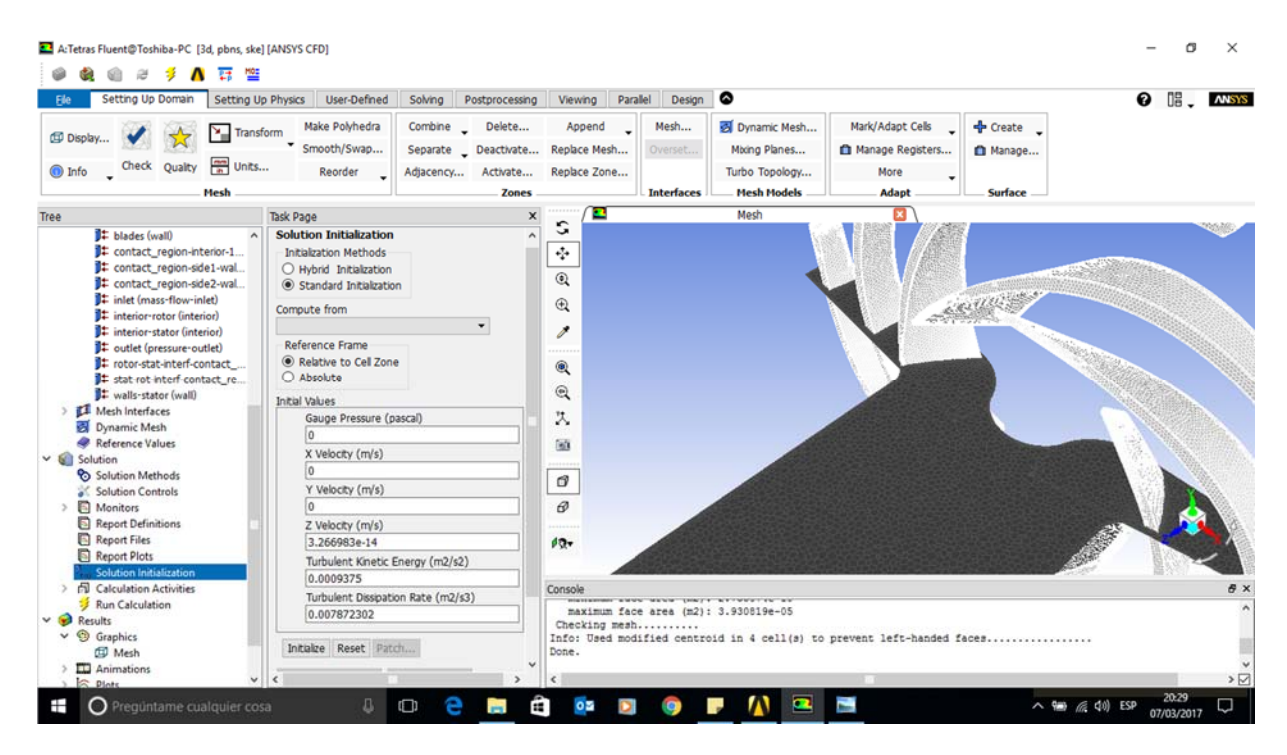

Figura 4.39 Pantalla de configuración de la inicialización de solución.

Para designar los parámetros en los métodos de solución se considera un esquema "acoplado", donde la discretización espacial se determina con el gradiente basado en el mínimo de celdas cuadradas, la presión en segundo orden, y el rango de disipación de la turbulencia en un segundo orden. En la pantalla vista en la Figura 4.40 se tiene a detalle todas las selecciones determinadas para la configuración completa.

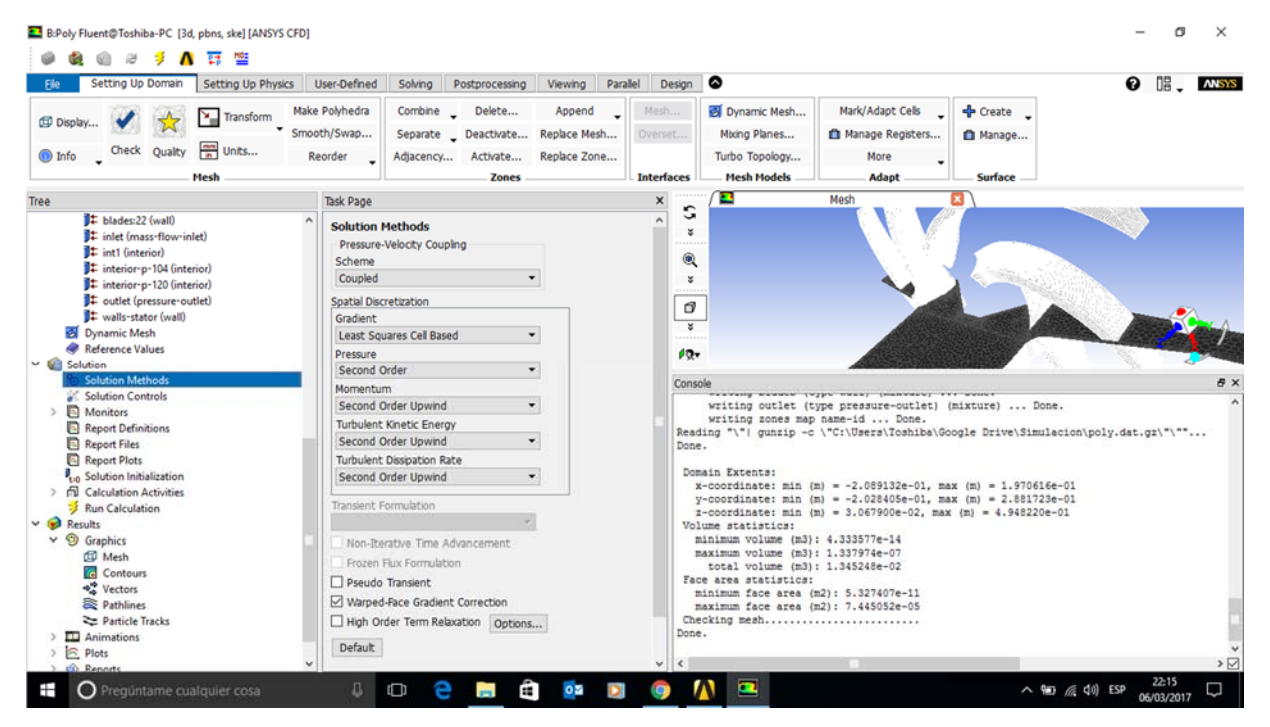

Figura 4.40 Pantalla de configuración del método de solución.

En la Figura 4.41 se tiene la pantalla de la configuración de los controles de solución donde se observan los valores designados para cada casilla, mismos que son aplicados para ambas simulaciones, con esto se espera la correcta visualización de los fenómenos a observar dentro del caso de estudio.

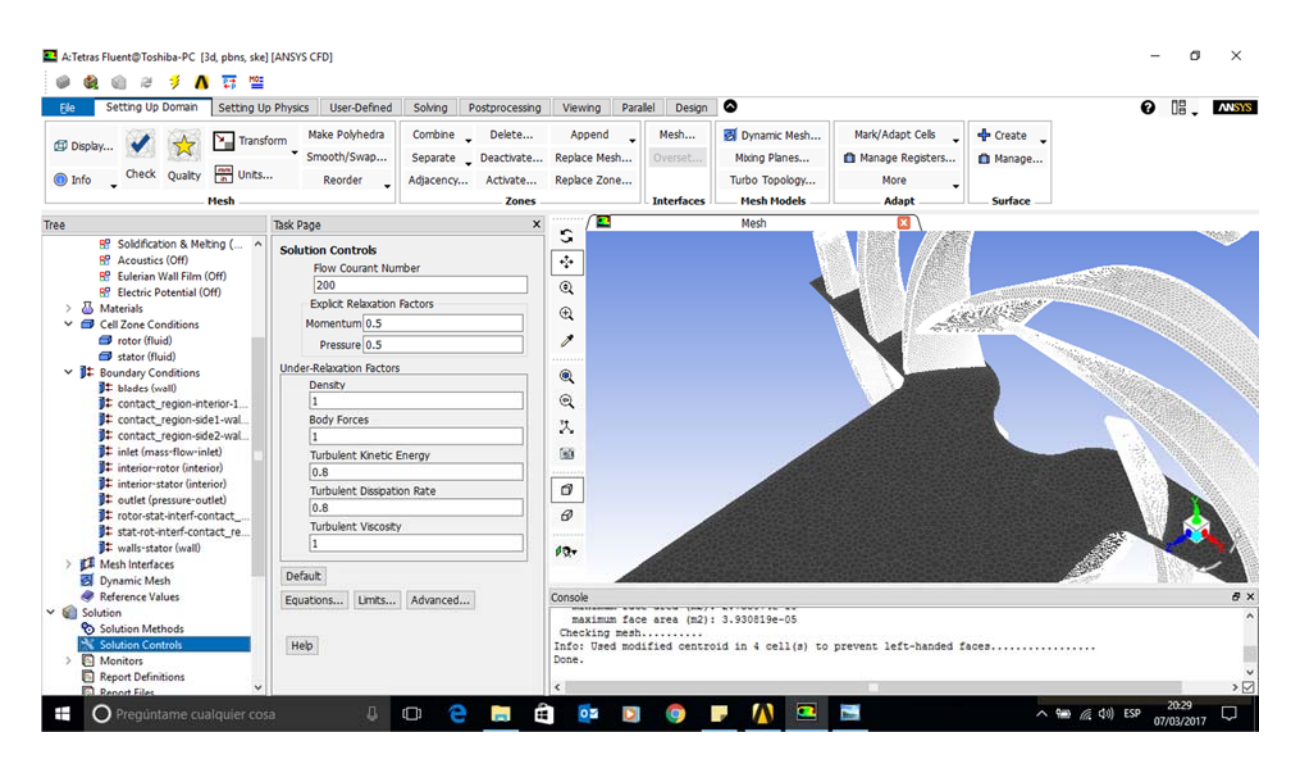

Figura 4.41 Pantalla de la configuración de los controles de solución.

 Finalmente se tiene la Figura 4.42 donde se tienen los valores asignados para el número de iteraciones (2000) en búsqueda de la convergencia dentro del software.

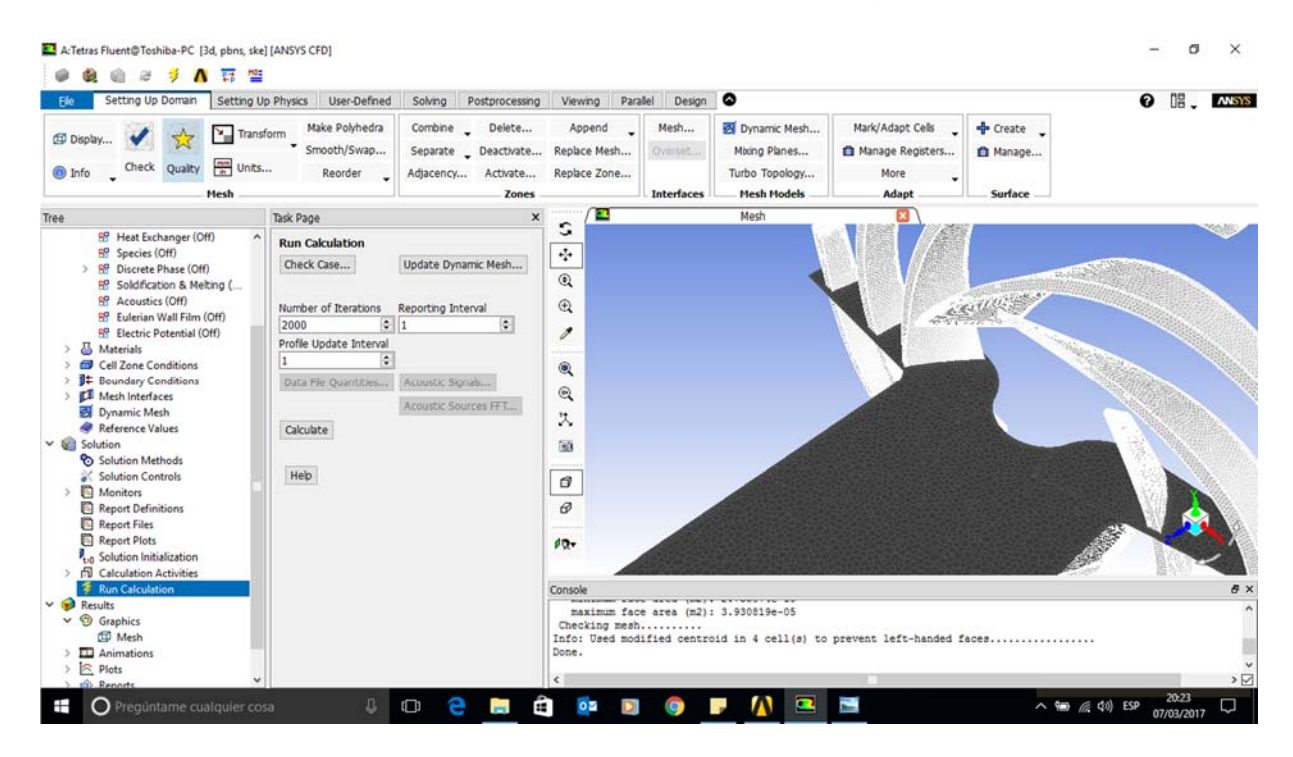

Figura 4.42 Pantalla de la configuración del cálculo para la simulación.
### **CAPÍTULO 5 . RESULTADOS Y ANÁLISIS**

Finalmente, se generan las diferentes vistas para una apropiada visión del fenómeno en discusión. Con el objetivo de poder realizar una comparación adecuada de ambos casos, se estandarizan las vistas para cada gráfico obtenido para las distintas simulaciones.

Se establece que los valores que determinarán la validación de la investigación son: Velocidad del fluido, factor de turbulencia, Presión de succión y presión de descarga del fluido. Para no solo tomar en cuenta los gráficos, se toman como punto de referencia los valores máximos y mínimos obtenidos en la parte izquierda del gráfico. Como se ha mencionado anteriormente, el éxito de la investigación radica en la poca variación del comportamiento del fluido dentro del impulsor.

Como primera vista se analiza la presión del fluido en relación a su trayectoria dentro del impulsor, esperando que esta no disminuya en la descarga y que no disminuya en exceso en la succión. En la Figura 5.1 se aprecia en la parte superior el comportamiento del fluido dentro de la carcasa de la bomba, se observa el incremento gradual, constante y uniforme de la presión hidráulica, partiendo de la succión hacia la descarga. Así también se tiene en la parte inferior el comportamiento del fluido con el impulsor de titanio, el comportamiento de la presión hidráulica no se presenta de la misma forma gradual y un descenso en la presión de succión es notable, sin embargo, la presión en la descarga se mantiene muy cercana a la presión base, teniendo una variación en sentido positivo.

En base a estas imágenes, se puede tomar como aceptable el comportamiento del punto de vista "presión hidráulica", ya que las variaciones de la presión presentes pueden y serán absorbidas por la resistencia del nuevo material propuesto. La operación real de la bomba no presenta un fluido estable y una operación continua, lo que puede fomentar una ausencia de uniformidad en el comportamiento del fluido obtenido por la simulación.

95

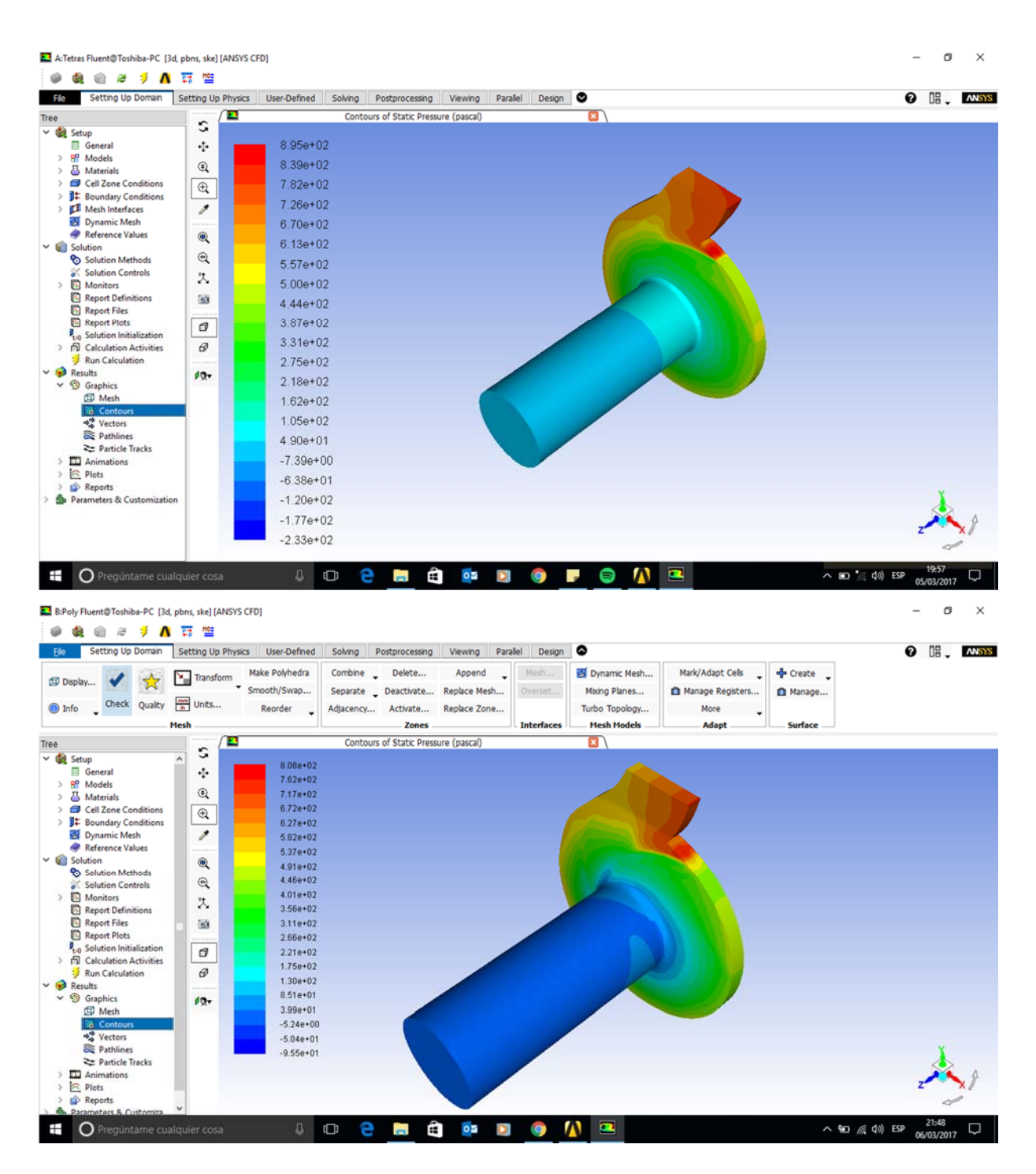

Figura 5.1 Gráfico de presión del fluido en la bomba, parte superior. [Cerámico] Pantalla de gráfico de presión del fluido en la bomba, parte inferior. [Titanio]

Posterior a la obtención de los valores generales de las presiones dentro del impulsor, se genera una vista un tanto más específica para poder denotar el efecto de las mismas en cada caso en particular de cada álabe, por lo que se tienen las vistas que se aprecian en la Figura 5.2 donde nuevamente se tiene un comportamiento gradual en la variación de las presiones durante el recorrido del fluido a través del álabe.

En menor cantidad, se tiene un proceso estable en relación a la presión hidráulica en el impulsor de titanio. Sin duda la geometría tiene un valor sumamente importante en el desempeño del equipo, sin embargo, los valores denotados en la trayectoria del mismo siempre se tienen con presión positiva. Esto es de gran relevancia, ya que el contar con un valor de presión negativa, sería un indicador de la posible cavitación del impulsor.

Tomando en cuenta esta vista y los factores claves expuestos, se puede declarar como un diseño "aceptable", el cual no presenta indicios de cavitación que podrían afectar el desempeño del equipo y dañar la integridad física del impulsor, ya que, a pesar de ser un material resistente a la operación, la presencia de cavitación y presiones negativas, generaría un desgaste considerable en los álabes del impulsor, lo que mermaría la vida útil del mismo.

Cabe el comentario sobre el gran desempeño que demuestra la nueva configuración a pesar de las expectativas de presentar una deficiencia en la operación por la geometría propuesta.

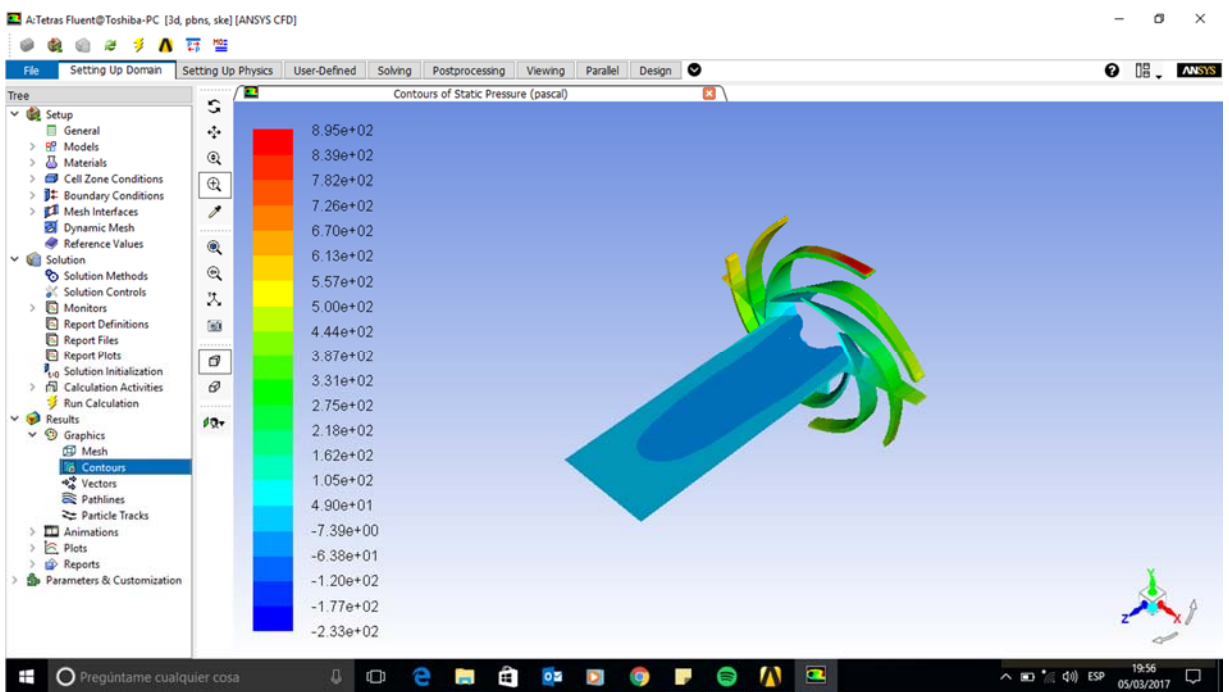

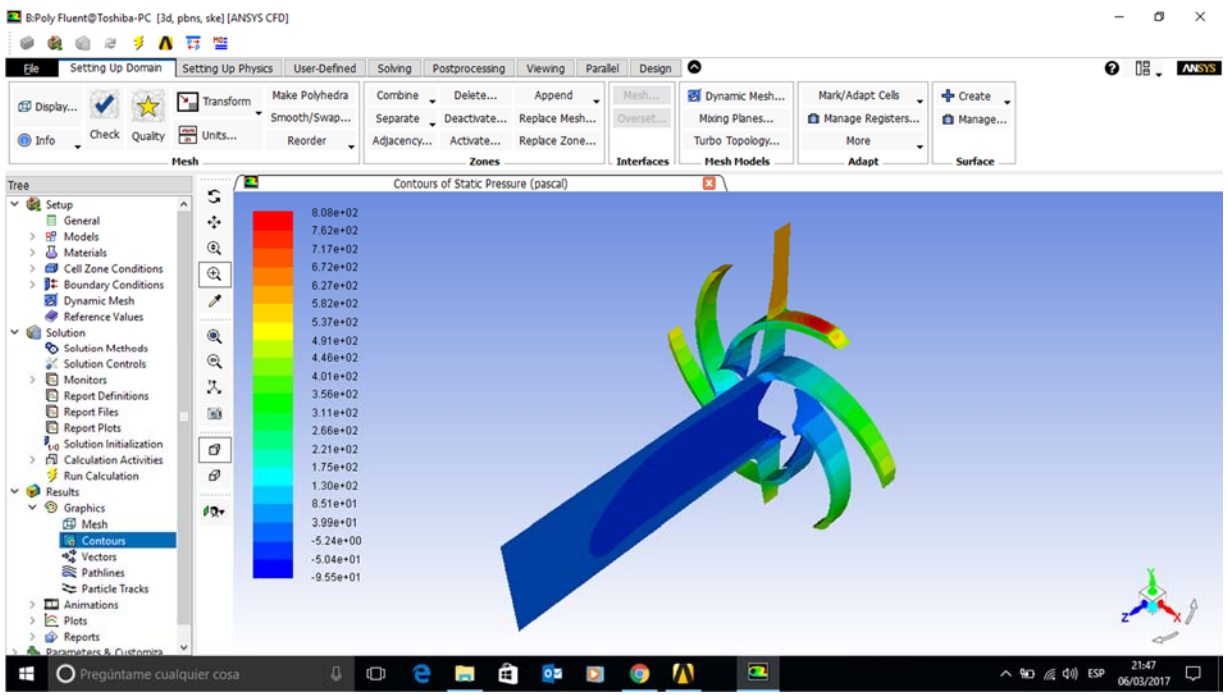

Figura 5.2 Gráfico de presión del fluido en álabes, parte superior. [Cerámico] Pantalla de gráfico de presión del fluido en álabes, parte inferior. [Titanio]

El siguiente punto a analizar fue la turbulencia que se pudiese generar dentro del impulsor, ya que esta misma es un indicador de un problema de cavitación, lo cual es una hipótesis muy fuerte dentro del análisis causa-raíz del problema por el cual se busca el desarrollo de esta investigación.

 En la Figura 5.3 se observa en la parte superior el comportamiento del fluido referente al fenómeno de turbulencia, como se puede apreciar, se tienen muy pocas zonas de una criticidad alta referente a estos valores, en la zona central se concentran secciones en donde la incidencia del flujo genera una turbulencia, lo cual es normal y esperado en cualquier impulsor.

 En la parte inferior, se denota una ausencia de turbulencia, lo cual resulta muy relevante, ya que por la peculiar forma de los álabes se esperaba un comportamiento brusco del fluido en la succión de la bomba y a la entrada del mismo en los álabes, así también se aprecia un comportamiento bastante uniforme a lo largo de la trayectoria del fluido por el paso entre los álabes. El desarrollo de la operación a lo largo de los álabes se puede tomar como estable, ya que a diferencia del impulsor base, en este se presentan casi nulas variaciones del factor de turbulencia. En la descarga de la bomba también se nota una operación estable y con un nulo comportamiento de fluido turbulento.

 Así también, en los valores obtenidos como máximos y mínimos, se tiene una variación más bien positiva, ya que esta se reduce casi un 20% en relación al rango superior obtenido, esto indica una mejoría en el comportamiento del fluido dentro del proceso. No obstante, se recalca que estos valores son obtenidos bajo una simulación con valores controlados y considerando una operación constante, situación que no es igual durante la operación del equipo.

 Acorde a estos resultados, se puede declarar como exitoso el comportamiento del fluido en relación de "turbulencia" dentro del nuevo diseño propuesto, lo que es un factor clave al momento de cualquier diseño de un impulsor.

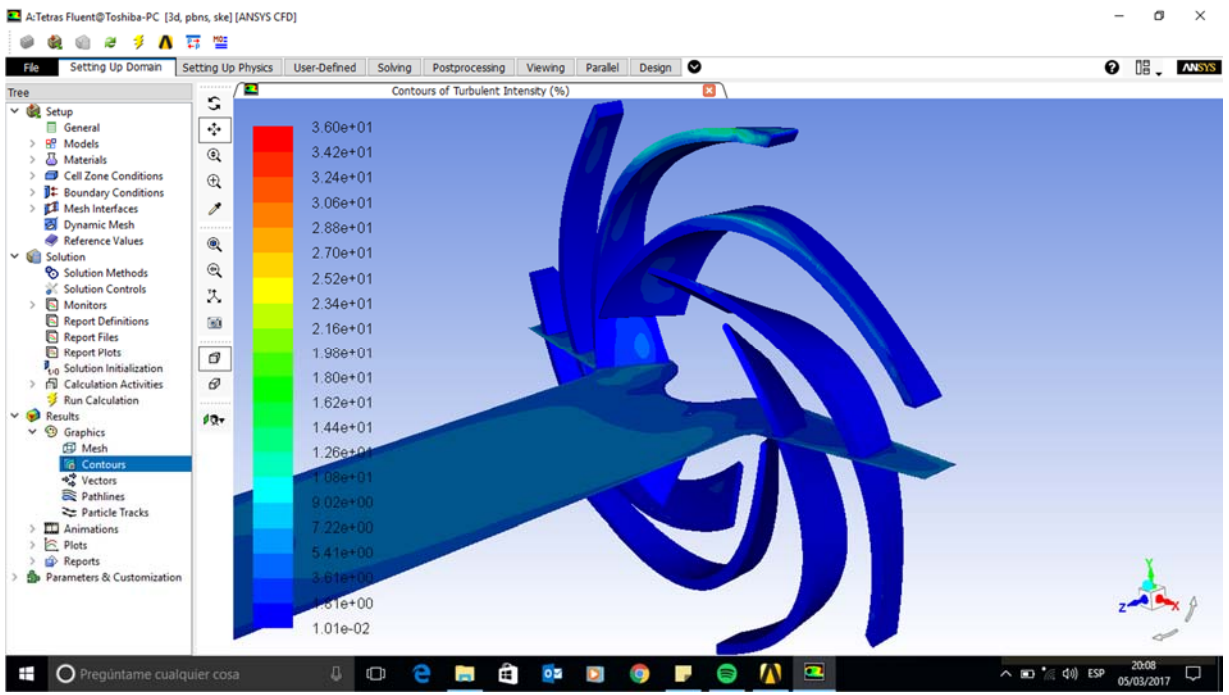

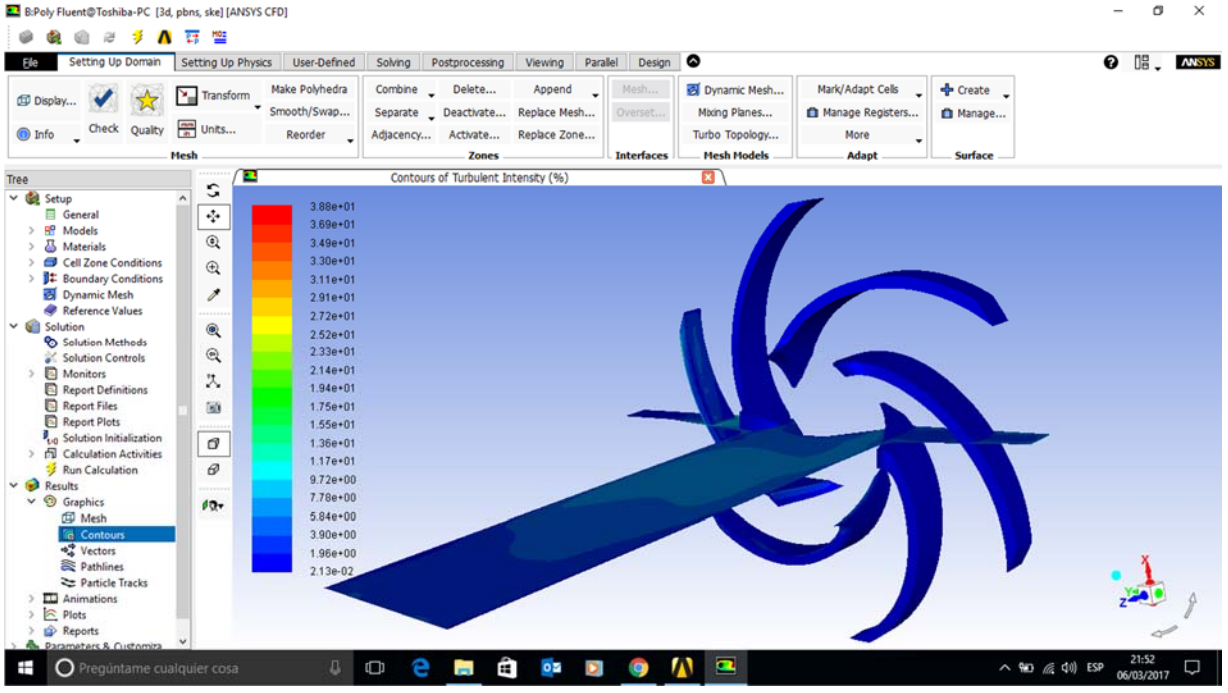

Figura 5.3 Gráfico de turbulencia del fluido en la bomba, parte superior. [Cerámico] Pantalla de gráfico de turbulencia del fluido en la bomba, parte inferior. [Titanio]

Finalmente, tenemos que analizar el comportamiento de las velocidades del fluido desarrolladas dentro del impulsor, factor relevante acorde al desplazamiento que se busca generar con la nueva configuración del impulsor con respecto al proceso a desarrollar.

En la parte superior de la Figura 5.4 se tiene el gráfico de las velocidades encontradas del fluido dentro del impulsor base, en donde se observa de igual manera un comportamiento constante del desarrollo de la velocidad del fluido, lo cual es esperado acorde al diseño original de fábrica, yendo de menor a mayor conforme pasa a través del álabe.

En la parte inferior de la misma figura, se tiene el gráfico obtenido en la simulación realizada en la nueva configuración, y se puede apreciar un comportamiento muy similar al impulsor base, teniendo solamente unos valores mayormente marcados conforme se desplaza el fluido a través de los álabes. Sin embargo, el rango obtenido de valores del fluido tiene una variación en sentido de decremento, lo cual no genera un problema, ya que los datos obtenidos anteriormente validan el proceso al cuál se somete el fluido.

Se puede dar por aceptada la característica del valor de "velocidad" generada en el impulsor de titanio, ya que el desarrollo es bastante similar al punto de partida del objeto de investigación y a pesar de no ser tan suave la transición de velocidades, el efecto que este pudiera generar en operación puede ser absorbido por el variador de velocidad instalado en el equipo, el cuál puede ser aumentado con el objetivo de obtener los mismos valores de la descarga del equipo.

101

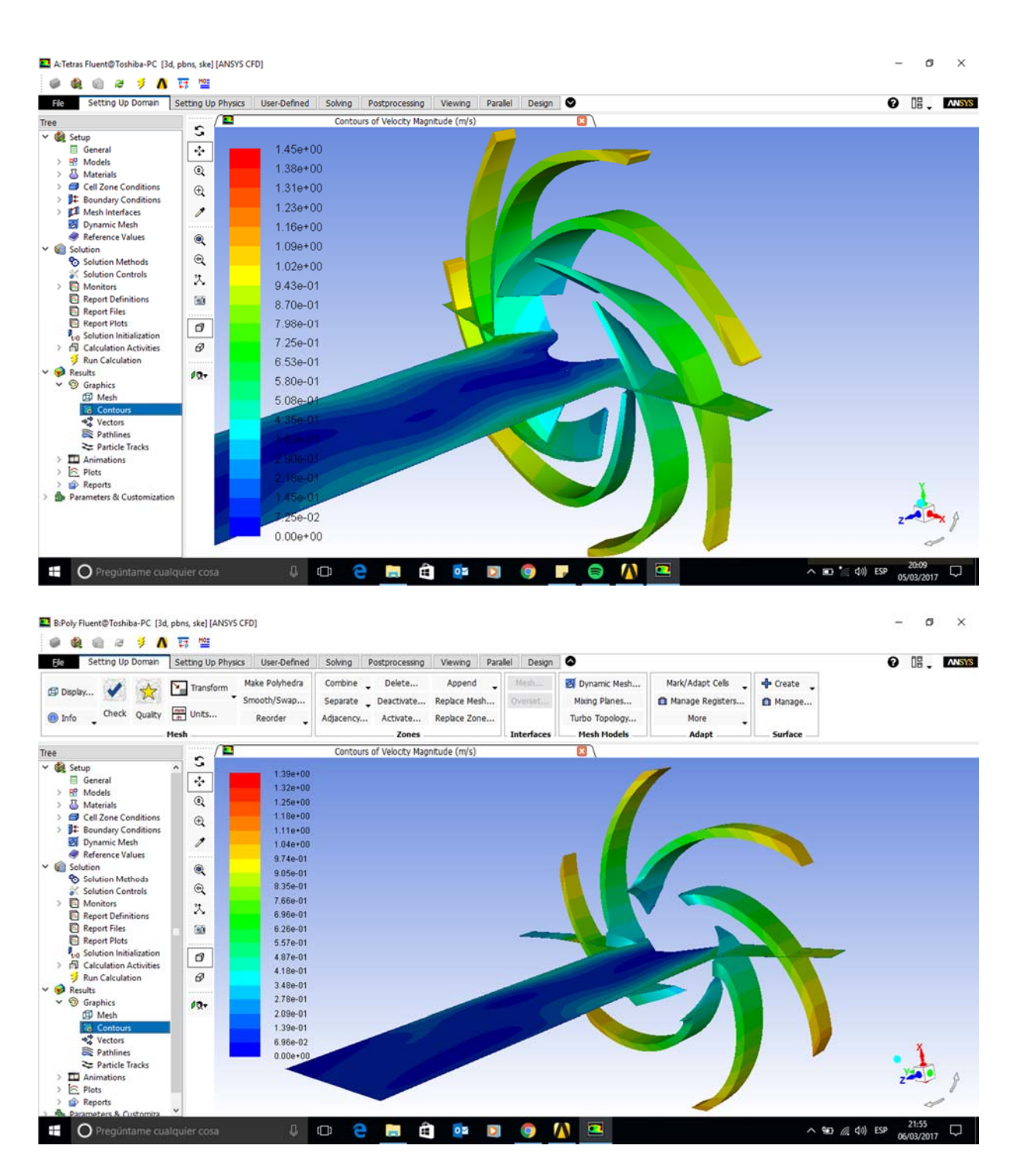

Figura 5.4 Gráfico de velocidades del fluido en la bomba, parte superior. [Cerámico] Pantalla de gráfico de velocidades del fluido en la bomba, parte inferior. [Titanio]

# **CAPÍTULO 6 . CONCLUSIONES, RECOMENDACIONES Y TRABAJOS FUTUROS**

#### 6.1 CONSIDERAR REVISIONES AL MODELO.

El modelo generado se considera bueno para las necesidades por parte del usuario, sin embargo, se considera totalmente factible la mejora del mismo tomando en cuenta las condiciones marcadas anteriormente.

El proceso de fabricación ha sido un factor clave en el desarrollo de esta investigación, por lo que se podría buscar métodos de fabricación alternativos utilizando tecnología de punta, en donde se mejoren los tiempos y los acabados de maquinado, pudiéndose encontrar un nuevo modelo físico que eficiente el proceso de bombeo del fluido con el uso de este material.

El mundo de los materiales hoy en día crece de manera acelerada, por lo que la fabricación de este impulsor cambiando el material base puede y es un punto importante de mejora, así mismo, el uso de aleaciones resistentes a la abrasión o métodos de revestimiento pueden ser un factor clave en la mejora sustancial del impulsor generando un mayor tiempo de vida y eficiencia del equipo.

Así también, el factor económico en cuestión de los tiempos, costos de maquinado y materiales es un punto importante en futuras investigaciones, en el cuál se verá reflejado otro punto importante dentro de las consideraciones iniciales del proyecto. Durante esta investigación se limitó un tanto la búsqueda de materiales debido a la premura por parte del usuario, en adición por la estandarización de los materiales compatibles con un proceso ya establecido. La generación de una investigación en relación de los materiales a desplazar comparados contra la generación de nuevos materiales, puede entregar un resultado diferente con una posible mejoría notable.

### 6.2 ¿LOS MODELOS FÍSICOS SON ADECUADOS?

Los modelos físicos utilizados se consideran buenos de acuerdo a las necesidades del proyecto, sin embargo, se podrían implementar mejoras que surgen en los nuevos softwares especializados en simulación, los cuáles reducen el consumo de la capacidad del hardware y los requerimientos de la unidad de procesamiento.

La aplicación de un distinto software queda a consideración del usuario a desarrollar el proceso, sin embargo, el uso de Ansys Fluent en distintos aspectos industriales sin duda ha marcado un parteaguas en la simulación por computadora. Aun así, no se descarta la posibilidad de la propuesta de un software especializado que entregue resultados confiables y precisos en un tiempo menor, con un consumo de recursos considerablemente menor.

Como una conclusión generada a partir de esta investigación, se puede asumir que el software es el apropiado y que la aplicación de cualquier otro programa puede ser tomada, siempre y cuando no se pierda el objetivo del análisis el cuál es el comprender el comportamiento del fluido dentro del impulsor, por lo que el generar una simulación de fluidos dinámica es una obligación para el desarrollo de un estudio de esta talla.

### 6.3 ¿SON LAS CONDICIONES DE FRONTERA CORRECTAS?

Las condiciones de frontera marcadas se han establecido en función al análisis desarrollado por parte del equipo de trabajo, por lo que firmemente se puede asentar que estas son las requeridas para la comprensión del problema. La extensión de las mismas podría no causar un gran efecto en los resultados de la simulación, sin embargo, se deja a criterio del investigador la limitación de las mismas.

El aumento o reducción de las condiciones de frontera afectan directamente al consumo de recursos del ordenador que desarrolla la simulación, por lo que se debe ponderar los tiempos que se cuentan para el desarrollo de la investigación y el nivel de detalle que se requiere de los resultados a lo largo del proceso a simular.

### 6.4 ¿EL MALLADO ES ADECUADO?

El mallado aplicado a la simulación ha sido considerado apropiado por las geometrías presentadas en la nueva configuración del impulsor, sin embargo, quedan a consideración del desarrollador de la simulación la aplicación de un mallado diferente. Sin duda se pudiese considerar una malla dinámica que presente detalles específicos del comportamiento del fluido en distintas etapas del proceso, sin embargo, esto afectará la merma de los recursos computacionales por la carga excesiva de información.

Se recomienda analizar las capacidades del ordenador a utilizar para el desarrollo de la simulación antes de configurar los parámetros de la simulación, ya que, de no hacerlo, se puede enfrentar ante una pérdida de tiempo en la generación de un modelo sumamente pesado para las capacidades disponibles.

La lectura y estudio de la bibliografía presentada y la información disponible en esta investigación son un excelente marco teórico para la mejora del desarrollo de una simulación similar. El introducir datos o parámetros incorrectos dentro de una simulación se reflejará en una entrega de resultados poco confiables y un gasto de recursos informáticos, así como de tiempos, innecesario.

## **BIBLIOGRAFÍA**

- 1. Noriega. Capítulo 2, Ingeniería del diseño. http://www.tdx.cat/bitstream/handle/10803/6837/05Jcb05de16.pdf?sequence= 5.
- 2. Serope Kalpakjian, Steven R. Manufactura, ingeniería y tecnología. México: Pearson, 2002.
- 3. Sterling SIHI, Principios Básicos para el Diseño de Instalaciones de Bombas Centrífugas, Sterling Fluid Systems Group, 2003.
- 4. ASTM, Standard Specification for Titanium and Titanium Alloy Strip, Sheet, and Plate, ASTM B265 – 15.
- 5. ASTM, Standard Specification for Seamless and Welded Unalloyed Titanium and Titanium Alloy Welding Fittings, ASTM B363 – 14.
- 6. Robert L. Mott, Diseño de elementos de máquinas, Cuarta Edición.
- 7. Rheinhuette, [online] [Citado 18 09, 2016] https://rheinhuette.de/en/pumps/fnc-standardized-chemical-pump-in-ceramic/
- 8. O. C. Zienkiewicz, El método de los elementos finitos, Editorial Reverté, 2007.
- 9. T.R. Chandrupatla, A.D. Belegundu. Introducción al estudio del elemento finito en ingeniería. 2da edición. Ed. Prentice Hall. 1999.
- 10. Joseph, Shigley, and Charles, Mischke. Diseño en Ingeniería Mecánica. Quinta Edición, Ed. Mc Graw Hill. 1990. México.
- 11. American Welding Society, Guide for the Fusion Welding of Titanium and Titanium Alloys, AWS G2.4/G2.4M:2007.
- 12. Schaum McGraw-Hill, Mecánica de los Fluidos e Hidráulica
- 13. Allan R. Budris, The impact of component material selection on pump reliability. [Online] [Citado 25 09,2016] http://www.waterworld.com/articles/print/volume-30/issue-12/inside-everyissue/pump-tips-techniques/the-impact-of-component-material-selection-onpump-reliability.html
- 14. Ati Properties Inc, Methods for processing titanium alloys, Patente: US9206497, 08 12, 2015.
- 15. CNC Times, Tips on machining Titanium, the tough material, [Online] [Citado 25 09, 2016] http://www.cnctimes.com/articles/singleArticle/576
- 16. K. W. Cheah, Numerical Flow Simulation in a Centrifugal Pump at Design and Off-Design Conditions, International Journal of Rotating Machinery, Volume 2007, article ID 83641, 8 pages.
- 17. Weidong Zhou, Investigation of Flow Through Centrifugal Pump Impellers using Computational Fluid Dynamics, Taylor & Francis, 2003.
- 18. John S. Anagnostopolus, CFD Analysis and Design Effects in a Radial Pump Impeller, School of Mechanical Engineering, 06, 2006.
- 19. Jakob Vernersen, Simulation-driven development increases pump efficiency and reduces product development time at one of the world's leading pump manufacturers, Ansys Advantage, Volume IX Issue 3, 2015.
- 20. Hill, D. (1991). Mechanical Engineering in the Medieval Near East. Scientific American, 264(5), 100-105
- 21. Childe, V. G. (1985). Qué sucedió en la Historia. Planeta-Agostini.
- 22. Bernal, J. B. (1979). *Historia social de la Ciencia 1 / La Ciencia en la Historia.* Ediciones Península.
- 23. Skinner, S. (2014). *Hydraulic Fluid Power A Historical Timeline.* Steve Skinner Presentations.